# 4-Square-Antennen in Theorie und Praxis

Betrachtungen und Erfahrungen von DF6QV Juni 2014

## Zum Inhalt

Seit einigen Jahren beschäftige ich mich mit 4-Square-Antennen. In dieser Zeit habe ich interessante Erfahrungen sammeln können. Eine 4-Square-Antenne besteht aus vier Strahlern, einem Koppler, Phasenleitungen, sowie einem Radial- bzw. Groundsystem. Der Koppler ist das Herzstück des Systems. Er verteilt die Ausgangsleistung des Senders phasen- und amplitudenrichtig auf die Strahler der Antenne.

In diesem Artikel werden zunächst die verschiedenen Komponenten des Antennensystems aufgezeigt. Weiter werden Einflüsse der Bodenverhältnisse und des Elementabstandes beleuchtet. Verschiedene Koppler werden mit Hilfe des Simulationsprogramms LTSpice von Linear Technolgies untersucht. Die Ergebnisse betreffend Leistungsteilung, Phasenlagen, sowie Bandbreite werden in Diagrammen dargestellt. Betrachtungen zu Verlusten und übertragbaren Leistungen, zu Koppler-Design, Anpassung und Bandbreite werden gemacht, sowie Aufbauhinweise und einige Bilder sind zu finden.

Ich bedanke mich sehr herzlich bei DJ2YA für seine fachkundige Hilfe. Herzlichen Dank auch den vielen OMs, die mir diese Erfahrungen möglich gemacht haben.

A couple of years ago I became interested in 4-Square-antennas. It is an antenna system which, as the name suggests, consists of 4 radiators, a coupler, phasinglines, as well as a radial or ground system. The coupler is the core of the system. It distributes the output power to the radiators with proper amplitudes and phases.

This article will firstly discuss the components of this antenna system. Afterwards the influence of ground conditions and distance between the elements are shown. Different couplers will be analysed using the simulation pogram LTSpice by Linear Technologies. The results, referring to the division of power, phasing and bandwidth are displayed in diagrams. Finally some photos hint at the practical construction of 4-square.

#### Inhaltsverzeichnis:

- 1. Antennen, Arrays, 4-Squares
- 1.1.Simulation eines 2-Element Arrays
	- 1.1.1. Azimuth-Plots
	- 1.1.2. Elevations-Plots
	- 1.1.3. Plots mit 75 -135 Grad Phase
- 1.2.Erste Versuche von Gruppenantennen für Low-Bands
	- 1.2.1. A Switchable Four-Element 80m Phased Array
	- 1.2.2. Simulation des Arrays von W1HKK aus dem Jahre 1965
- 1.3.4-Square-Array mit Groundplane-Elementen
	- 1.3.1. Prinzip einer 4-Square-Antenne mit Hybrid-Koppler
	- 1.3.2. Strahleranordnungen
	- 1.3.3. Elementabstand in einer 4-Square-Antenne
	- 1.3.4. Einfluss der Groundparameter
- 2. 90-Grad-Kopplervarianten
	- 2.1.Einfaches 2-Element Array
	- 2.2.3-dB-Hybrid-Koppler
		- 2.2.1. Realisation mit Leitungen
		- 2.2.2. Realisation mit diskreten Bauelementen
- 2.3.Koppler nach Reed Fisher
	- 2.3.1. Der Koppler nach Reed Fisher
	- 2.3.2. Der Koppler nach Reed Fisher, Breitbandversion
	- 2.3.3. Der Koppler als Phasenschieber
- 2.4.Koppler in der Praxis
	- 2.4.1. Stripline-Koppler
	- 2.4.2. Messungen am 80m Koppler für 5A7A
- 3. Leistungen, Spannungen, Ströme und Verluste in einem
	- 4-Square-Antennensystem
	- 3.1.Relais
	- 3.2.Kondensatoren
	- 3.3.Induktivitäten
		- 3.3.1 Skineffekt
		- 3.3.2 Kernverluste
	- 3.4.Strahler- Radial-System
	- 3.5.Kabelverluste
	- 3.6.Summe der Verluste
- 4. Reed Fisher (W2CHQ) Koppler-Design
	- 4.1.Systemanforderugen
	- 4.2.Berechnungsformeln
- 4.3.Dimensionierung für die Praxis
- 5. Systemimpedanz, Bandbreite, SWR, Dumped Power
- 5.1.Systemimpedanz
- 5.2.Bandbreite
- 5.3.SWR
- 5.4.Isolation / Leistungsteilung / Phasendifferenz
- 5.5.Dumped Power
- 5.6.Mantelwellensperre (Current-Balun)
- 5.7.Mutale Kopplung
- 5.8.Leistungsanpassung
- 5.9.Current-Forcing
- 5.10. λ/4-Transformationsleitungen

#### 6. 4-Squares in der Praxis

- 6.1.Strahler
- 6.2.Mantelwellensperren
- 6.3.Phasenbox
- 6.4.Die 50 Ohm Dummyload
- 6.5.Die Remote-Control-Box
- 6.6.Steuerleitung
- 6.7.Netzteil für die Remote-Control-Box
- 6.8.Powertest
- 6.9.Phasenmessung eines 3,5 MHz Kopplers
- 6.10.Komplettes System
- 6.11.Aufbauhinweise
- 6.12.Betrieb mit 2 Strahlern
- 6.13.4-Square-Antennen TS7N, 5A7A, VP6DX und TF7X
- 7. Literatur und Web Links

## 1. Antennen, Arrays, 4-Squares

Eine Sendeantenne koppelt die vom Sender erzeugte Leistung an den Äther. Die von der Sendeleistung in den Antennenelementen erzeugten Felder überlagern sich im Fernfeld zum Strahlungsdiagramm der Antenne. In einer Empfangsantenne erzeugen die elektromagnetischen Felder die Eingangsleistung für den Empfänger. Oft sind Sende- und Empfangsantenne dieselbe Antenne. Der Strom, oder besser die Stromelemente in den Antennenelementen, erzeugen Felder, aus deren Überlagerung sich das Strahlungsdiagramm der Antenne ergibt. EZNEC und MMANA sind zwei Antennensimulationsprogamme mit NEC2-Kern, der dieses Prinzip benutzt.

Der Gewinn einer Antenne ist ein Maß für die Bündelung der Energie über den Raumwinkel. Der Kugel- oder Isotropenstrahler ist eine theoretische Referenzantenne, die in alle Richtungen strahlt. Diese lässt sich in der Praxis nicht realisieren. Gewinne gegenüber dem Isotropenstrahler werden mit dBi angegeben. Als weitere Referenzantenne wird häufig der Halbwellendipol verwendet. Gewinne gegenüber dem Halbwellendipol werden mit dBd angegeben. Die Gewinnangaben von Antennen sollten sich auf diese Normantennen beziehen, um die Vergleichbarkeit verschiedener Modelle gewährleisten zu können. Warnung: Einige Firmen haben in ihren Prospekten Erdreflexionsgewinne mit eingerechnet, um ihre

Antennen besser verkaufen zu können.

Antennen sind heute auf dem Rechner planbar, bevor man mit deren Realisation beginnt. Mit der Simulation von Antennen kann man seinem Forscherdrang freien Lauf lassen. Man sollte nur bedenken, ob sich die ermittelten Werte auch in der Realität umsetzen lassen.

Es ist zu bedenken, dass unsere Amateurbänder eine gewisse Bandbreite haben. Das 80m-Band hat in der IARU Region 1 eine relative Bandbreite von ca. 8% und in der IARU Region 2 eine von ca. 13%. Es stellen sich folgende Fragen. Welche Bandbreite haben die verwendeten Strahler? Welche Bandbreite hat das Netzwerk für die Phasenerzeugung und Leistungsteilung?

Ein Antennenarray ist dadurch gekennzeichnet, dass jedes Arrayelement gespeist wird. Arrayelemente können Dipole, Yagis, Groundplanes, eben nahezu alle denkbaren Antennen sein. Die Richtwirkung eines Arrays wird durch geeignete Phasen- und Amplitudenbelegung der einzelnen Arrayelemente erreicht. Ändert man die Phasen- und Amplitudenbelegung der Elemente, ändert sich auch die Richtwirkung des Antennensystems. So ist es möglich, ohne mechanische Drehung des Antennensystems die Strahlrichtung zu ändern. Dies ist auf den unteren Bändern 160m, 80m und 40m, wo drehbare Richtantennen sehr aufwendig sind, vorteilhaft. Eine 4-Square ist quadratisch aufgebaut und hat an jeder Ecke ein Antennenelement. In der Mehrzahl der Fälle sind es Vertikalstrahler wie Groundplanes oder vertikale Dipole.

## 1.1 Simulation eines 2-Element Arrays

Das folgende Beispiel ist ein 2-Element Array. Es besteht aus zwei λ/4-Strahlern im Abstand von λ/4. Die Strahler werden mit gleichen Amplituden, jedoch mit verschiedenen Phasen erregt. Die Daten für die Simulation sind in den Bildern 1.1 bis 1.3 angegeben.

Array Daten für die Simulation:

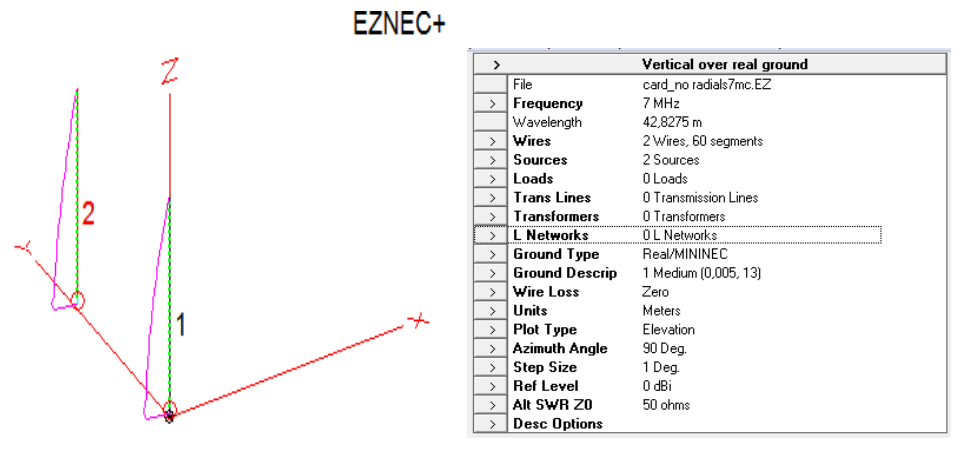

#### Bild 1.1 Bild 1.2

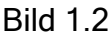

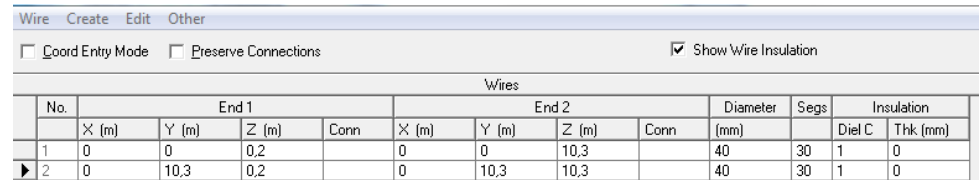

#### Bild 1.3

In den nachfolgenden Screenshots sind die Keulen bei verschiedener Phasenbelegung dargestellt, wobei die schwarzen Kurven die Keulen bei 0 Grad Phasendifferenz darstellen. Die Azimuth-Plots wurden unter einem Erhebungswinkel von 25 Grad aufgenommen. AZ30 ist der Plot für 30 Grad Phasendifferenz, AZ60 der für 60 Grad Phasendifferenz etc. Für die Elevations-Plots gilt dies analog.

Die Strahlungsdiagramme wurden mit EZNEC berechnet und sind in den Bildern 1.4 und 1.5 für Phasendifferenzen der Erregerströme von 30, 60, 90, 120 und 180 Grad und in den Bildern 1.6 und 1.7 im besonders interessanten Bereich von 75 – 135 Grad im Abstand von jeweils 15 Grad dargestellt.

# 1.1.1 Azimuth-Plots

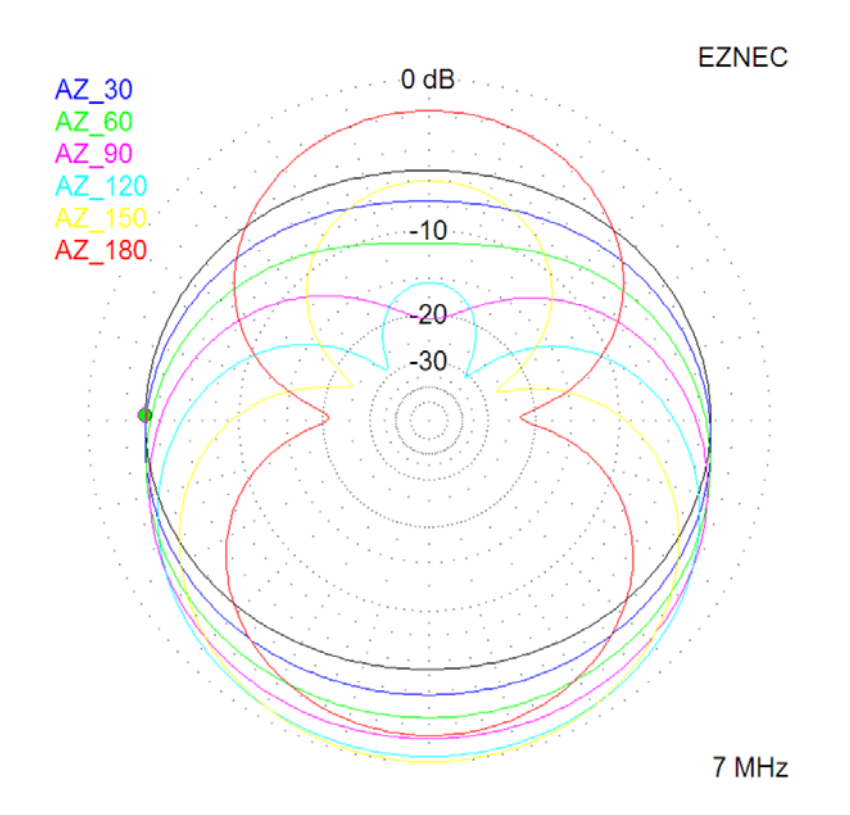

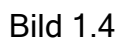

# 1.1.2 Elevation-Plots

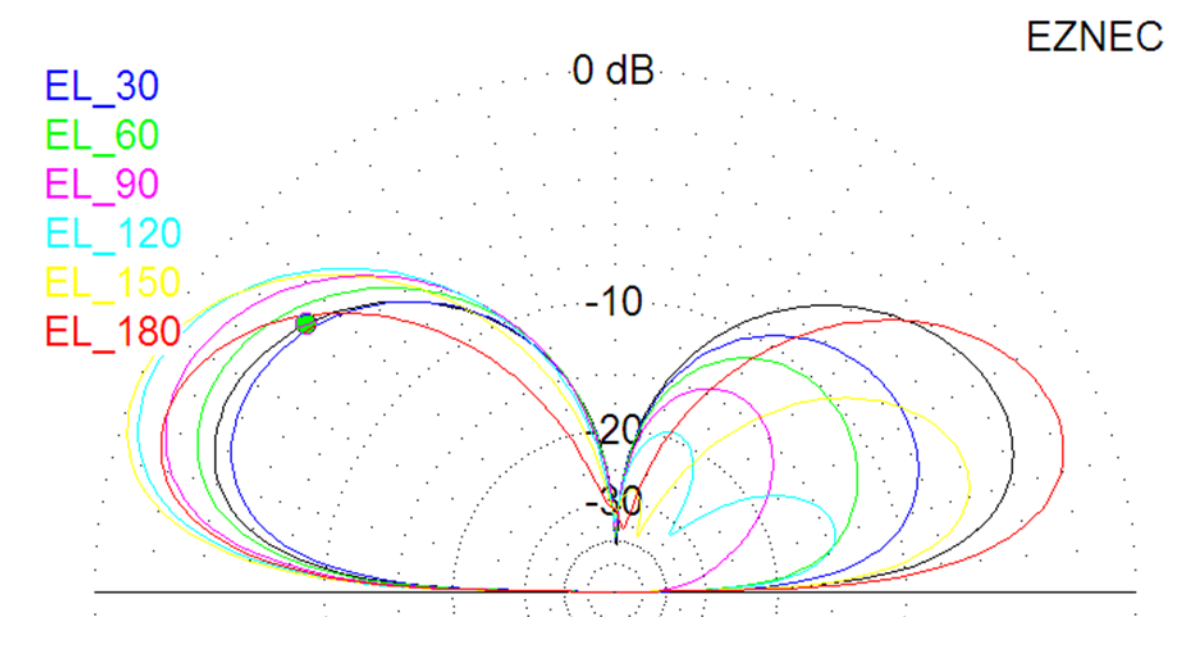

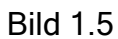

## 1.1.3 Plots mit 75 – 135 Grad Phase

Das 2-Element Array wurde mit einem Elementabstand von λ/4 mit gleicher Amplitude und Phasendifferenzen zwischen 75 bis 135 Grad simuliert.

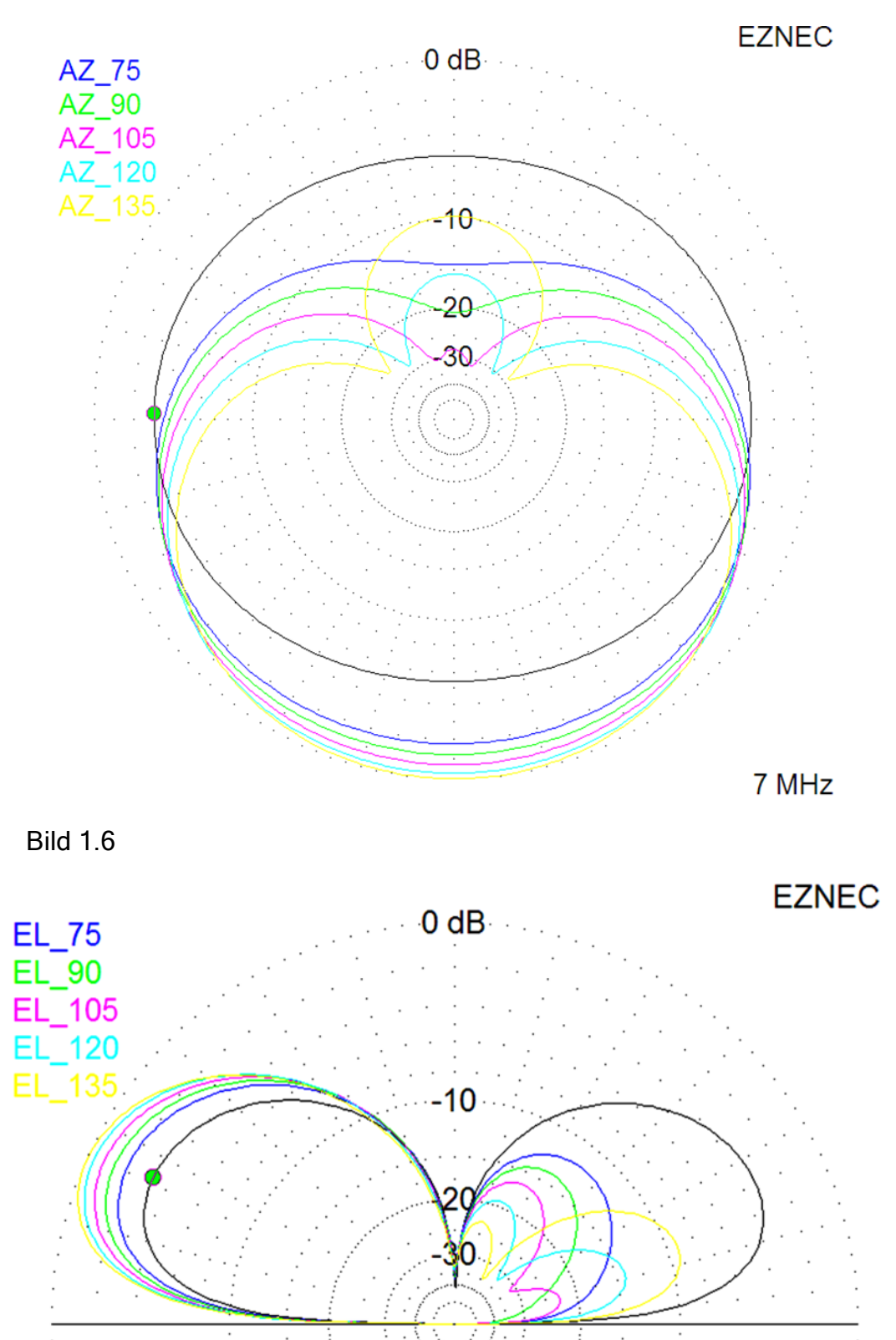

Bild 1.7

Der Vorwärtsgewinn des 2-Element Arrays beträgt etwas weniger als 3 dB (siehe Bild 1.8). Es wird bei einem Elementabstand von λ/4 mit einer Phasendifferenz zwischen ca. 90 und 120 Grad ein ansprechendes Vor-/Rück-Verhältnis erreicht. Der Gewinn eines Dipols in λ/4 Höhe über durchschnittlichem Ground beträgt etwa 7 dBi steil nach oben und 3,8 dBi unter 28 Grad Elevation. Für den DX-Verkehr ist der Gewinn unter flachen Erhebungswinkeln entscheidend. Lokale Signale aus steilen Erhebungswinkeln stören, überdecken das DX – Signal und sind daher unerwünscht. Der "quantitative" Gewinn in Zahlen ist nicht entscheidend sondern der "qualitative". Es stellt sich die Frage, mit welchem Raumwinkel strahlt die Antenne und bei welchen hat sie Nullstellen oder wenig Gewinn. Vergleiche hierzu die beiden Bilder 1.8 und 1.9.

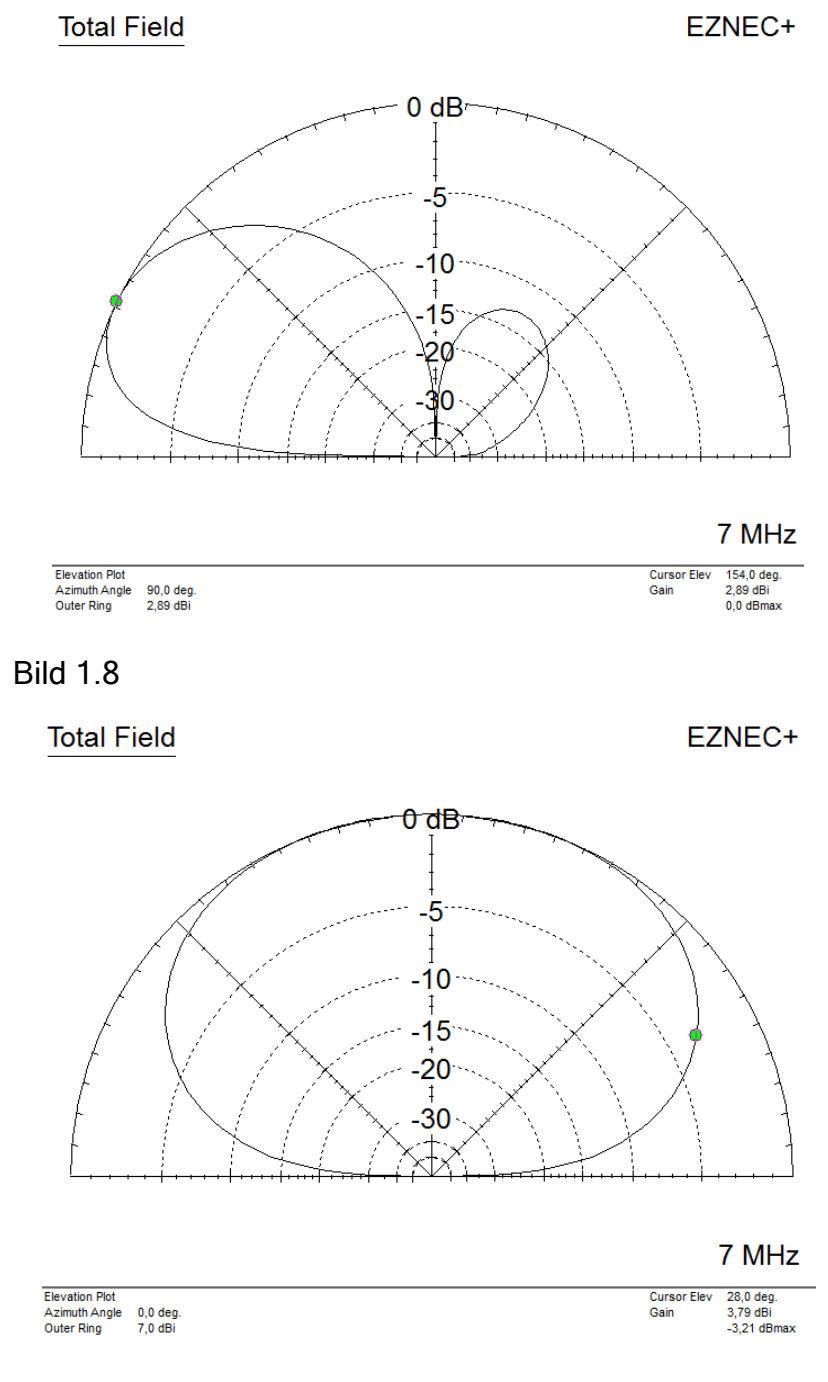

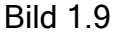

# 1.2 Erste Versuche von Gruppenantennen für Low-Bands

# 1.2.1 A Switchable Four-Element 80m Phased Array

Im Magazin QST, Ausgabe 03 /1965 / Seite 48 bis 52 beschreibt W1HKK ein Array unter dem Titel "A Switchable Four-Element 80m Phased Array". Die Phasenlagen werden durch Koaxialkabel entsprechender Länge erzeugt, die Impedanzanpassung erfolgt durch λ/4-Transformatoren. In Bild 1.10 ist das Prinzip dargestellt. Das Bild 1.11 zeigt den "Kabelbaum", der für die Realisation der Phasen und Impedanztransformationen dieses Arrays benötigt wird. Die Bilder sind aus der QST 03/1965 entnommen.

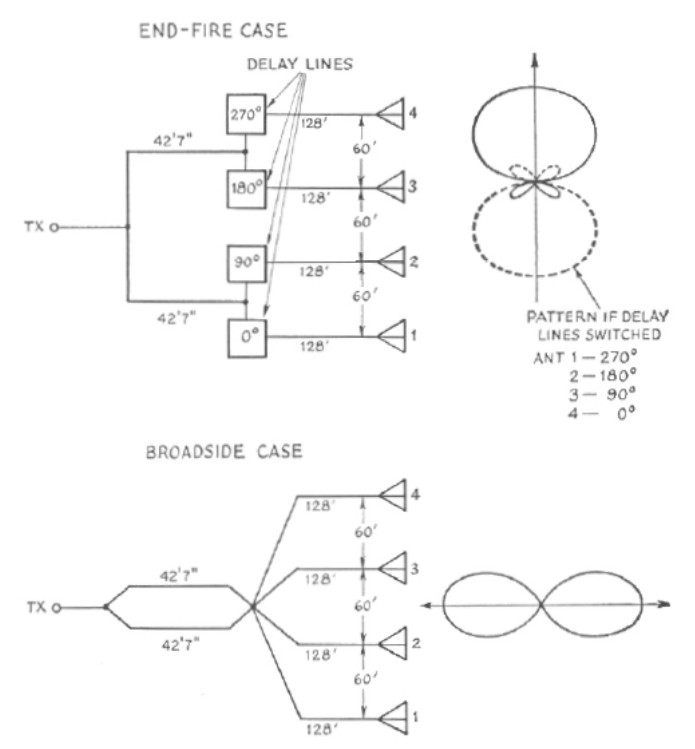

Fig. 1-Broadside and end-fire connections of the four 1/4-wave antennas, with resulting patterns.

Bild 1.10

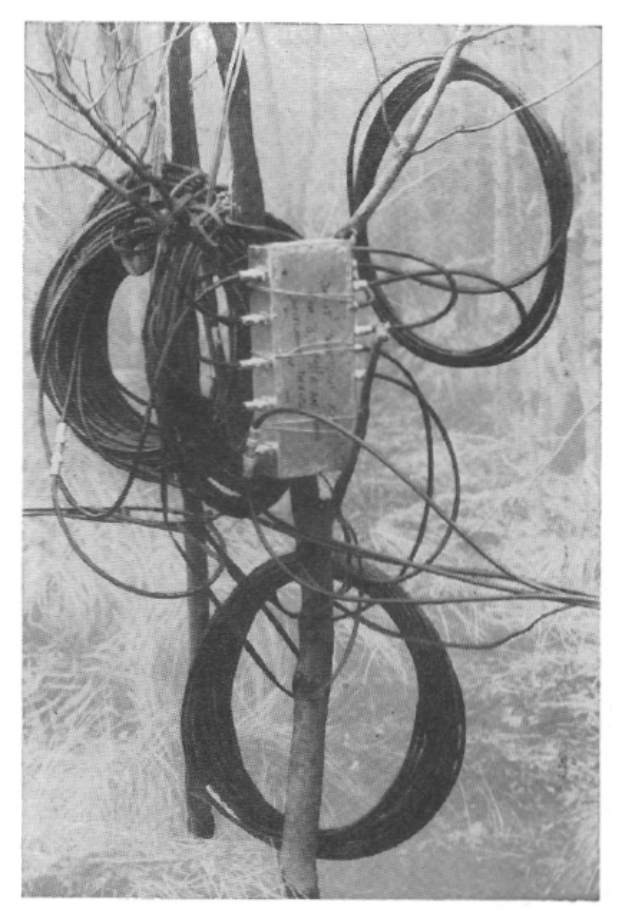

Fig. 5-The relay housing and coiled-up phasing lines.

Bild 1.11

Es war keine Umschaltung der Leitungen für CW nach SSB vorgesehen. Wenn man die λ/4-Leitungen für Bandmitte ablängt, so hat man an den Bandenden einen Fehler von ca. 4% bzw 7%. Im Smith-Chart betrachtet, ergibt sich für den Amateurfunk ein kleiner, noch akzeptabler Fehler.

#### 1.2.2 Simulation des Arrays von W1HKK aus dem Jahre 1965

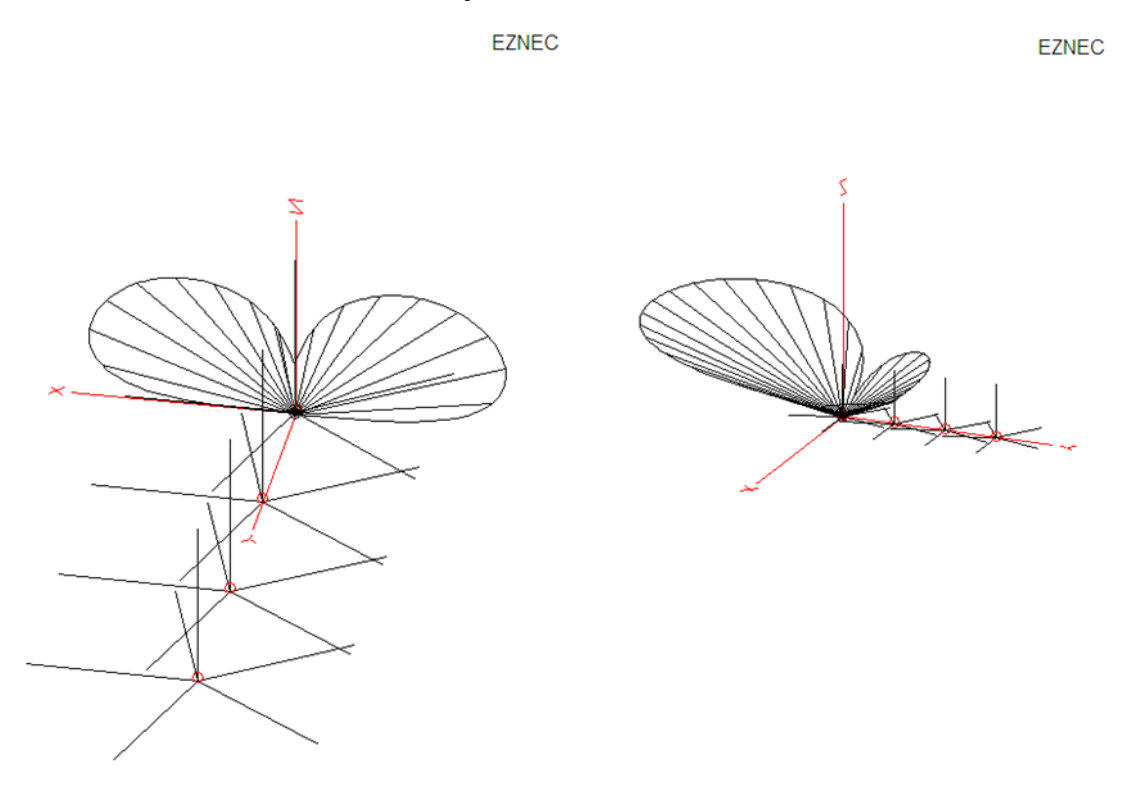

Bild 1.12 Broadside Pattern, Bild 1.13 In-line Pattern

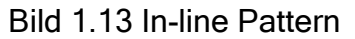

Die Simulation ist mit 5 Radials nahe über Grund durchgeführt worden. Die Patterns hängen von verschiedenen Parametern, wie Auswahl des Groundtyps, der Version der Simulationssoftware etc. ab. Sie verdeutlichen nur das Prinzip der des Arrays.

#### 1.3 4-Square-Array mit Groundplane-Elementen

Da die meisten 4-Squares mit Groundplanes realisiert werden, ist hier der Fokus auf die Realisierung mit unterschiedlichen Groundplanevarianten gerichtet. Es gibt verschiedene Möglichkeiten das Radialsystem bei Groundplaneantennen zu gestalten:

Bei einem Groundradialsystem mit unterschiedlicher Anzahl von nichtresonanten Radials ist der Fußpunktwiderstand abhängig von der Anzahl und Länge der Radials. Je mehr Radials, desto geringer werden die Erdverluste und der Fußpunktwiderstand eines Viertelwellenstrahlers nähert sich 36 Ohm, dem Fußpunktwiderstand einer λ/4-Groundplane über idealem Grund.

Bei Groundplanes mit Elevierten-Radials müssen diese resonant sein. Je höher diese über Grund sind, desto geringer wirken sich Erdverluste aus. Einen guten Kompromiss erreicht man, wenn man für die Höhe der Radials etwa einen Meter bei einem 40m-System, zwei Meter bei einem 80m-System und vier Meter bei einem

160m-System einhält. Ordnet man zwei oder mehr gleiche Radials symmetrisch an, so hebt sich deren Strahlung auf und nur die Strahlung des vertikalen Strahlers tritt in Erscheinung. Radials bilden mit dem Erdboden eine Kapazität. Je höher Radials über dem Erdboden verlaufen, desto kleiner ist die Kapazität und sind die Ströme, die durch den verlustbehafteten Erdboden zurückfließen.

Da die Strahler einer 4-Square etwa im Abstand von λ/4 stehen, kann es zu Interaktionen der Radials der einzelnen Groundplanes kommen. Um dem aus dem Wege zu gehen, ist vorzuziehen, je ein Radial diagonal nach außen zu richten. Mit diesem Radial kann man die Resonanzfrequenz der Anordnung einstellen. Da dieses Radial aber keinen symmetrischen Gegenpart hat, bringt es einen Anteil Steilstrahlung in das System ein.

Eine solche 4-Square-Antenne eignet sich sowohl für Lokal- als auch für DX - Verbindungen. Eine GP mit einem Elevated-Radial wirkt ähnlich wie ein Winkeldipol. Der Fußpunktwiderstand beträgt bei einem full-size System etwa 50 Ohm. Möchte man keine Steilstrahlung haben, so kann man zwei oder mehrere symmetrisch angeordnete Radials oder ein entsprechend gefaltetes Radial einsetzen. In dem österreichischen Amateurfunkmagazin QSP, ist ein Vorschlag angegeben, bei dem sich durch geschicktes Falten des Radials die Steilstrahlung aufhebt. Zu beachten ist, dass sich für die verschiedenen Ground-Systeme eigene Fußpunktwiderstände ergeben, die auf 50 Ohm angepasst werden müssen.

In der QSP 10/2009/Seite 53 folgende hat OE3REB einen ausgezeichneten Beitrag "120 gegen 4..." zum Thema Radials geschrieben.

<http://oe9.oevsv.at/export/oevsv/download/QSPArchiv/2009/QSP200910.pdf>

N6LF hat in einer Serie von QEX Artikeln die Thematik "Radials" intensiv bearbeitet.

[http://www.antennasbyn6lf.com/2009/12/series-of-qex-articles-on-ground-system](http://www.antennasbyn6lf.com/2009/12/series-of-qex-articles-on-ground-system-experiments.html)[experiments.html](http://www.antennasbyn6lf.com/2009/12/series-of-qex-articles-on-ground-system-experiments.html)

K2AV beschreibt ein gefaltetes Radialsystem unter:

<http://www.w0uce.net/K2AVantennas.html>

## 1.3.1 Das Prinzip einer 4-Square-Antenne mit Hybrid-Koppler

Ein 3-dB-Hybrid-Koppler teilt die Eingangsleistung in zwei "gleiche" Teile mit einer Phasendifferenz von 90 Grad auf. Die Bilder 1.15 und 1.16 zeigen die möglichen Strahleranordnungen. In der Tabelle darunter ist für die Diamantstruktur zu erkennen, dass zwei Elemente die gleiche Phasenbelegung haben und das sich bei den beiden anderen die Phase um 180 Grad unterscheidet. Durch geeignetes Zusammenschalten und Einbringen eines 180 Grad Trafos ist das lösbar. Die Fußpunktwiderstände der Strahler werden mit λ/4-Leitungen entsprechender Impedanz auf etwa 100 Ohm transformiert, sodass durch das Parallelschalten zweier Strahler eine Anpassung an den 50 Ohm-3 dB-Hybrid sichergestellt ist.

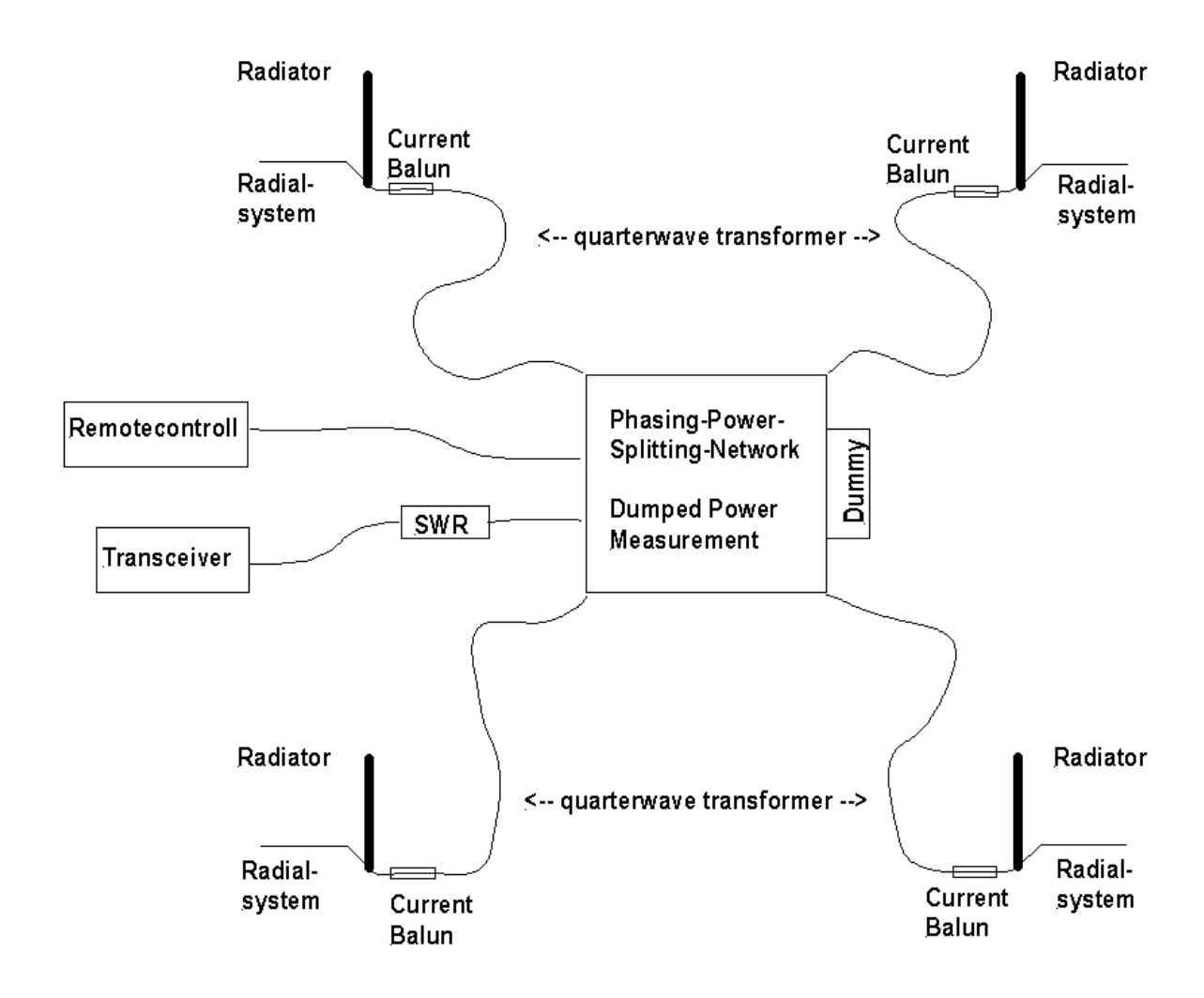

Bild 1.14 Prinzip eines 4-Square-Antennensystems mit Hybrid-Koppler

## 1.3.2 Strahleranordnungen

Für die Realisierung einer 4-Square sind die beiden folgenden Strahleranordnungen möglich. In Bild 1.15 ist die Diamantanordnung, in Bild 1.16 eine Quadratstruktur dargestellt. E1 – E4 sind die Strahler, N, O, S und W sind die vier möglichen Strahlrichtungen. Die Phasenbelegung der Strahler ist aus der Tabelle zu entnehmen. Die Quadratstruktur besteht aus zwei parallelgeschalteten 2-Element-Arrays. Bild 1.17 zeigt die zugehörigen Strahlungsdiagramme.

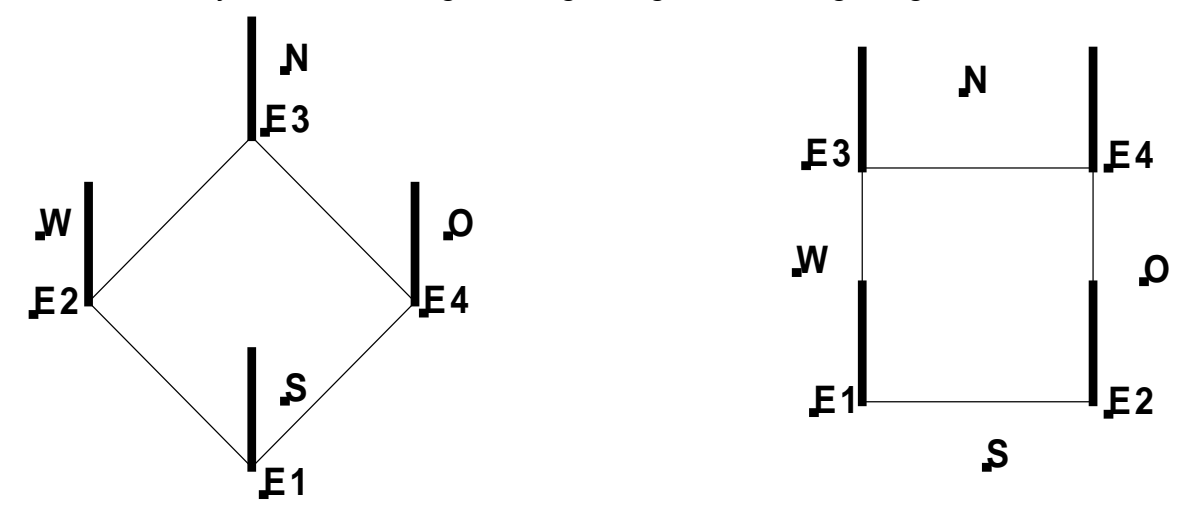

Bild 1.15 Bild 1.16

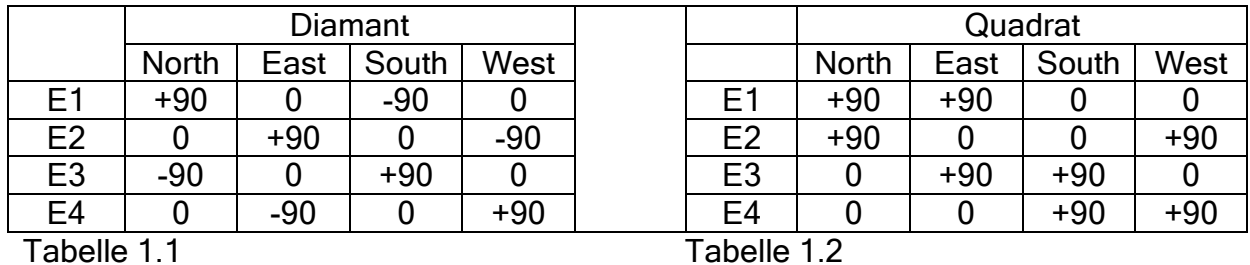

In den Tabellen sind die Phasenbelegungen für die Elemente für die Strahlrichtungen zusammengestellt. Die Amplitude der Erregung ist für die vier Elemente gleich.

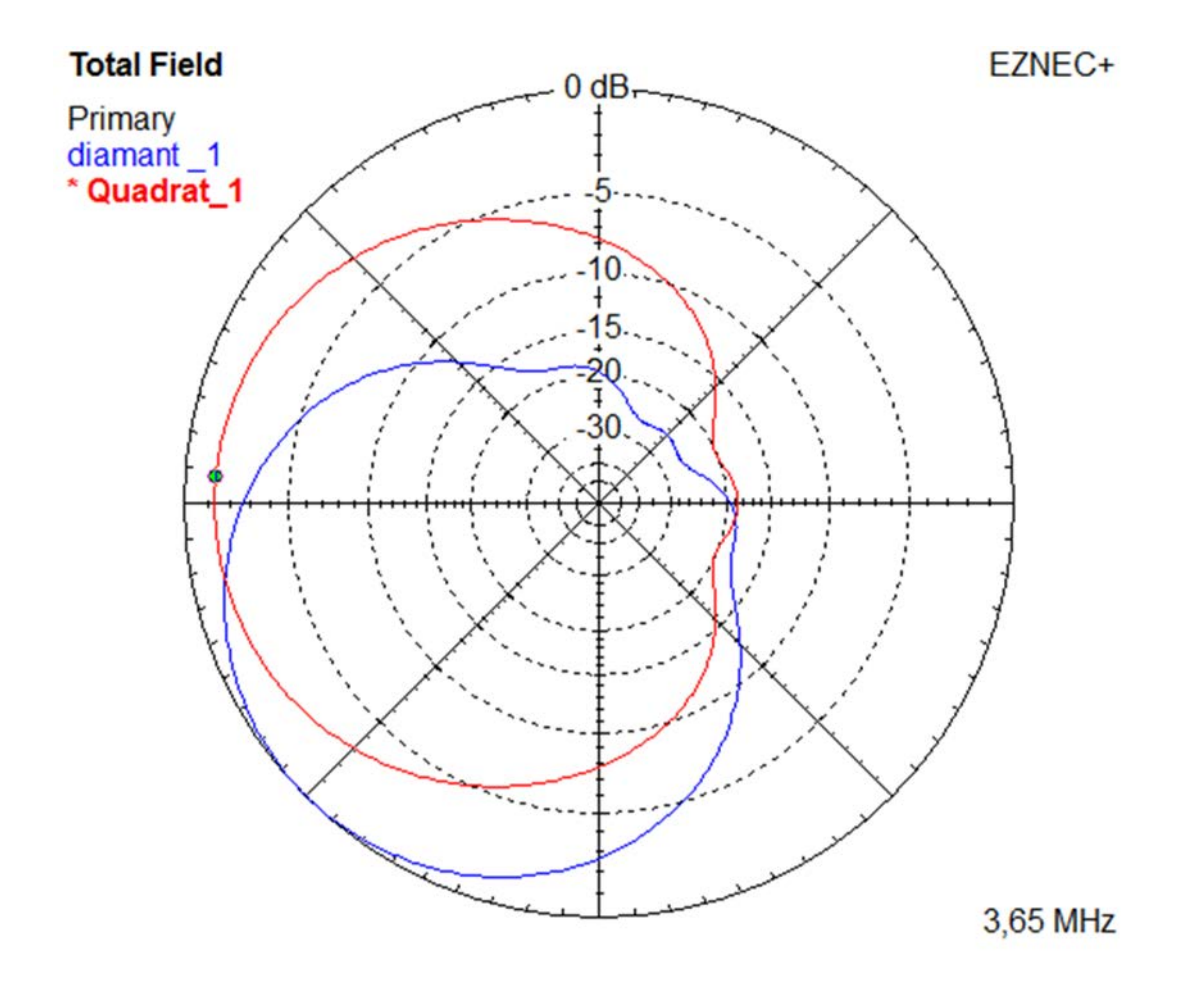

Bild 1.17 Die Strahlungsmaxima unterscheiden sich um 45 Grad

Wenn man die Azimut-Plots der beiden Anordnungen in einem Diagramm dargestellt, stellt man fest, dass die Diamantstruktur einen um etwa 1,2 dB größeren Gewinn hat. Im Maximum der Quadratstruktur hat die Diamantstruktur einen um etwa 1,7 dB geringeren Gewinn. Interessant ist daher eine Kombination aus beiden Anordnungen. Das ergibt dann eine 4-Square mit 8 Strahlrichtungen.

Al Christman, K3LC, hat unter dem Titel: "A Four–Square with Eight Directions of Fire"

<http://ncjweb.com/bonus-content/k3lc4squarea.pdf>

eine Beschreibung im WEB.

## 1.3.3 Elementabstand in einer 4-Square

Eine Abstandsbetrachtung erfolgt am Beispiel einer 80m 4-Square mit einem Elevated-Radial in 2m Höhe. Der Elementabstand wurde in Stufen von 0,02 λ von 0,20 λ bis 0,30 λ variiert.

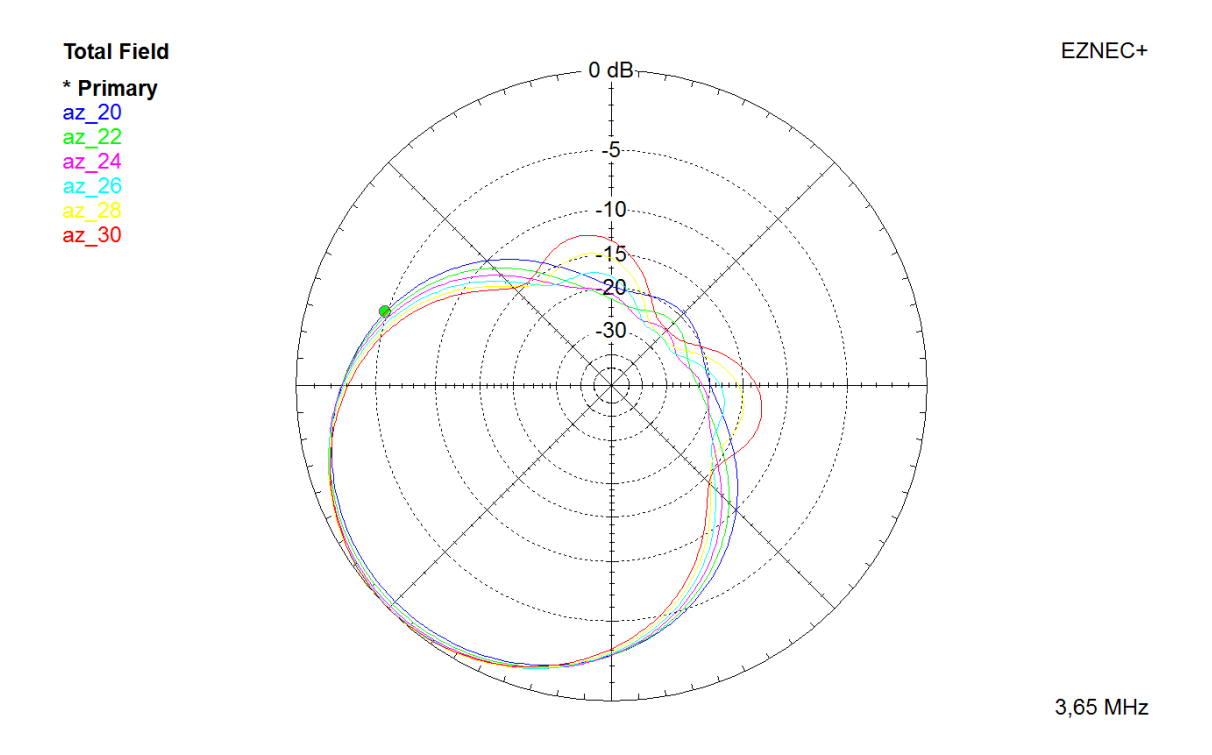

Bild 1.18

In Bild 1.18 sind die Azimutstrahlungsdiagramme als Funktion des Elementabstandes mit EZNEC unter einem Erhebungswinken von 22 Grad und normalem Ground berechnet.

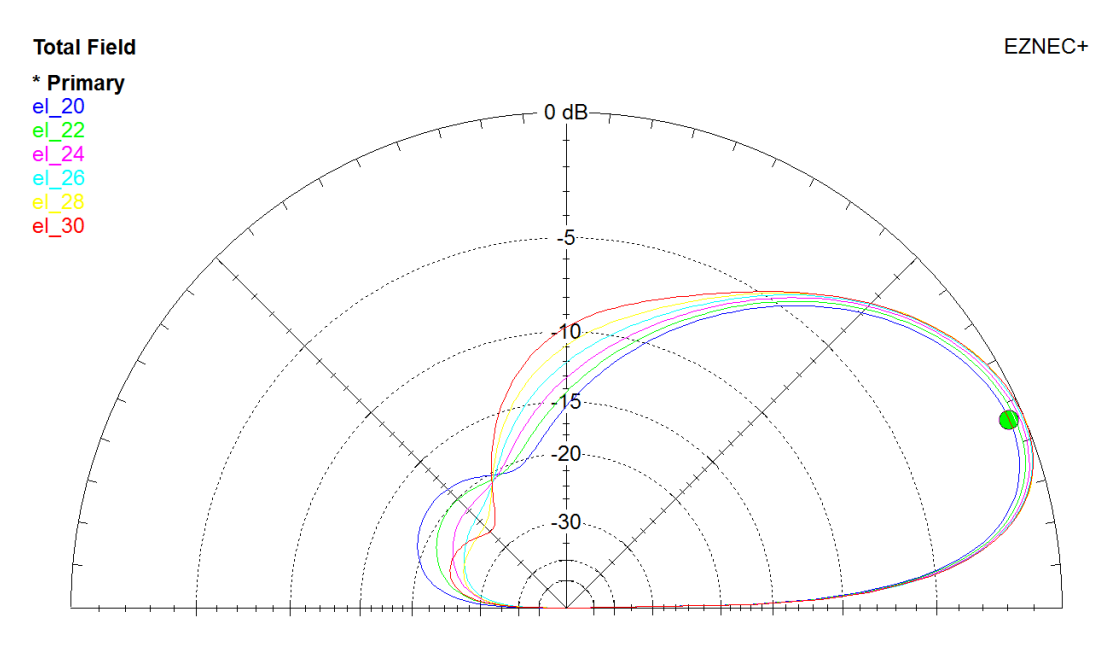

3,65 MHz

#### Bild 1.19

In Bild 1.19 sind die Elevationsstrahlungsdiagramme als Funktion des Elementabstandes mit EZNEC bei normalem Ground berechnet.

Der Vorwärtsgewinn steigt bei größerem Abstand minimal an; die rückwärtigen Nebenzipfel steigen ebenfalls an, die -3 dB Keulenbreite wird kleiner.

In der Tabelle ist die -3 dB Keulenbreite als Funktion des Elementabstands in λ aufgelistet. Diese Daten wurden mit EZNEC am Modell der 80m 4-Square für TS7N ermittelt.

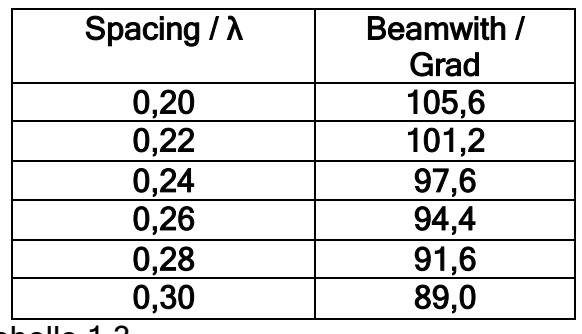

Tabelle 1.3

Die Tabelle zeigt, dass der λ/4-Elementabstand absolut kein Gesetz ist!!

4-Squares, die mit optimierten Parametern (Phasenlagen oder Amplitudenhöhen) arbeiten, um einen höheren Gewinn zu erzielen, haben eine kleinere Keulenbreite.

Der Gewinn ist die Bündelung der Energie über den Raumwinkel!!

Je höher der Gewinn, desto kleiner ist die -3 dB Keulenbreite. Bei größeren Elementabständen geht dann wohl kein Weg an der von Al Christman beschriebenen "8-Directions-Version" vorbei.

## 1.3.4 Einfluss der Ground-Parameter

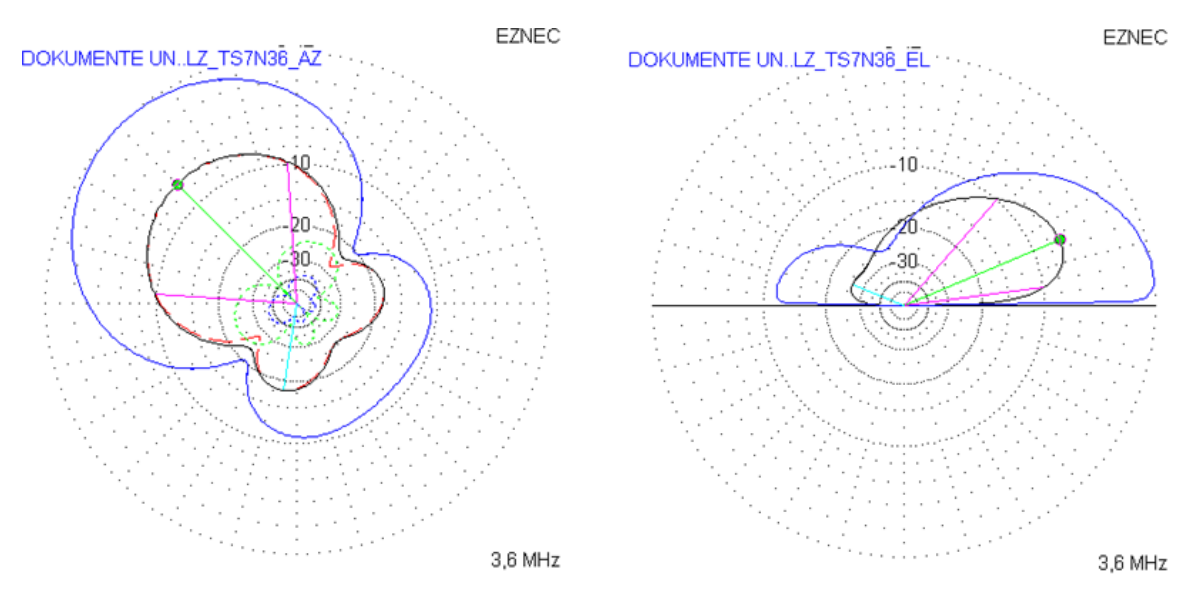

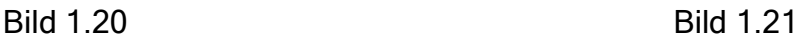

Das Modell der in TS7N realisierten Antenne wurde mit normalem Ground mit dem Leitwert 0,005 und der relativen Dielektrizitätskonstanten13, sowie mit Salzwasser

als Ground (S= 5,  $\epsilon_r$  = 80) simuliert. Über Salzwasser steigt der Gewinn um etwa 6 dB und der Erhebungswinkel sinkt von etwa 23 Grad auf etwa 6 Grad. Dies ist in Bild 1.20 und Bild 1.21 abgebildet. Mit einem flachen Erhebungswinkel sinkt die Anzahl der Hops und damit die Dämpfung zwischen Sender und Empfänger. Reflexionen auf dem Salzwasser sind relativ verlustarm, wohingegen Reflexionen auf trockenem Boden wesentlich verlustbehafteter sind. Genaueres über Ausbreitungsverhalten bieten folgende Links:

<http://www.astrosurf.com/luxorion/qsl-hf-tutorial-nm7m6.htm> <http://www.qsl.net/g3yrc/hf%20propagation/hf%20propagation.htm>

## 2. 90-Grad-Kopplervarianten

Für den Betrieb einer 4-Square ist die Eingangsleistung in vier gleiche Teile aufzuteilen. Zwei Strahler werden mit 0 Grad Phasendifferenz, je einer mit +90 und -90 Grad betrieben. Mit 3-dB-Hybrid-Kopplern lassen sich diese Forderung nahezu perfekt erfüllen. Andere Lösungen der Leistungsteilung und Phasenerzeugung kann man z.B. bei ON4UN in "Low Band DXing" nachlesen.

Im Folgenden habe ich drei Hybrid-Kopplervarianten bei 3,65 MHz untersucht. Eine recht einfache Variante nur mit Leitungen, sowie zwei Varianten mit 90 Grad 3-dB-Kopplern werden bezüglich ihrer Eigenschaften betrachtet.

- 1. Einfaches 2-Element-Array (Type A)
- 2. 3-dB–Hybrid-Koppler (oft Branchline-Koppler genannt)
	- a) Realisierung mit Leitungen (Type B)
	- b) Leitungen ersetzt durch diskrete Bauelemente (Type C)
- 3. Koppler nach Reed Fisher
	- a) (Type D)
	- b) Breitbandversion (Type E)

Die Simulationen wurden mit "Switchercad" oder "LTSpice", einer Freeware von Linear Technologies, bei 3,65 MHz durchgeführt. Wenn nicht besonders angegeben, wurden verlustfreie Bauelemente in der Simulation verwendet.

## 2.1 Einfaches 2-Element-Array (Type A)

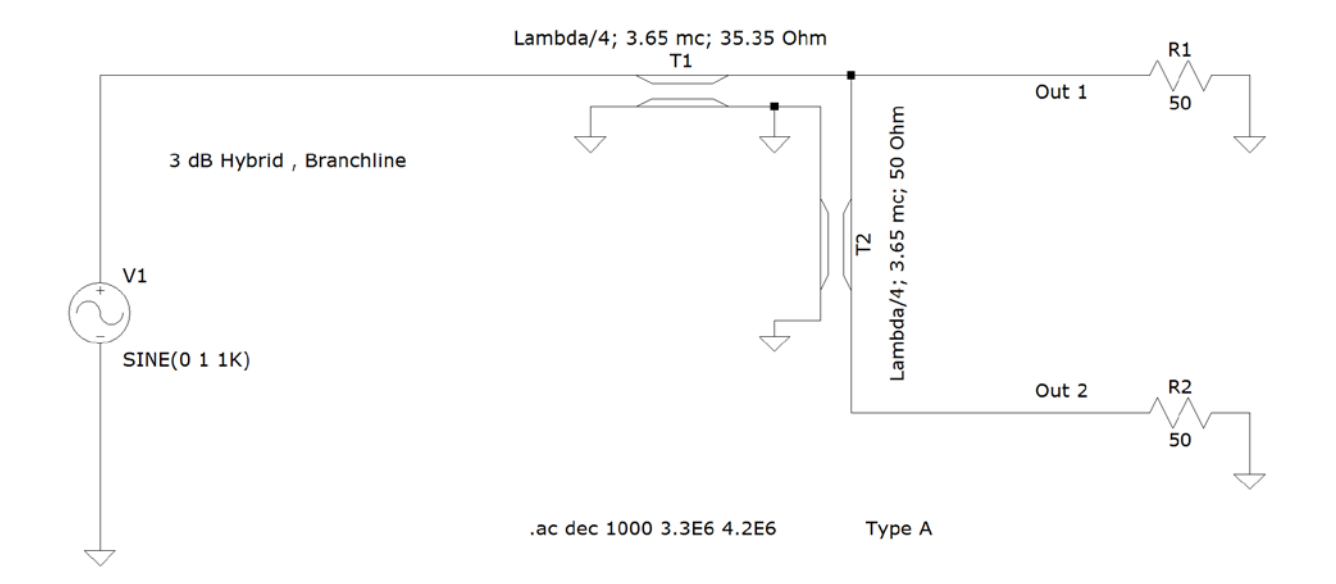

#### Bild 2.1

Eine recht einfache Möglichkeit, zwei Strahler mit einer Phasendifferenz von 90 Grad zu betreiben, ist in Bild 2.1 dargestellt. Die beiden Ausgänge Out 1 und Out 2 sind über eine 50 Ohm λ/4-Leitung (T2) parallel geschaltet. In diesem Punkt hat das System 25 Ohm. Diese Impedanz wird mit einem Viertelwellentransformator (T1) mit einer Impedanz von 35 Ohm auf die Eingangsimpedanz von 50 Ohm transformiert. Einer 35-Ohm-Leitung kommt man recht nahe, wenn man zwei 75-Ohm-Leitungen parallel schaltet. Antennen haben nur im Resonanzfall einen reellen Widerstand und dieser sollte der Impedanz des Systems entsprechen. Weicht man von diesem Idealzustand ab, kommt es zu Reflexionen an Out 1 und an Out 2. Die reflektierte Energie wird in den jeweils andern Strahler und den Eingang reflektiert. Dies wirkt negativ sich auf die Strahlungseigenschaften des Arrays aus. In der Betrachtung nicht berücksichtigt ist die mutuale Kopplung der beiden Strahler.

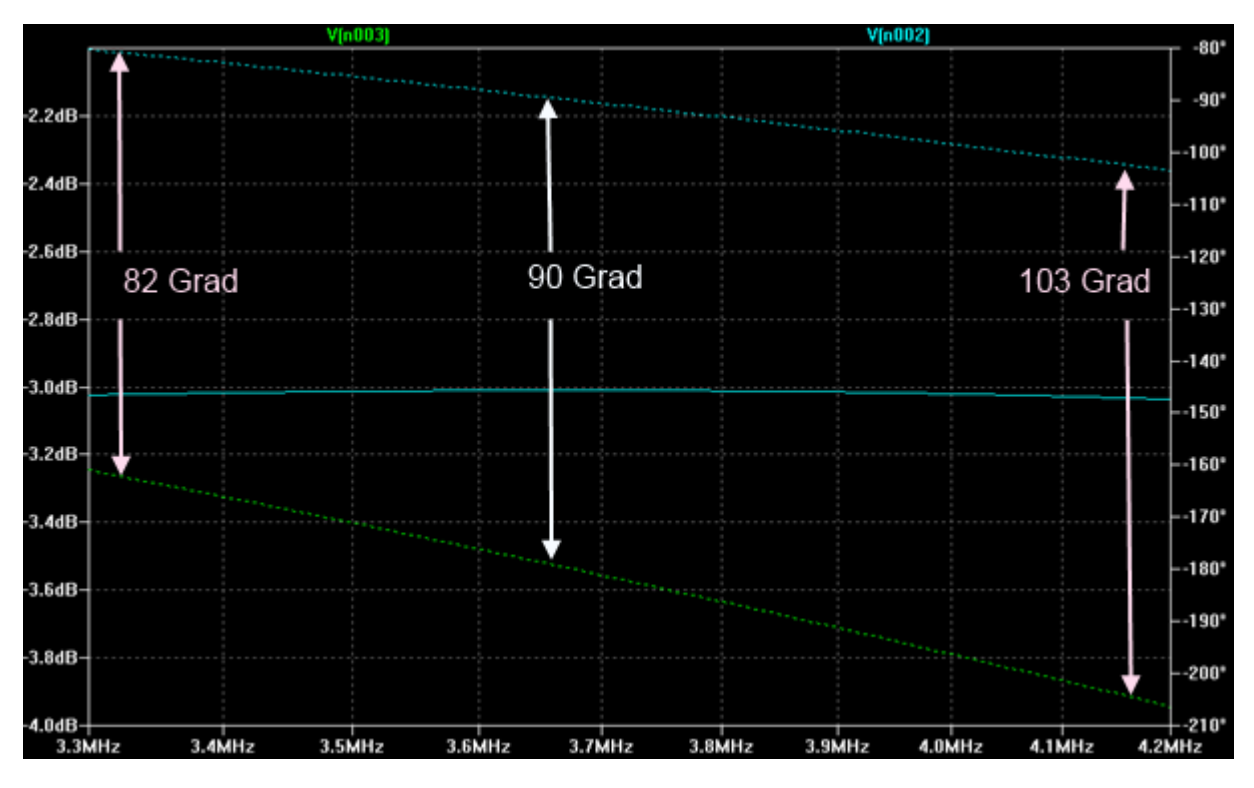

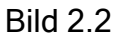

In Bild 2.2 sind die Amplituden der beiden Ausgänge als durchgezogene Kurve auf der -3 dB Line dargestellt. Dies ist im betrachteten Frequenzbereich von 3,3 bis 4,2 MHz fast frequenzunabhängig. Die Phasendifferenz, als gepunktete Linien für die beiden Ausgänge dargestellt, weist eine Frequenzabhängigkeit auf. 90 Grad bei nahezu gleicher Ausgangsamplitude sind auf der Design-Frequenz 3,65 MHz abzulesen, während die Phasendifferenzen an den Rändern des Darstellungsbereiches 82 bzw. 103 Grad betragen.

## 2.2 2.2. 3-dB–Hybrid-Koppler (auch Branchline-Koppler) 2.2.1 Realisierung mit Leitungen (Type B)

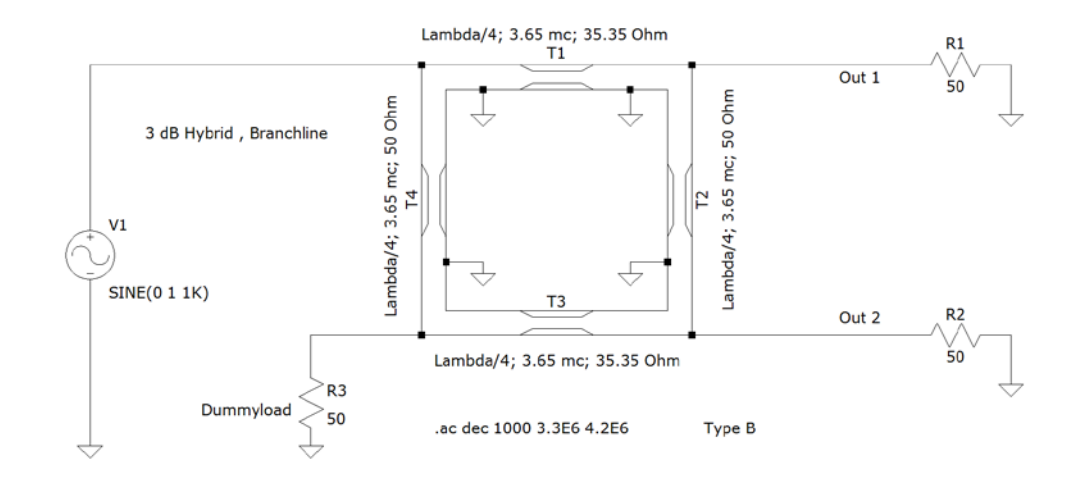

#### Bild 2.3

In dem Hybrid-Koppler erfolgt die Leistungsteilung und die Erzeugung der Phasenlagen für die Ausgänge wie im Type A. Treten hier Reflexionen an den Ausgängen auf, so überlagern sich die reflektierten Wellen des jeweiligen Ausganges gegenphasig zu Null am anderen Ausgang. Beispiel: am Ausgang Out 1 wird Leistung reflektiert, sie läuft zu gleichen Teilen über die Leitungen T1+T4+T3 (270 Grad) und T2 (90 Grad) zum Ausgang Out 2. Aufgrund der Phasendifferenz von 180 Grad löschen sich die Wellen aus. Gleiches gilt für den anderen Ausgang. Die beiden Ausgänge sind entkoppelt!

Die Leistung, die beim Betrieb von den Ausgängen reflektiert wird, gelangt in die Dummyload. Die Reflektionen treffen gleichphasig am Port der Dummyload ein und werden dort absorbiert. Die zum Input reflektierten Leistungen der beiden Ausgänge überlagern sich dort gegenphasig und löschen sich daher aus. Vollkommene Auslöschung erfolgt jedoch nur, wenn die beiden Ausgänge gleich gut (oder schlecht) abgeschlossen sind. Daraus folgt, man kann am Eingang ein gutes SWR haben, obwohl beliebig viel Leistung von den Ausgängen (Antennen) in die Dummyload reflektiert wird.

Das Eingangs SWR ist also kein Maß für die Qualität des Arrays!

Der Koppler wird in der Zeitschrift "Hamradio" sehr gut beschrieben: "The Branchline Hybrid" Part 1/2, Hamradio April/May 1984.

In den folgenden Bildern sind die Kopplung der Eingangsleistung in die beiden Ausgänge, die Phasenbeziehung der Ausgänge zueinander, sowie die Entkopplung zum Dummyport simuliert. Es ist erkennbar, dass dieser Typ für die Realisierung

eines Kopplers für das US 80m Band mit einer relativen Bandbreite von etwa 13% nicht geeignet ist. Die Amplitudenfehler sind erheblich.

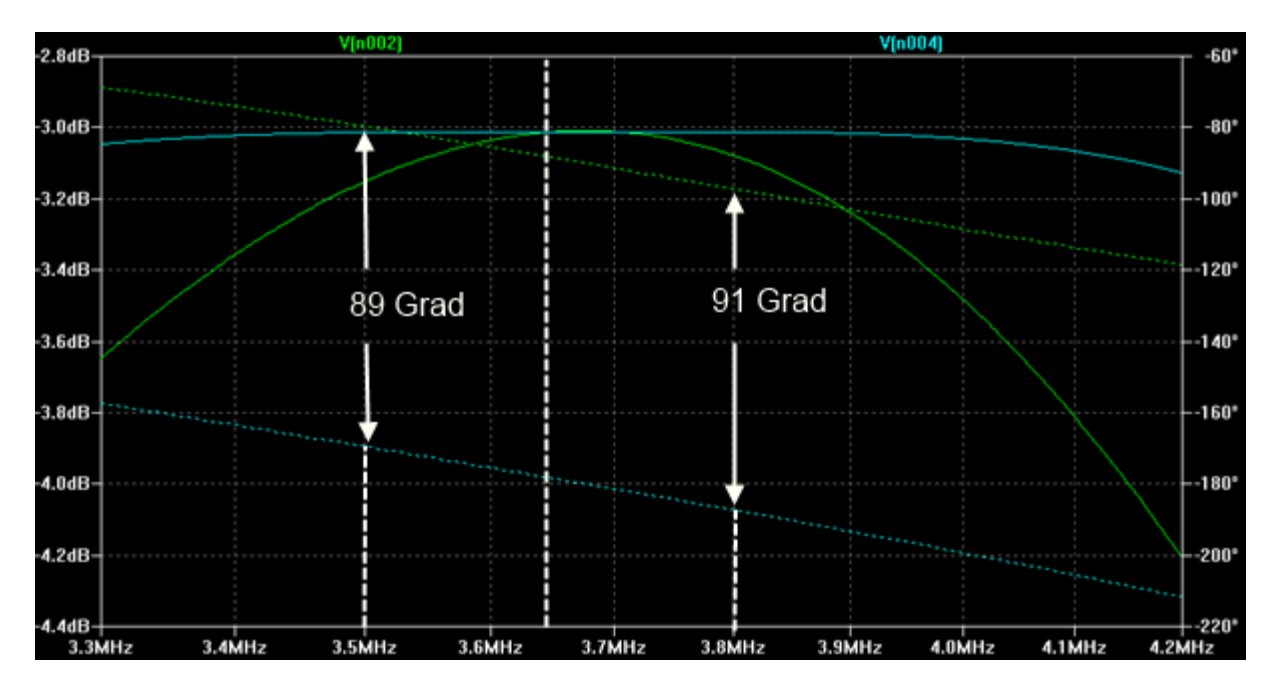

Bild 2.4

V(n002)= Out 1 und V(n004) = Out 2 sind die Plots der Ausgänge zwischen 3,3 – 4,2 MHz. Die Amplituden sind mit durchgezogenen, Phasen sind mit gestrichelten Linien dargestellt. Im Bereich des 80m-Bandes in Region 1 ändert sich die Phasen der Ausgänge von etwa 89 auf 91 Grad. Der Amplitudenfehler ist kleiner 0,15 dB.

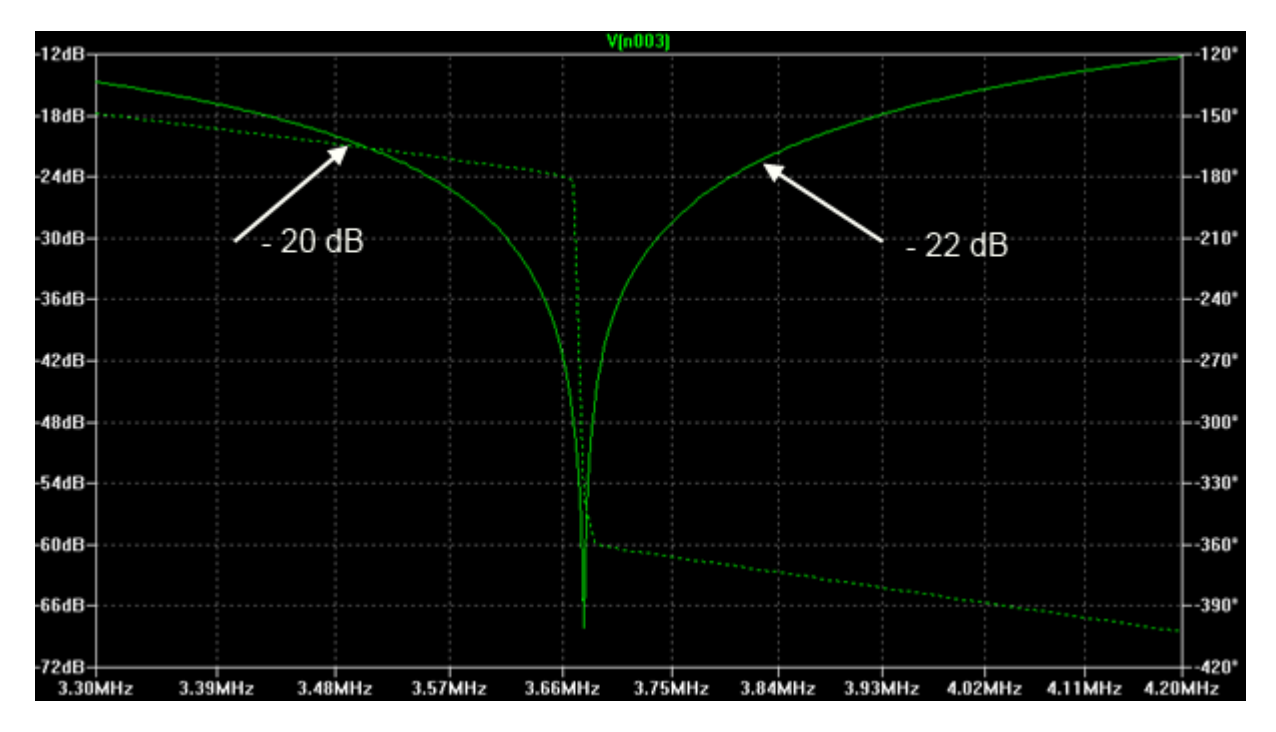

Bild 2.5

V(n003) ist der Plot für den Dummy-Port. Amplituden sind mit durchgezogenen, Phasen sind mit gestrichelten Linien dargestellt. Am Dummyload-Port spielt die Phasenlage keine Rolle. Die Eingangsleistung wird in die Ports Out 1, Out 2 und in die Dummyload verteilt. Bild 2.5 zeigt, dass für die Design-Frequenz (3,65 MHz) die Leistung lediglich auf die Ports Out 1 und Out 2 verteilt wird. Daraus resultiert die hohe Entkopplung des Dummy-Ports von 60 dB auf der Design-Frequenz. Im Bereich des 80m-Bandes ist die Entkopplung stets größer als 20 dB.

## 2.2.2 3-dB–Hybrid-Koppler; Leitungen ersetzt durch diskrete Bauelemente (Type C)

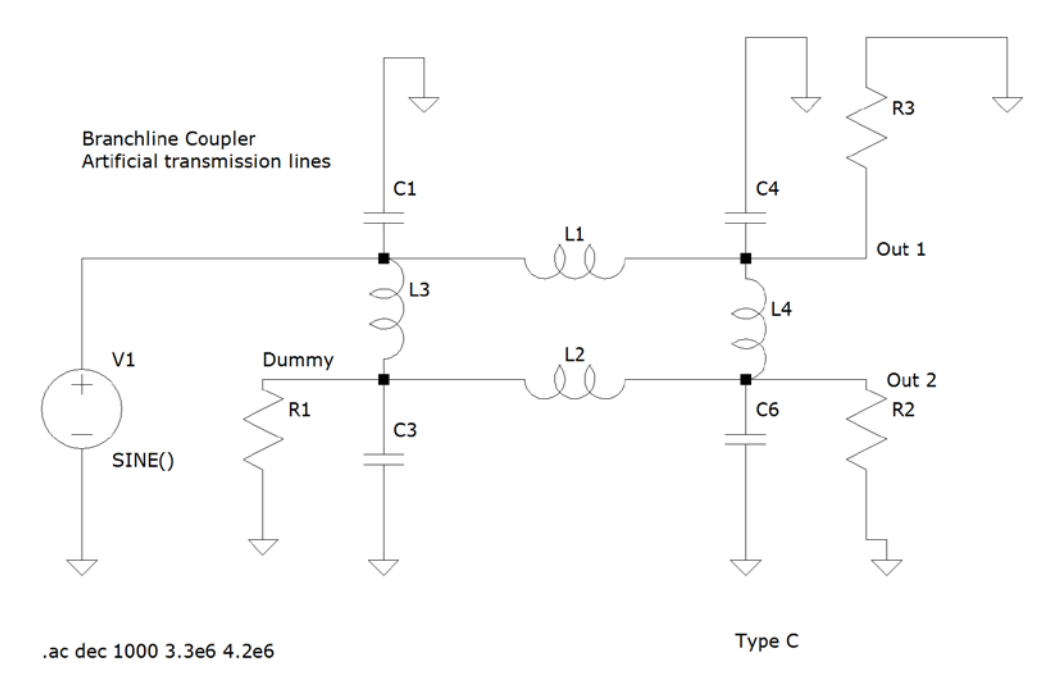

#### Bild 2.6

Hier sind die Leitungen durch "künstliche Leitungen" ersetzt, d. h. durch eine Pi-Ersatzschaltung aus diskreten Bauelementen. In den vier Kondensatoren im Schaltbild sind die Kapazitäten der Pi-Glieder an den Eckpunkten zusammengefasst. Dieser Typ von Koppler ist deutlich schmalbandiger als der des Typs B mit realen Leitungen. Auf diese Weise kann man auch für niedrige Frequenzen einen kleinen aber sehr schmalbandigen Koppler realisieren.

## 2.3 Koppler nach Reed Fisher

## 2.3.1 Der Koppler nach Reed Fisher (Type D)

Diese Variante ist vom Aufbau und von der Funktion nicht mit dem Branchline-Koppler vergleichbar. Bei diesem Koppler ist der Auskoppelgrad frequenzabhängig. Die Phasendifferenz zwischen Out 1 und Out 2 ist nahezu frequenzunabhängig 90 Grad. Die Entkopplung zum Isolationsport ist über einen großen Frequenzbereich sehr hoch. Der Koppler erfüllt, wie der Branchline-Koppler, für die Design-Frequenz und nur für diese Frequenz die für eine 4-Square nötigen Bedingungen der Leistungsteilung und Phasenbeziehung: gleiche Leistung an den beiden Auskoppelports mit einer Phasendifferenz von 90 Grad bei gleichzeitiger guter Entkopplung des Isolationsports (Dummyload)!

Dies wird von W2CQH unter "Twisted wire Quadrature Hybrid Directional Couplers", in der QST January 1978 beschrieben.

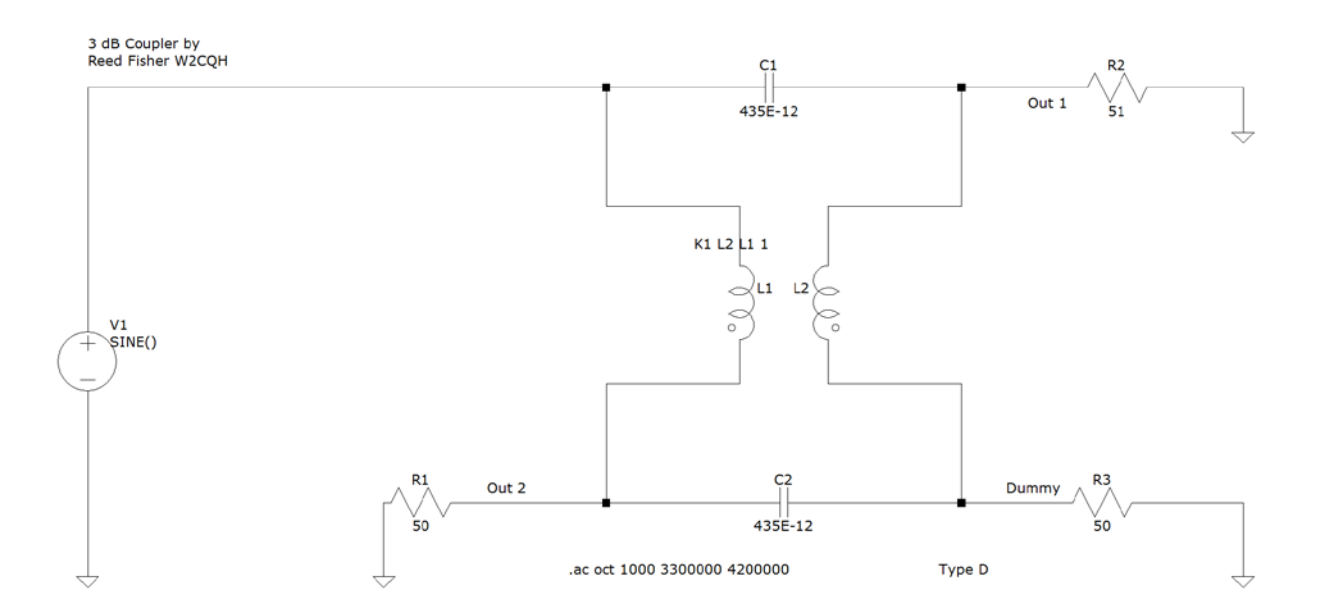

#### Bild 2.7

In den nachfolgenden Bildern sind die Simulationen mit idealen Spulen, sowie mit verlustbehafteten Spulen für verschieden Frequenzbereiche dargestellt. Der idealen Spule ist für die Simulation einer schlechte Güte ein 3 Ohm Widerstand in Reihe geschaltet.

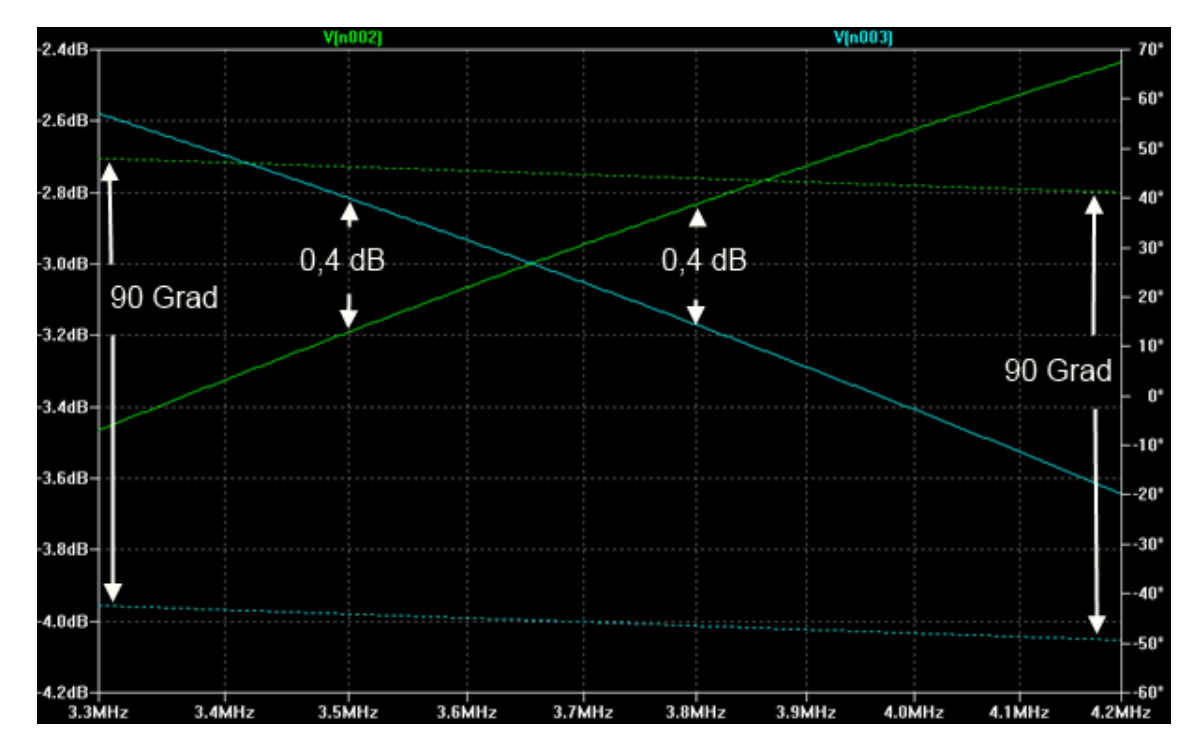

Diagramme der Simulation mit verlustfreien Spulen:

#### Bild 2.8

V(n002)= Out 1 und V(n003) = Out 2 sind die Plots der Ausgänge von 3,3 – 4,2 MHz, Amplituden sind mit durchgezogenen, Phasen sind mit gestrichelten Linien dargestellt. Die Phasendifferenz zwischen den Ausgängen beträgt 90 Grad. Die Auskopplung zu den beiden Ports ist frequenzabhängig. Die Amplitudendifferenz an den Bandgrenzen des 80m-Bandes beträgt etwa 0,4 dB.

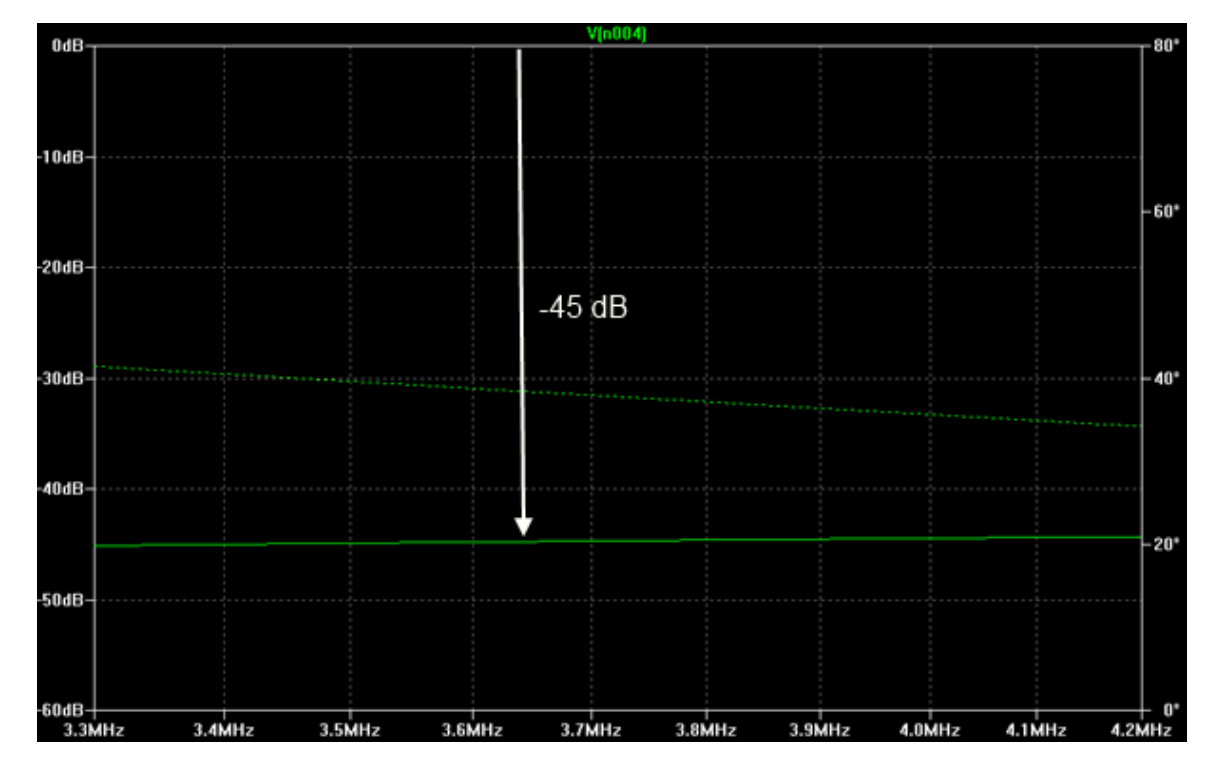

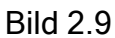

V(n004) ist der Plot für den Dummy-Port. Amplituden sind mit durchgezogenen Linien, Phasen sind mit gestrichelten dargestellt. Die Phasenlage für die Leistung in die Dummyload ist nicht von Interesse. Die Simulation zeigt eine Entkopplung zum Eingangsport von mehr als 40 dB (siehe Bild 2.9).

Für die Simulation von Kopplern mit verlustbehaftetn Spulen wurde ein 3 Ohm Widerstand in Serie zur Spule geschaltet. Die Diagramme sind in Bild 2.10 und 2.11 abgebildet.

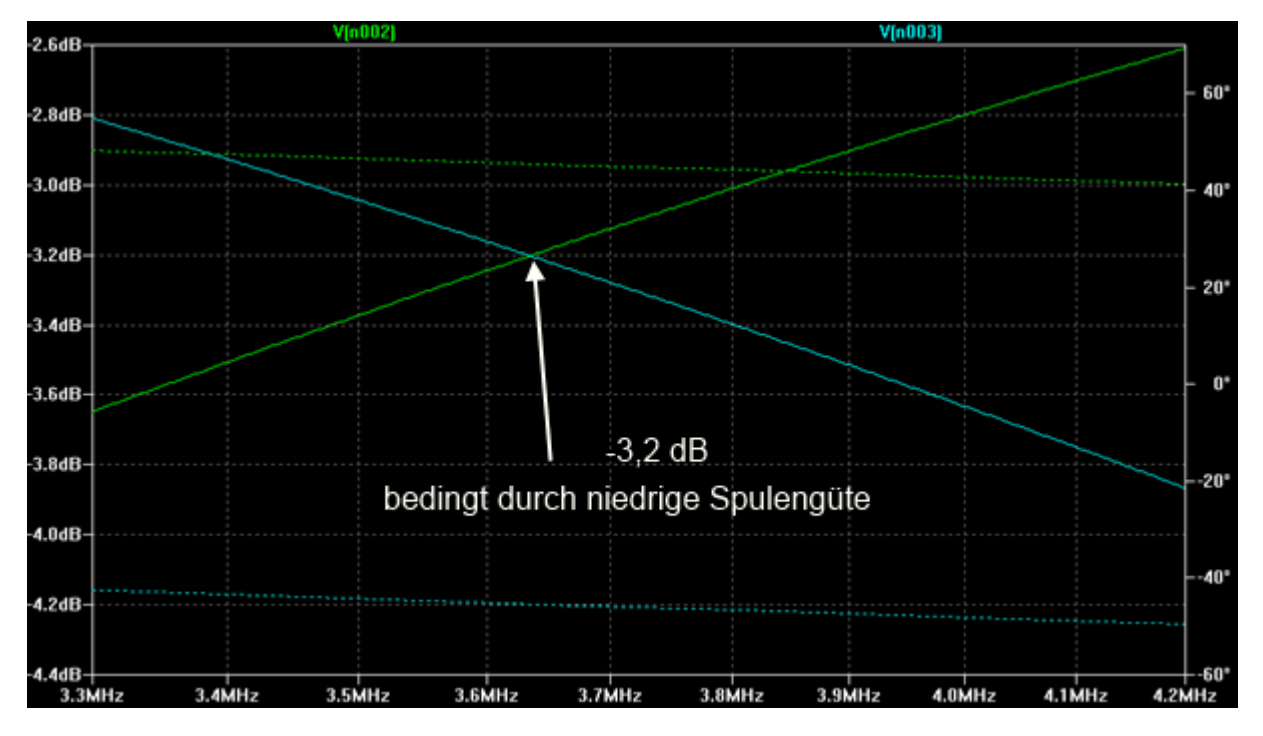

#### Bild 2.10

V(n002)= Out 1 und V(n003) = Out 2 sind die Plots der Ausgänge von 3,3 – 4,2 MHz, Amplituden sind mit durchgezogenen, Phasen sind mit gestrichelten Linien dargestellt. Für die Design-Frequenz von 3,65 MHz ergeben sich für beide Ausgänge 0,2 dB geringere Amplituden als mit verlustfreien Spulen.

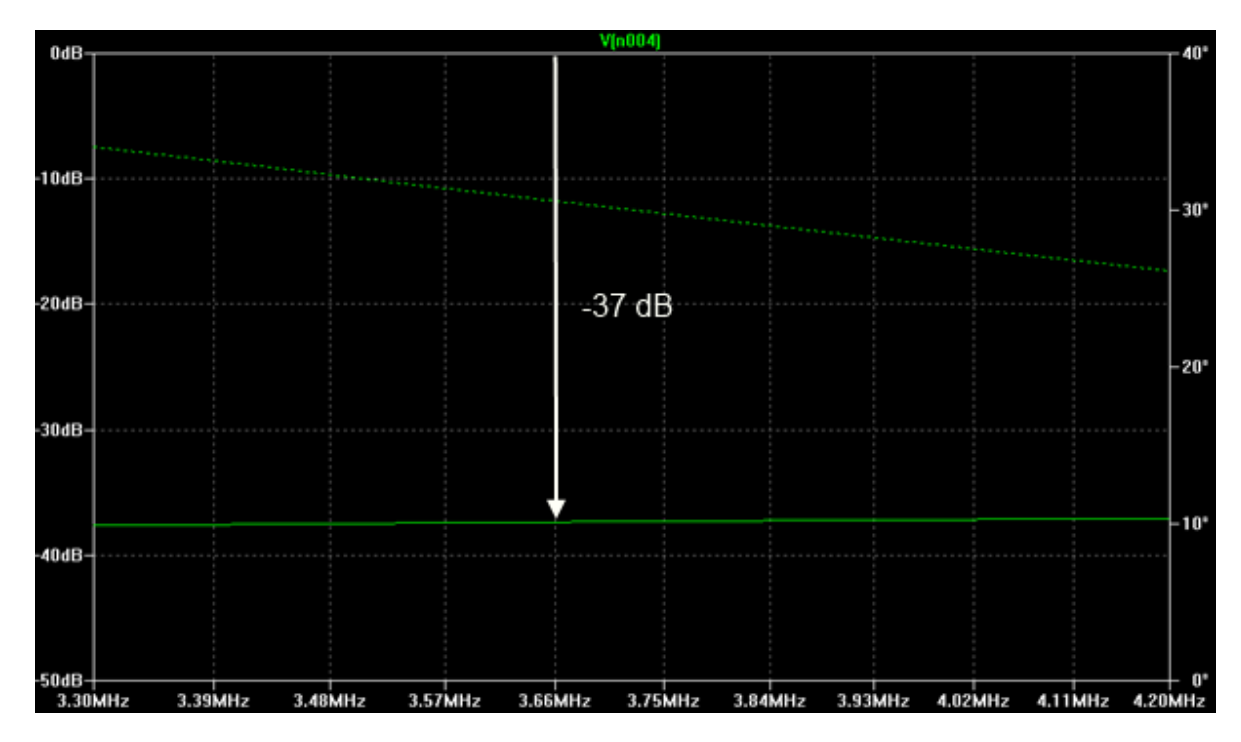

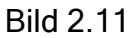

V(n004) ist der Plot für den Dummy-Port. Amplituden sind mit durchgezogenen, Phasen sind mit gestrichelten Linien dargestellt, Die Isolation verschlechtert sich von -45 dB auf -37 dB gegenüber dem Koppler mit verlustfreien Spulen.

Betreibt man den Koppler neben der Design-Frequenz, ergeben sich unterschiedliche Pegel an den Ausgängen. Dies kann für spezielle Fälle gewünscht sein. In Bild 2.12 ist ein Beispiel gezeigt. Das Bild zeigt auch, dass die Phasendifferenz über einen sehr großen Frequenzbereich konstant 90 Grad bleibt.

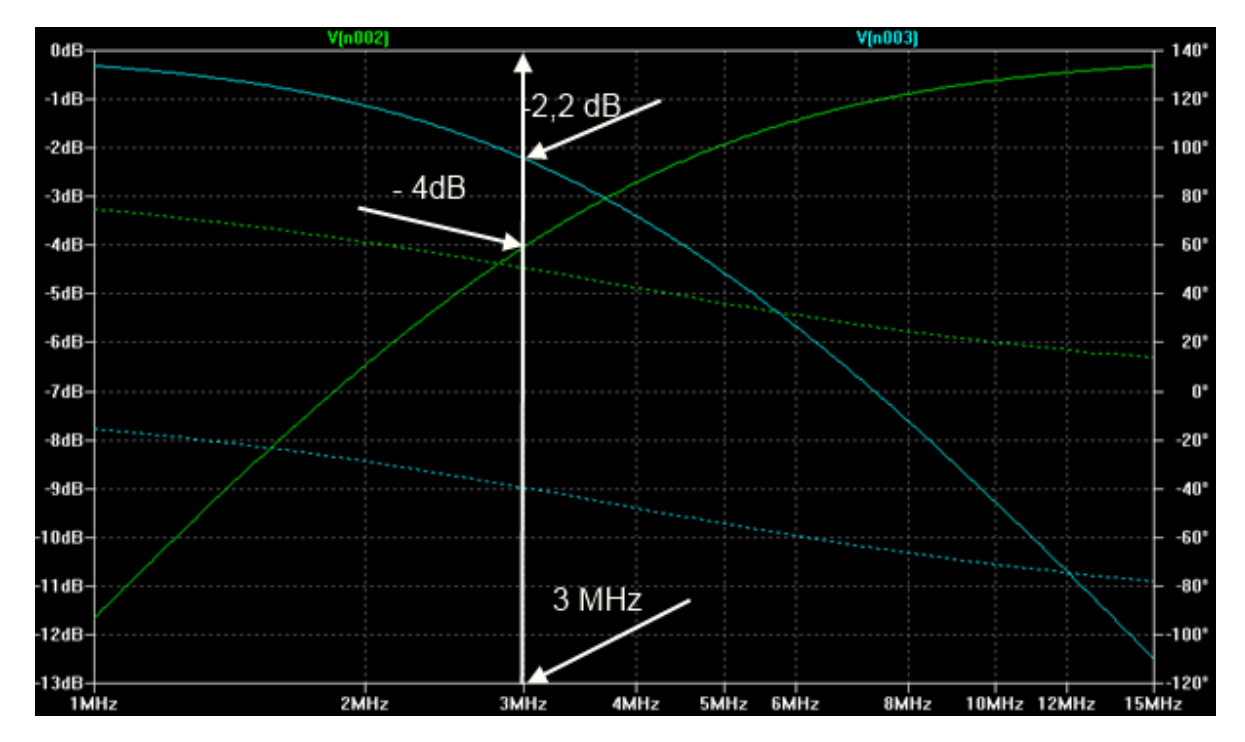

Bild 2.12

V(n002)= Out 1 und V(n003) = Out 2 sind die Plots der Ausgänge von 1 – 15 MHz, Amplituden sind mit durchgezogenen, Phasen sind mit gestrichelten Linien dargestellt. Es ist möglich bei einer Phasendifferenz von 90 Grad andere Leistungsteilungen zu realisieren. Die Phasendifferenz ist über einen sehr großen Frequenzbereich 90 Grad. Aus dem Diagramm ist bei 3 MHz z.B. eine Auskopplung zu Out 1 von -4 dB und zu Out 2 von -2,2 dB abzulesen.

## 2.3.2 Der Koppler nach Reed Fisher, Breitband Version (Type E)

In der HAM Radio June 1982 findet sich im Artikel "The Hybrid Coupler" von W1OOP ein Hinweis von W2CQH, um seinen Koppler breitbandiger zu machen. Er verbindet zwei dieser Koppler über eine Twin-Koaxline von ca. 23 Grad Länge. Die Schaltung ist im folgenden Bild dargestellt. Über den Frequenzbereich von 3,1 – 4,1 MHz wird ein Amplitudenfehler von weniger als 0,2 dB in der Simulation erreicht. Der Phasenwinkel beträgt über den ganzen Bereich etwa 85 Grad. Mit diesen Werten ist der Koppler für das 80m-Band in den USA gut geeignet. Um diese Werte zu erreichen, wurde empirisch die Design-Frequenz zur Berechnung der Bauteile mit etwa 5 MHz ermittelt. Die Länge der Verbindungsleitung hat auch einen Einfluss auf die Auskoppelsymmetrie. Die Bauteilwerte sind im Schaltbild angegeben.

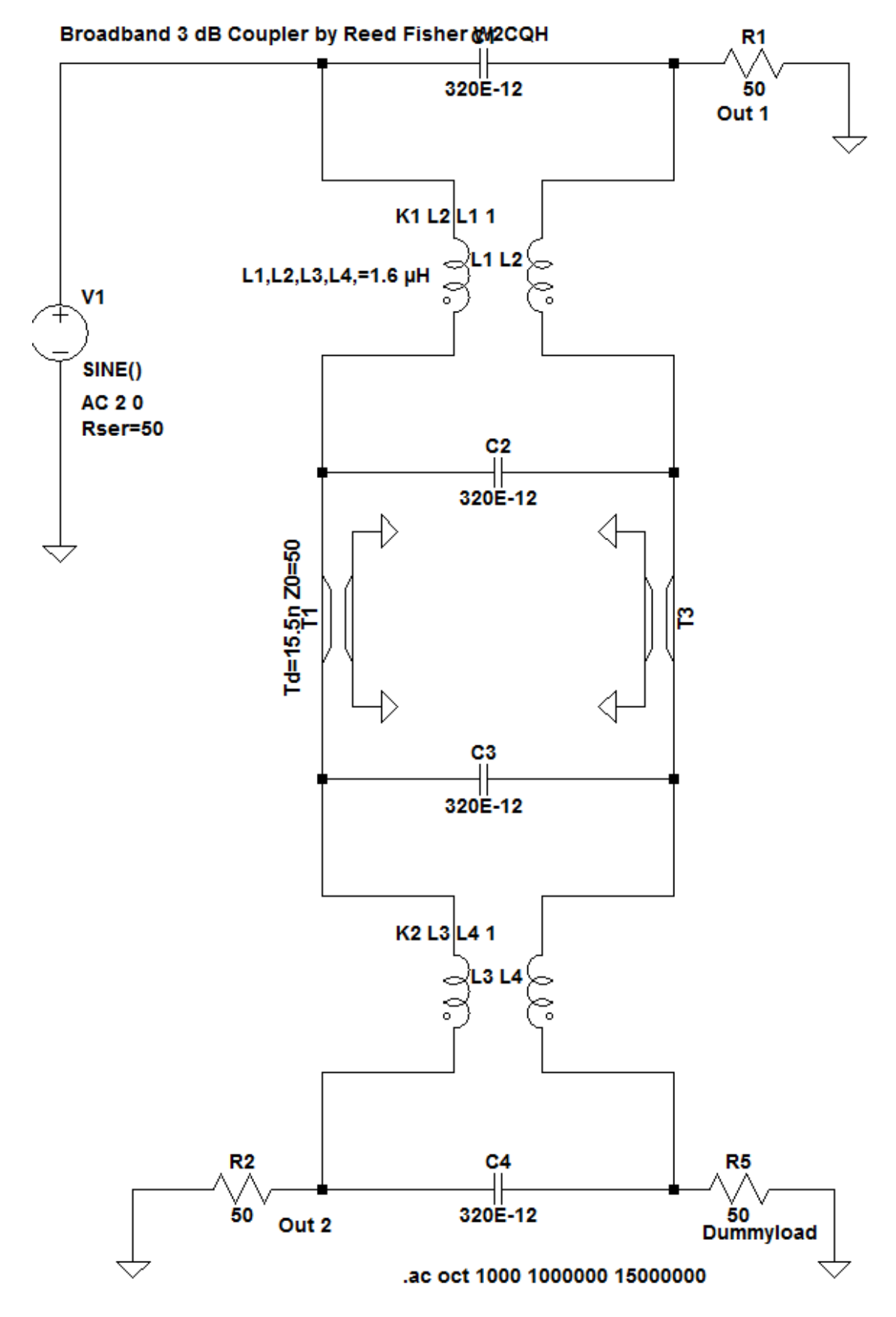

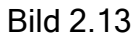

Diagramme der "Breitband-Version" nach W2CQH

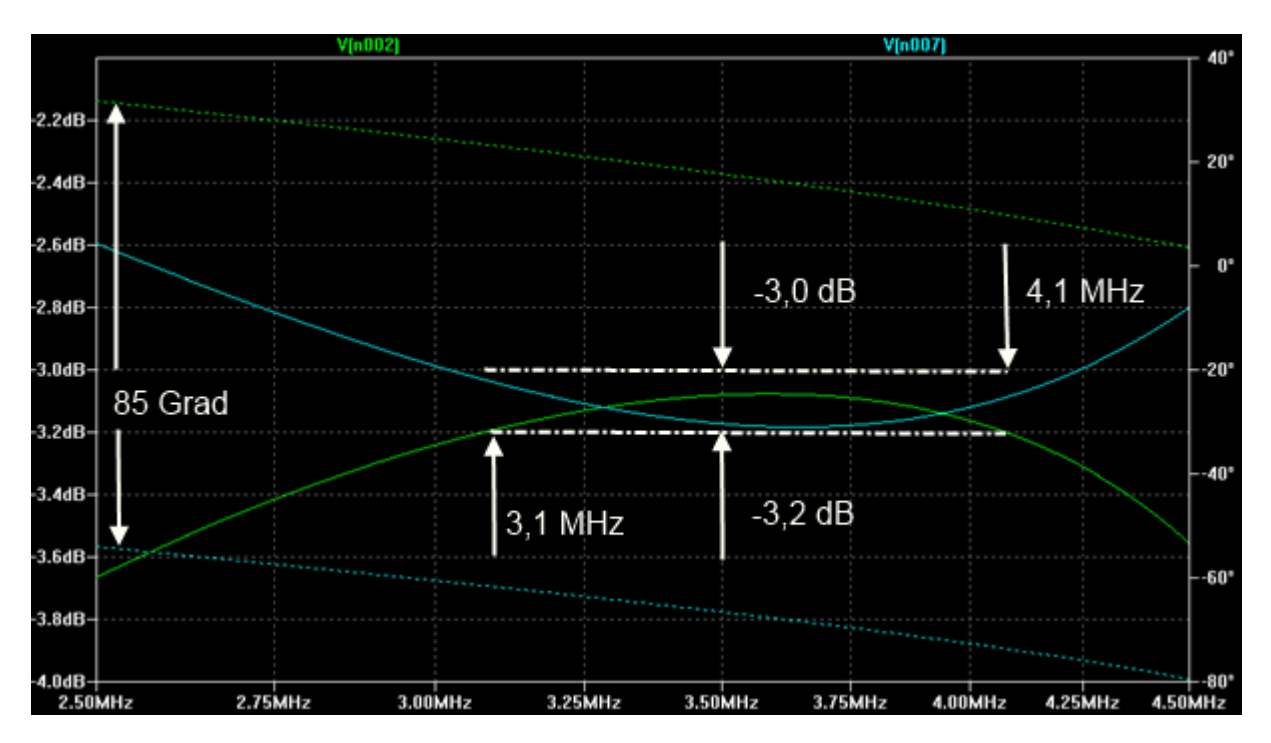

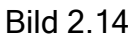

V(n002)= Out 1 und V(n007) = Out 2 sind die Plots der Ausgänge von 2,5 – 4,5 MHz, Amplituden sind mit durchgezogenen, Phasen sind mit gestrichelten Linien dargestellt. Die Phasendifferenz der beiden Ports Out 1 und Out 2 beträgt etwa 85 Grad. Mit den im Schaltbild angegebenen Bauelementwerten ist der Koppler von 3,1 – 4,1 MHz bei einem Koppelfehler < 0,2 dB eine interessante Alternative. Die Entkopplung des Dummyload-Ports ist größer als 35 dB.

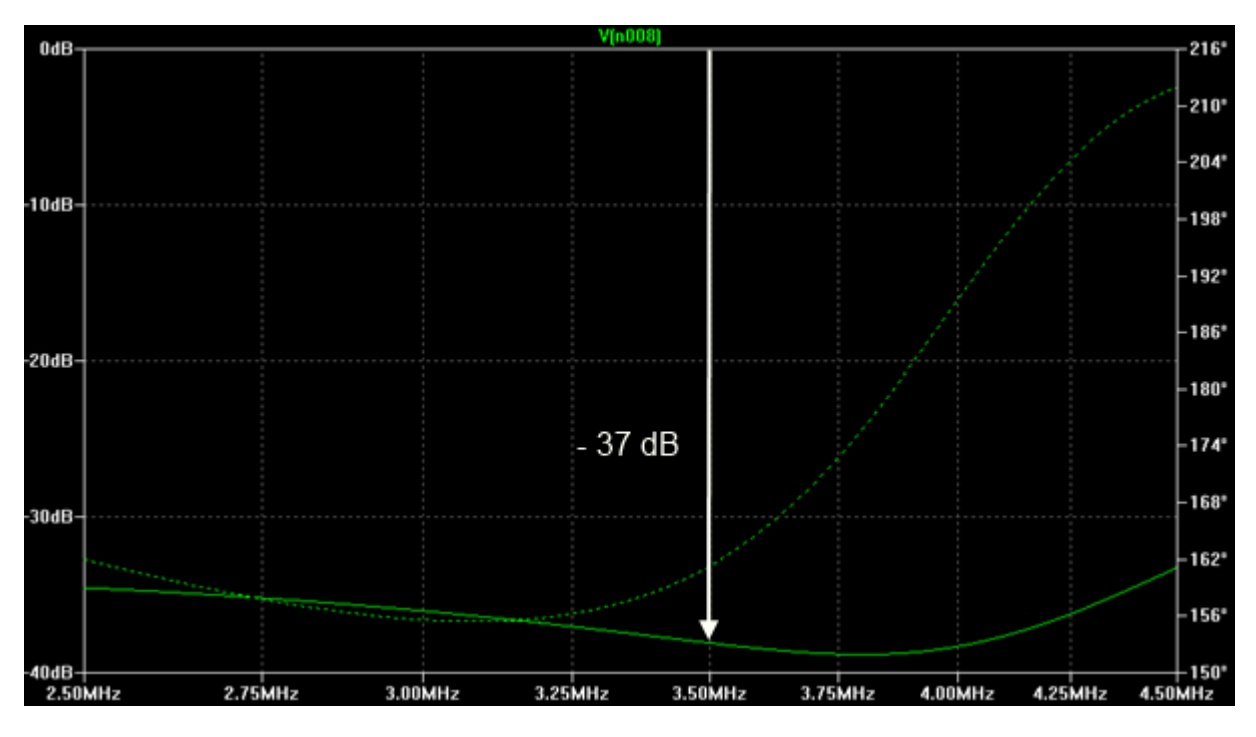

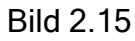

## 2.3.3 Der Koppler als Phasenschieber

Werden die beiden Ports "Out 1" und "Out 2" mit gleichen Blindwiderständen (z.B. einem nicht-resonanten Paralleschwingkreis) abgeschlossen, entsteht dort eine Totalreflexion und die Eingangsleistung wird komplett in den Port "Out" (Dummy-Port) geleitet. Der Phasenwinkel zwischen Eingangsignal und Signal am Port "Out" ist eine Funktion des Phasenwinkels des Reflexionsfaktors, also ein Funktion der Blindwiderstände an den Ports Out 1 und Out 2. Für die Design-Frequenz sind recht kleine variable Phasenschieber realisierbar. Als Anwendungsfall wäre der Einsatz an zwei parallele Beverages denkbar. Über einen Splitter wird eine Beverage direkt und die zweite über den Phasenschieber an "Out" angeschlossen. Mit einem Doppeldrehko an "Out1" und "Out2" verändert man die Phasen der beiden Antenne zueinander und steuert so die Richtung der Hauptkeule.

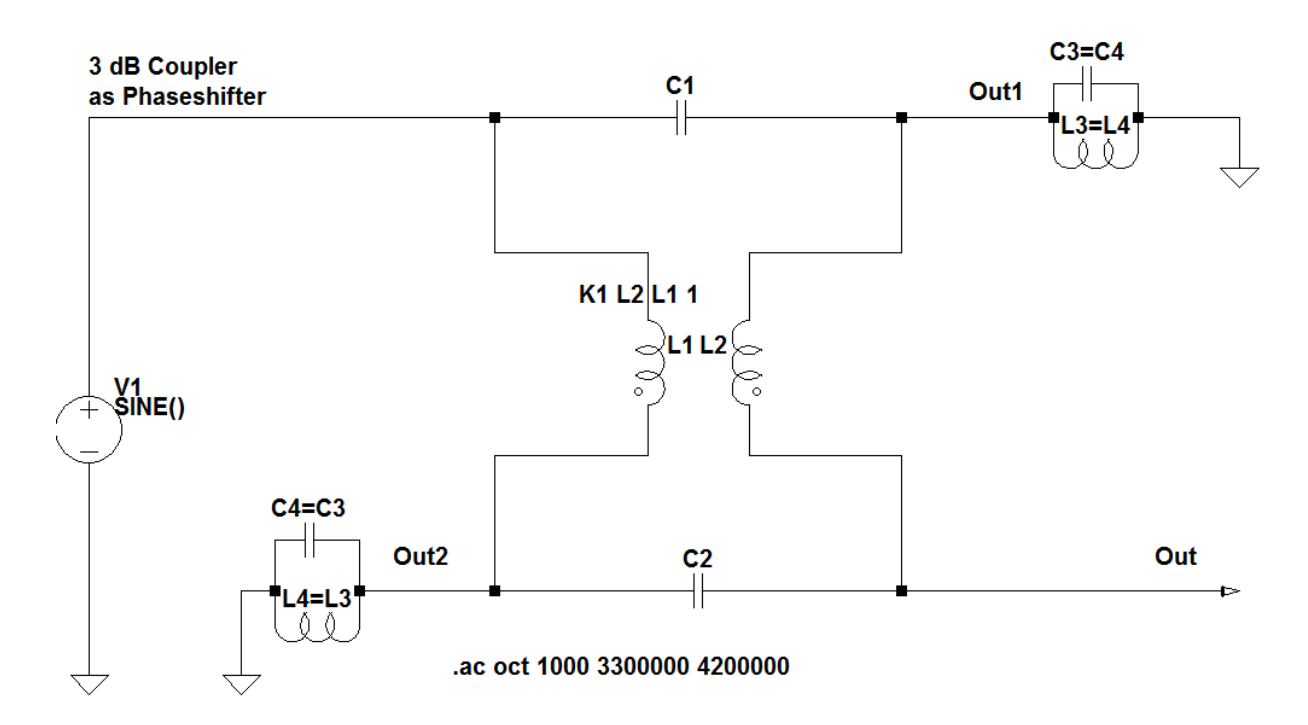

Bild 2.16 3-dB-Hybrid-Koppler als Phasenschieber

## 2.4 Koppler in der Praxis

Ich habe zwei Messungen an praktisch realisierten Kopplern angefügt.

#### 2.4.1 Stripline-Koppler

Für meine Diplomarbeit aus dem Jahr 1980 habe ich einen 315 MHz-Koppler in Striplinetechnik nach Type B gebaut und gemessen :

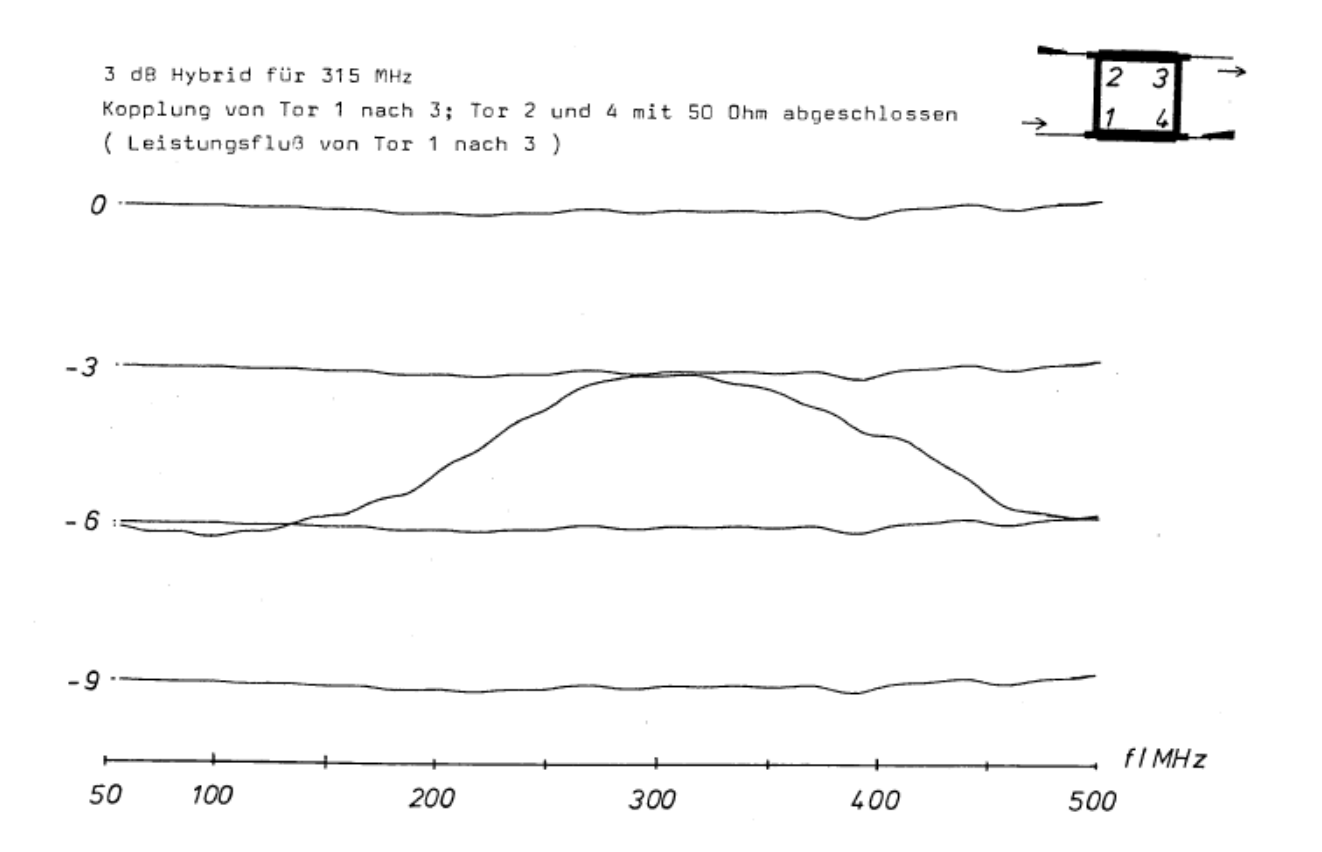

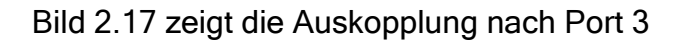

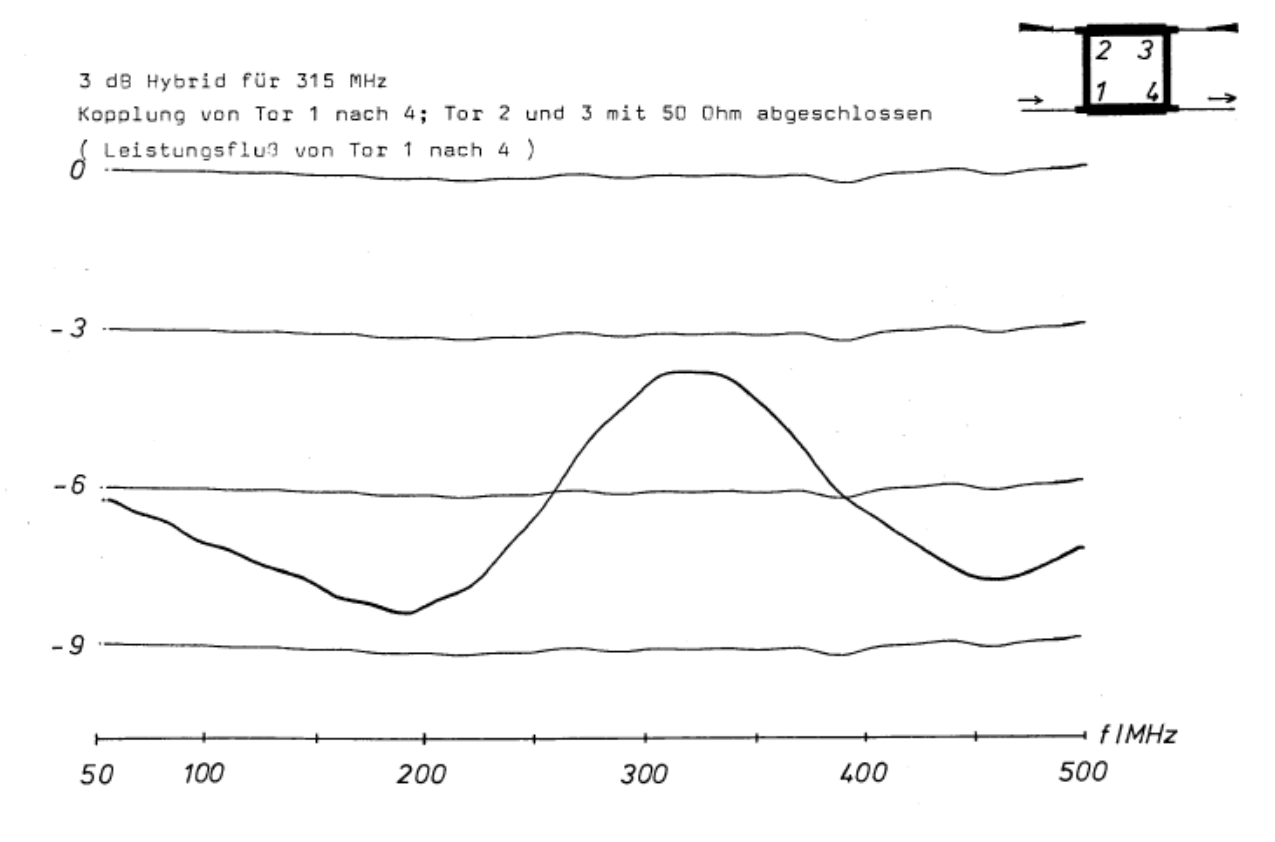

Bild 2.18 zeigt die Auskopplung nach Port 4

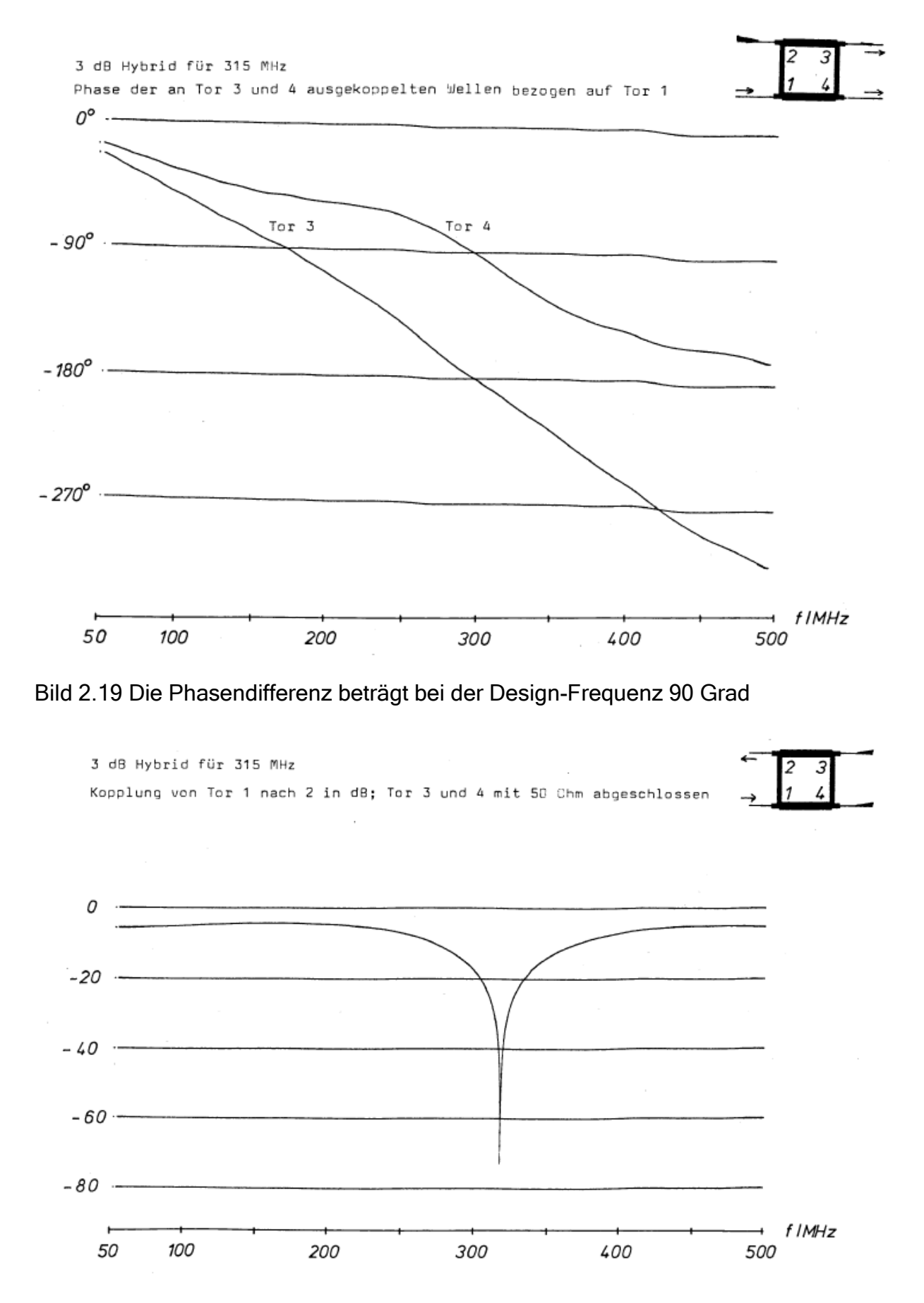

Bild 2.20 Die Isolation zum Port 2 erreicht eine Tiefe von –70 dB, sie ist aber sehr schmalbandig.

## 2.4.2 Messungen am 80m-Koppler für 5A7A

Bei den DX-Peditionen nach TS7N (2003) und 5A7A (2006) wurde ein 80m-Koppler nach W2CQH eingesetzt.

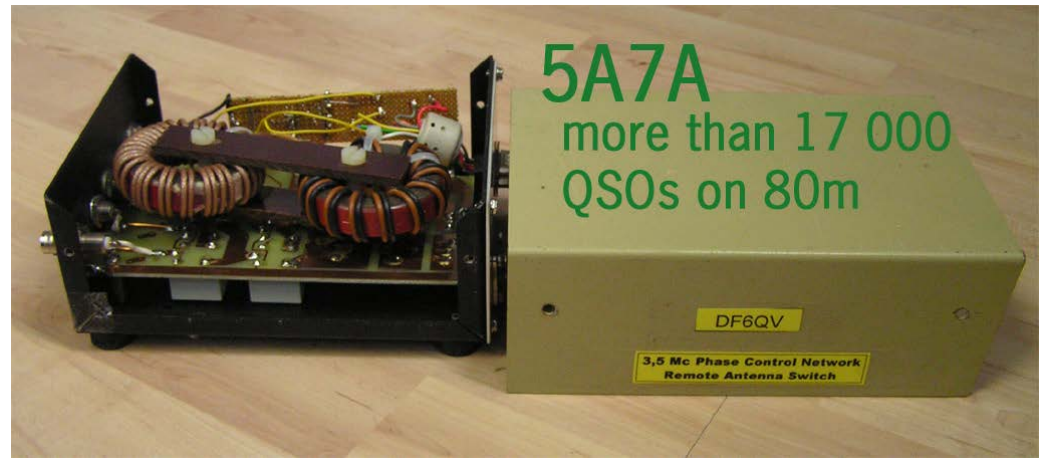

In der Tabelle sind die mit einem R&S Vektorvoltmeter gemessenen Daten dieses 4-Square-Kopplers (Type D) aufgelistet.

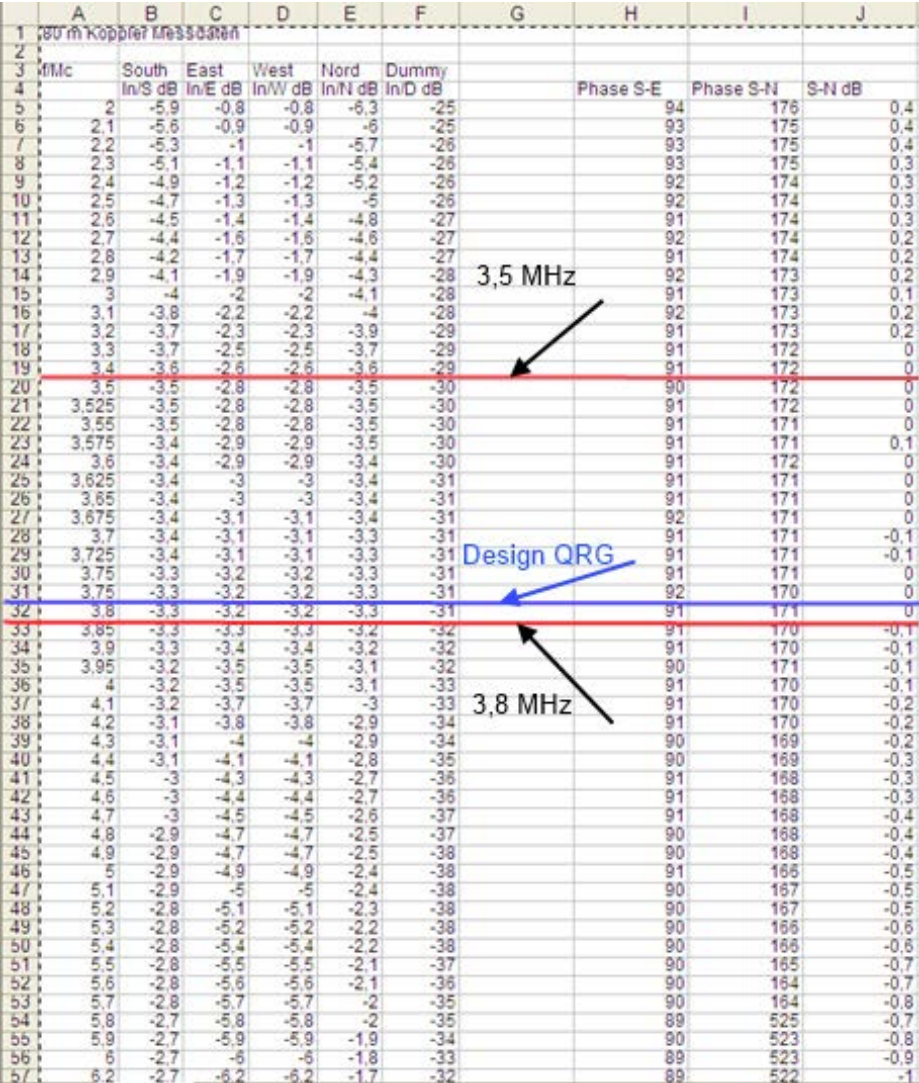

Die Design-Frequenz liegt bei etwa 3,8 MHz. Auf beiden Ports ist eine Auskopplung von -3,2 dB ablesbar. Die Auskopplung ist sehr stark frequenzabhängig. Die Entkopplung zum Isolationsport beträgt 31 dB und ist von 2 – 6 MHz größer als 25 dB. Die Differenz von 0,2 dB zur Theorie (-3 dB) entsprechen den gesamten Verlusten des Kopplers. Die Phasendifferenz zwischen den Ports beträgt zwischen 89 und 91 Grad über den gesamten gemessenen Bereich. Der eingebaute 180-Grad-Trafo dreht die Phase im interessierenden Bereich in der Praxis nur um 170 Grad.

Die mehr als 17 000 QSOs auf 80m mit 5A7A waren 2006 Weltrekord.

## 3. Leistungen, Spannungen, Ströme und Verluste in einem 4-Square-Antennensystem

Im Weiteren wird nur der Koppler nach Reed Fisher betrachtet. Er hat sich aufgrund seiner guten Eigenschaften bei den Funkamateuren für die "Low Bands" allgemein durchgesetzt.

Die maximale übertragbare Leistung eines Kopplers nach Reed Fischer wird durch die verwendeten Bauteile, im Einzelnen den Relais, den Kondensatoren, den Induktivitäten sowie den Steckverbindungen bestimmt. Im Folgenden wird ein optimal angepasster 3-dB-Hybrid-Koppler betrachtetet. In Bild 3.1 ist ein Ausschnitt des Schaltbildes mit Spannungs-, Strom- und Impedanzangaben dargestellt:

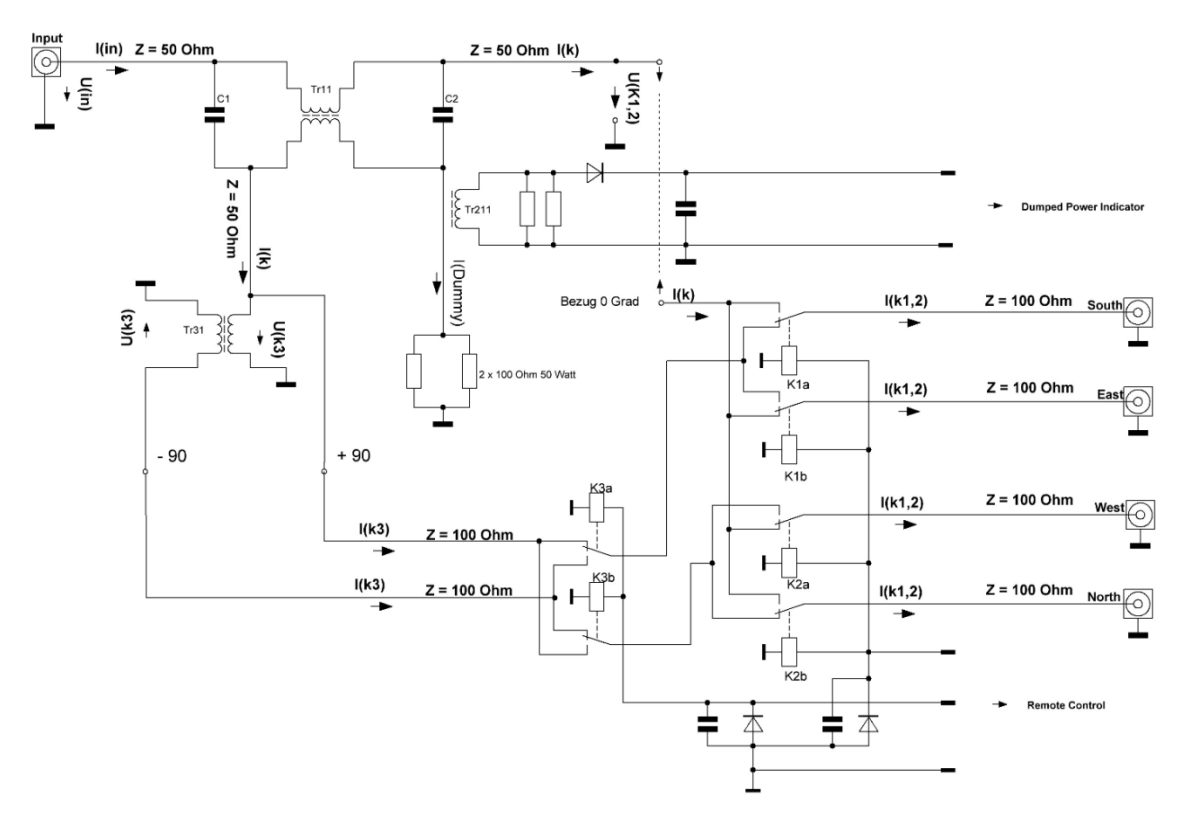

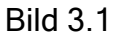

#### 3.1. Relais

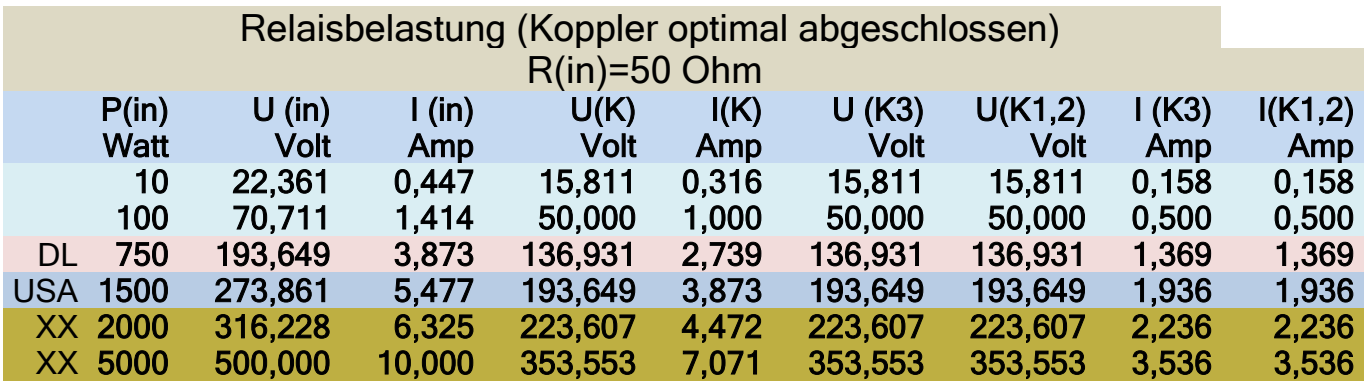

In der Tabelle sind für verschiedene Leistungen die auftretenden Ströme und Spannungen berechnet.

Die Schaltrelais sind nach folgenden Kriterien auszuwählen:

- Leistung, die übertragen werden kann,
- Strom, der über die Kontakte geleitet werden kann,
- Spannungsfestigkeit, für die das Relais dimensioniert ist und
- Leistung, die geschaltet werden kann.

Beim Schalten von hochfrequenten Leistungen entstehen im Gegensatz zu niederfrequenten Leistungen leichter Lichtbögen, die die Kontakte zerstören. "Heißes" Schalten von hochfrequenten Leistungen sollte grundsätzlich vermieden werden!

Auf dem Markt sind Relais mit Kontakten für 220 Volt und 16 A verfügbar. Da die meisten dieser Relais genügend gute HF-Eigenschaften haben, reichen diese für den Betrieb bis 2 KW aus.

## 3.2 Kondensatoren

Für Kondensatoren sind folgende Kenngrößen maßgebend:

- die Spannungsfestigkeit
- der Verlustfaktor

Die maximale Betriebsspannung ist auf den Kondensatoren aufgedruckt. Der Verlustfaktor oder  $tan\delta$  hängt vom Dielektrikum des Kondensators ab. Für Hochfrequenzanwendungen kommen als Dielektrikum Luft, Vakuum, verschiedenen Keramiken und Glimmer zur Anwendung.

Der Verlustfaktor  $tan\delta$  von guten Keramikkondensatoren für C $>=$  50 pF liegt zwischen

$$
1.5*10^{-3} \text{ und } 5*10^{-3}
$$

der von Glimmerkondensatoren liegt bei etwa

 $0.3 * 10^{-3}$ 

 $tan\delta$  ist der Quotient aus Wirkleistung und Blindleistung

$$
Pw = \frac{1}{2} * |U|^2 * Gp
$$

$$
Pb = \frac{1}{2} * |U|^2 * \omega C
$$

$$
tan\delta = \frac{Pw}{Pb} = \frac{Gp}{\omega C}
$$

Die Wirkleistung wird in Verlustwärme umgesetzt. Da mit Glimmerkondensatoren bei 2 KW Eingangsleistung weniger als 0,3 Watt Wirkleistung anfallen, sind Glimmerkondensatoren die beste Wahl. Bei 2 KW wird durch die Aufteilung der Leistung 1 KW über den Kondensator an den zweiten Port transportiert. Bei dieser Leistung sind Kondensatoren mit 500 Volt Spannungsfestigkeit ausreichend.

#### 3.3 Induktivitäten

In den Kopplern werden Eisenpulverkerne mit Materialmix 2 (rot) eingesetzt. Sie haben eine Permeabilität von 10. Gegenüber anderen Eisenpulverkernen sind hier die relative Kosten am günstigsten. Kerne mit dem Materialmix 6 (gelb) haben eine Permeabilität von 8,5, sind thermisch stabiler, haben geringere Verluste, sind aber etwas teurer. Allen gemeinsam ist, sie bestehen aus einem sehr feinen Carbonyl-Eisenpulver, welches mit verteilten Luftspalten in ein Trägermaterial eingebettet ist. Diese Kerne haben eine ausreichende Permeabilität, sind sehr temperaturstabil und es lassen sich Induktivitäten und Transformatoren mit hoher Güte realisieren. Im Betrieb mit sinusförmigen Signalen wird die maximale übertragbare Leistung nicht durch eine mögliche Sättigung, sondern durch die Erwärmung durch Wicklungs- und Kernverluste bestimmt.

#### 3.3.1 Skineffekt

Die Wicklungsverluste hängen vom Wechselstromwiderstand der Wicklung ab. Mit steigender Frequenz wird der wirksame Leiterquerschnitt durch den Einfluss des Skineffekts verringert:

$$
Skin Depth (mm) = 66,2/\sqrt{f}
$$

Der Skineffekt hat bei LF nur geringen Einfluss. Es ist ein möglichst großer Leiterquerschnitt für die Erstellung der Induktivitäten zu wählen.

## 3.3.2 Kernverluste

Die Kernverluste hängen vom Kernmaterial ab. Für das Material 2 sind sie im folgenden Diagramm von Micrometals dargestellt. Die Verluste sind mit der unten im Diagramm angegebenen Formel zu berechnen. Für die magnetische Flussdichte B gilt die Formel:

$$
B = \frac{E * 10^8}{4.44 * A * N * f}
$$

Mit B = magnetische Flussdichte in Gauss

E = effektive Spannung in Volt

 $A =$ Kernquerschnitt in cm<sup>2</sup>

N = Anzahl der Windungen

f = Frequenz in Hertz

Mit den in den Applications Notes von Micrometals angegebenen Formeln kann man die Kernverluste für verschiedene Frequenzen, Spannungen, Kerne und Windungszahlen berechnen.

Berechnungsbeispiel: angenommen sei eine Leistung von 1000 Watt, daraus ergibt sich eine Spannung von 224 Volt an 50 Ohm. Für eine Abschätzung nehme ich an, die Spannung liegt an einer Wicklung eines Kerns vom Typ T200-2 mit einem Kernquerschnitt von 1,333 cm², bei einer Frequenz von 3,65 MHz und einer Windungszahl von 14 an. Dann ergibt sich die Flussdichte B zu 75 Gauss. Dieser Wert ist sehr weit von der Sättigungsflussdichte von 3000 Gauss dieses Materials entfernt. Setzt man die ermittelten Werte in die Formel für die Kernverluste (siehe Diagramm) ein, ergibt sich bei einem Kernvolumen von 17,25 cm<sup>3</sup> ein Kernverlust von 5,8 Watt.

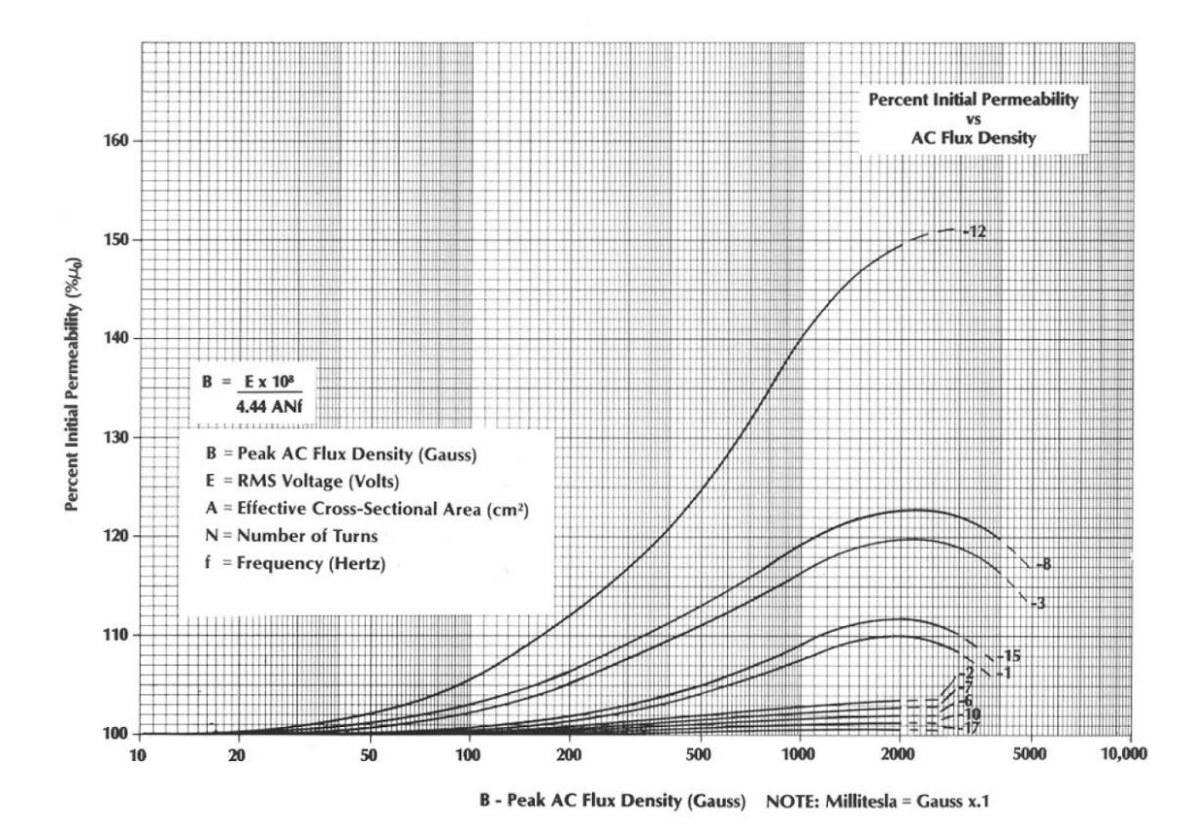

Bild 3.2

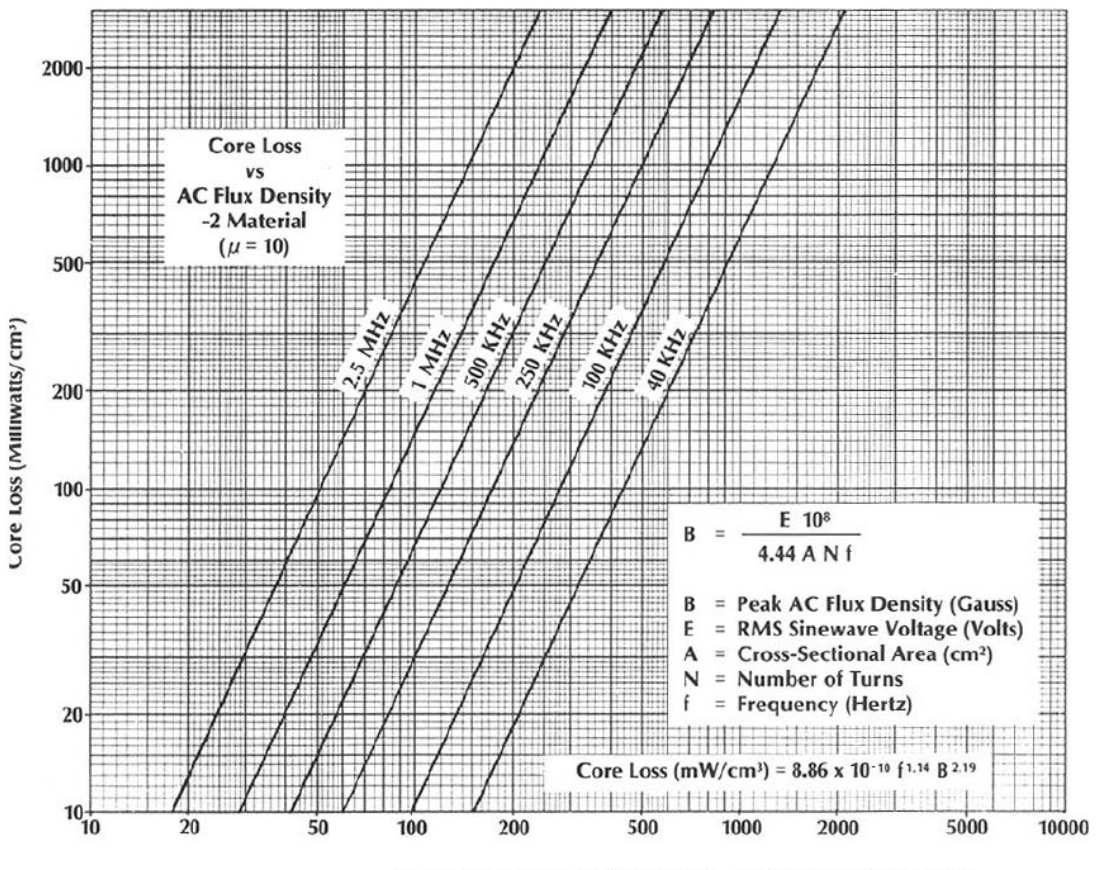

B - Peak AC Flux Density (Gauss) NOTE: Millitesla = Gauss x.1

Bild 3.3

Die Diagramme in den Bildern 3.2 und 3.3 sind den Applications Notes von Micrometals entnommen.

In der nachfolgenden Tabelle sind für Material 2, der Frequenz 1 MHz und einer

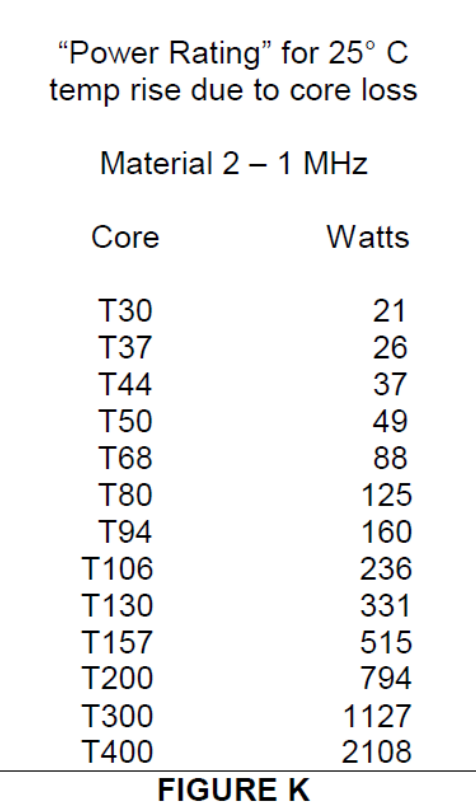

Temperaturerhöhung von 25 Grad die zulässigen Dauerleistungen für verschieden Kerne angegeben.

Für die Auswahl des oder der Kerne spielt die Sättigung keine Rolle. Entscheidend ist die maximal zugelassene Kerntemperatur. In der Hauptsache tragen hierzu die Kernverluste und Windungsverluste bei. Für die Auswahl des Kerns spielt die mittlere Leistung über den Zeitraum eine Rolle, in dem das System aus Kern, Wicklung, Gehäuse, Belüftung, etc. sich thermisch stabilisiert hat. Da in der Betriebsart CW die mittlere Leistung etwa doppelt so hoch ist wie in der Betriebsart SSB, kann man in SSB die doppelte Leistung für den 4-Square-Koppler spezifizieren. Für eine grobe Abschätzung für eine Temperaturerhöhung nur durch Kernverluste um 25 Grad nehmen wir an, es werden zwei Kerne des Typs T200-2 im Hybrid eingesetzt. Es ist dann bei 1 MHz laut Tabelle etwa 1600 Watt

Dauerleistung möglich. Bei einem Tastverhältnis von 1:1 für den CW-Betrieb wären 3200 Watt und für den SSB Betrieb etwa 6400 Watt erlaubt. Damit ist ein sicherer Betrieb mit den für uns zugelassenen Leistungen möglich.

In den Applications Notes von Micrometals hat Jim Cox zwei sehr lesenswerte Artikel veröffentlicht:

Iron Powder Core Selection For RF Power Applications und

Iron Powder Cores for High Q Inductors

Hier findet man fundierte Grundlagen für die Auswahl von Eisenpulverkernen in Hochfrequenzanwendungen. Wenn Spannungen, Frequenzen, Windungszahlen und Kerntyp bekannt sind, lassen sich die Kernverluste berechnen und die daraus resultierenden Temperaturerhöhungen abschätzen.

# 3.4 Strahler-Radial-System

Die Eingangs- oder Fußpunktimpedanz eines Antennensystems ist die Addition von Strahlungsimpedanz und allen Verlustimpedanzen.

$$
Z_{\text{in}} = Z_{\text{s}} + Z_{\text{v}}
$$

Hier gilt es, den Anteil der Verluste möglichst klein zu halten. Im Strahler fallen ohmsche Verluste, bedingt durch die Strahlerabmessungen, dem Leitwert des Strahlermaterials, sowie frequenzabhängig durch den Skineffekt an. Werden Groundplanes als Strahler gewählt, sind die Verluste im Wesentlichen Erdverluste. Letztere werden maßgeblich durch das Radialsystem bestimmt. Dies ist von N6LF und OE3REB in ihren Beiträgen sehr gut

untersucht. [http://oe9.oevsv.at/export/oevsv/download/QSPArchiv/2009/QSP200910.](http://oe9.oevsv.at/export/oevsv/download/QSPArchiv/2009/QSP200910.pdf) [pdf](http://oe9.oevsv.at/export/oevsv/download/QSPArchiv/2009/QSP200910.pdf) S53ff

[http://www.antennasbyn6lf.com/2009/12/series-of-qex-articles-on-ground-system](http://www.antennasbyn6lf.com/2009/12/series-of-qex-articles-on-ground-system-experiments.html)[experiments.html](http://www.antennasbyn6lf.com/2009/12/series-of-qex-articles-on-ground-system-experiments.html)

## 3.5 Kabelverluste

Auf den LOW-Bands sind Kabelverluste recht niedrig. Sie sind vom gewählten Koaxkabeltyp, der Kabellänge und vom SWR auf dem Kabel abhängig. Die Kabeldaten sind in den verschieden Antennenbüchern nachzulesen, ebenso der Einfluss des SWRs auf die Dämpfung des Signals.

#### 3.6 Summe der Verluste

Sie setzen sich im Wesentlichen aus folgenden Teilverlusten zusammen:

- Verluste des Kopplers
	- tanδ der Kondensatoren
	- Ohmsche und Skineffektverluste der Wicklungen und Leitungen auf dem PCB
	- **Kernverluste der Ringkerne**
	- Übergangswiderstände von Kontakten, Steckern, Relais
	- **EXTEE** Leistung in die Dummyload bei Fehlanpassung
- Leitungsverluste der λ/4-Transformatoren
- $\triangleright$  Strahler und Radials
	- **Frdverluste**
	- ggf. Transformationsverluste
	- **Strahlerverluste (Material)**

Man sollte versuchen, sorgfältig alle Verluste zu minimieren. Die Physik lässt sich nicht überlisten und addiert alle Verluste exakt auf!

## 4. Reed Fisher (W2CQH) Koppler-Design

Für 4-Square-Antennen wird eine Leistungsteilung von – 3 dB auf zwei Ports mit einer Phasendifferenz von 90 Grad benötigt. W2CQH hat in der QST Jan. 1976 unter dem Titel "Twisted – Wire Quadrature Hybrid Directional Coupler" die Zusammenhänge beschrieben. Dieser Kopplertyp hat sich aufgrund des einfachen und räumlich kleinen Aufbaus für die Low-Bands durchgesetzt.

#### 4.1 Systemanforderungen

- 1. Koppeln von 50 Prozent der Leistung vom Eingangsport 1 zum Ausgansport 2
- 2. Koppeln von 50 Prozent der Leistung vom Eingangsport 1 zum Ausgansport 4
- 3. Koppeln von 0 Prozent der Leistung vom Eingangsport 1 zum Ausgansport 3
- 4. Keine Reflexionen am Eingangsport 1; Eingangs-SWR = 1
- 5. Der Phasenwinkel der Spannung am Ausgansport 2 (Out 1) und 4 (Out 2) unterscheidet sich um 90 Grad

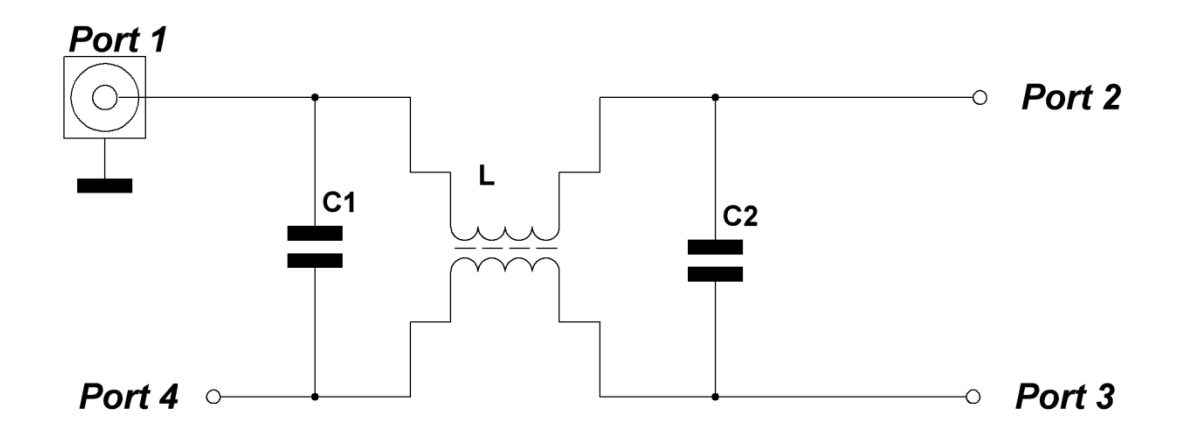

Bild 4.1

Die Bedingungen 3, 4, und 5 sind in der Theorie frequenzunabhängig, die Bedingungen 1 und 2 sind stark frequenzabhängig. In der Nähe der Design-Frequenz arbeitet der Koppler als angepasster Power-Splitter mit einer Phasendifferenz der Ausgangspannungen von 90 Grad.

#### 4.2 Berechnungsformeln

• Für den Wellenwiderstand des System gilt:

$$
Z_0 = \sqrt{\frac{L}{C}}
$$

• Für eine gleiche Aufteilung der Leistung gilt:

$$
Z_0 = 2\pi f_0 L
$$

$$
Z_0 = \frac{1}{2\pi f_0 C}
$$

Daraus folgt:

$$
L=\frac{Z_0}{2\pi f_0}
$$

$$
C=\frac{1}{2\pi f_0 Z_0}
$$

Mit C wird die gesamte Kapazität der Anordnung erfasst. Für die einzelnen Kapazitäten ergibt sich:

$$
C_1 = C_2 = \frac{C - C_x}{2}
$$

 $C_x =$  Streukapazitäten

Für die Induktivität eines Toroids gilt:

$$
\frac{L}{N^2} = \frac{4\pi\mu A}{l}
$$

L = Induktivität (nH) µ= Permeabilität A= Kernquerschnitt (cm²) l = Länge der Feldlinie (cm) N = Anzahl der Windungen

Die Kernparameter Permeabilität, Kernquerschnitt und Feldlinienlänge werden von den Herstellern im Wert AL zusammengefasst. In die Berechnungsformel ist AL mit der Einheit [nH/Windung <sup>2</sup>] und L mit der Einheit [nH] einzusetzen.

Für die Anzahl der Windungen folgt:

$$
N = \sqrt{\frac{L}{A\iota}}
$$

#### 4.3 Dimensionierung für die Praxis

Für die Bänder 160m, 80m, 40m und 30m sind die Kapazitäts- und Induktivitätswerte nachfolgend aufgelistet.

Kapazitäten und Induktivitäten

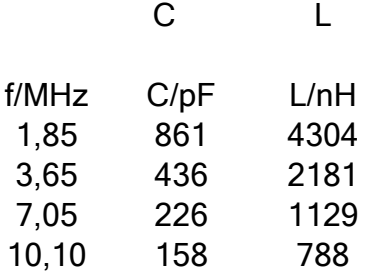

Glimmerkondensatoren sind mit einer sehr engen Toleranz verfügbar. Um den Koppler abzugleichen, ist eine Aufteilung der Gesamtkapazität auf mehrere Kondensatoren sinnvoll. Durch Reihenschaltung von Kondensatoren wird zudem die Spannungsfestigkeit der Gesamtkapazität erhöht.

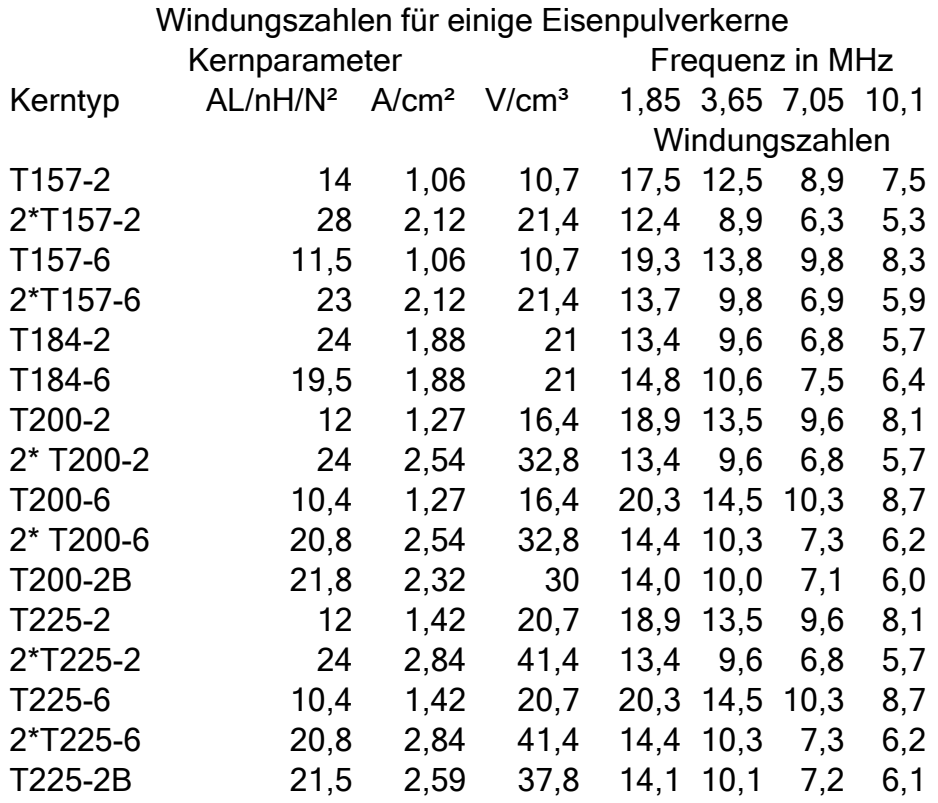

Das Kernmaterial 2 ist etwas preisgünstiger als das Material 6, dafür verursacht es etwas höhere Kernverluste. Die Permeabilität des Materials 2 ist 10, die des Materials 6 ist 8,5.

Der A<sub>L</sub>-Wert der Kerne wird mit einer Toleranz von +/- 5% angegeben. Siehe hierzu: [http://www.micrometals.com/materials\\_index.html](http://www.micrometals.com/materials_index.html)

Zur Ermittlung der Windungszahlen eignet sich hervorragend der Mini-Ringkern-Rechner von DL5SWB. Die Installationsdatei ist

unter [http://www.dl5swb.de/html/mini\\_ringkern-rechner.htm](http://www.dl5swb.de/html/mini_ringkern-rechner.htm) zu finden.

Wie in der Tabelle "Windungszahlen für einige Eisenkerne" zu sehen ist, ergeben sich nur selten ganzzahlige Windungszahlen für den entsprechenden

Anwendungsfall. Die angestrebte Induktivität kann man durch die Verteilung der Windungen auf dem Toroid nur in Grenzen beeinflussen.

Siehe unter:

[http://www.micrometals.com/appnotes\\_index.html](http://www.micrometals.com/appnotes_index.html)

unter RF Applications von Jim Cox

1)Iron Powder Cores for High Q Inductors

By: Jim Cox - Micrometals, Inc., Seite 8.

2) Iron Powder Core Selection for RF Power Applications

By: Jim Cox, Micrometals, Inc.

Jim Cox hat in den beiden PDF-Files kompetent sehr interessante Informationen für Anwendungen von Eisenpulverkernen zusammengestellt.

Aus meiner praktischen Erfahrung bestimmt die Induktivität im Wesentlichen die Eingangsimpedanz des Kopplers. Da man wegen der Verluste durch den Skineffekt große Querschnitte des Wicklungsdrahtes anstreben sollte, ist eine Windungsverteilung auf dem Kern zur Optimierung des Induktivitätswertes schwierig. Werden nun Kapazitäten wie berechnet eingesetzt, so stellt man fest, dass die Signalamplituden an den Ausgangsports nicht gleich sind. Diese lassen sich durch Variation der Kapazitätswerte auf gleiche Amplitude bringen. Die Kapazitätswerte weichen geringfügig von den berechneten ab. Daher ist es sinnvoll, beim Entwurf des PCBs (Printed Circuit Board) eine Möglichkeit des Abgleichs vorzusehen. Um sich mit den verschiedenen Einflussgrößen vertraut zu machen, baue man für die Design-Frequenz ein Muster des Kopplers mit Werten aus den Tabellen auf und schließe die Ports mit 50 Ohm ab. Jetzt lässt sich die Feinjustierung der Ausgangsamplituden vornehmen.

## 5. Systemimpedanz - Bandbreite - SWR – Dumped Power

In Bild 5.1 ist ein 4-Square-Antennensystem, bestehend aus Strahlern mit Radialsystem, Viertelwellentransformatoren mit Mantelwellensperren (Current-Balun) und dem Phasen- und Leistungsteilungsnetzwerk dargestellt. Die verschiedenen Kopplertypen haben bezüglich der Leistungsteilung und des Phasenverhaltens ein unterschiedliches Verhalten. Der Koppler nach Reed Fisher schneidet bei konstanter Phase von 90 Grad und einem Amplitudenfehler von etwa 0,2 dB an den Bandenden des 80m-Bandes gut ab. Alle weiteren Ausführungen beziehen sich auf diesen Kopplertyp.

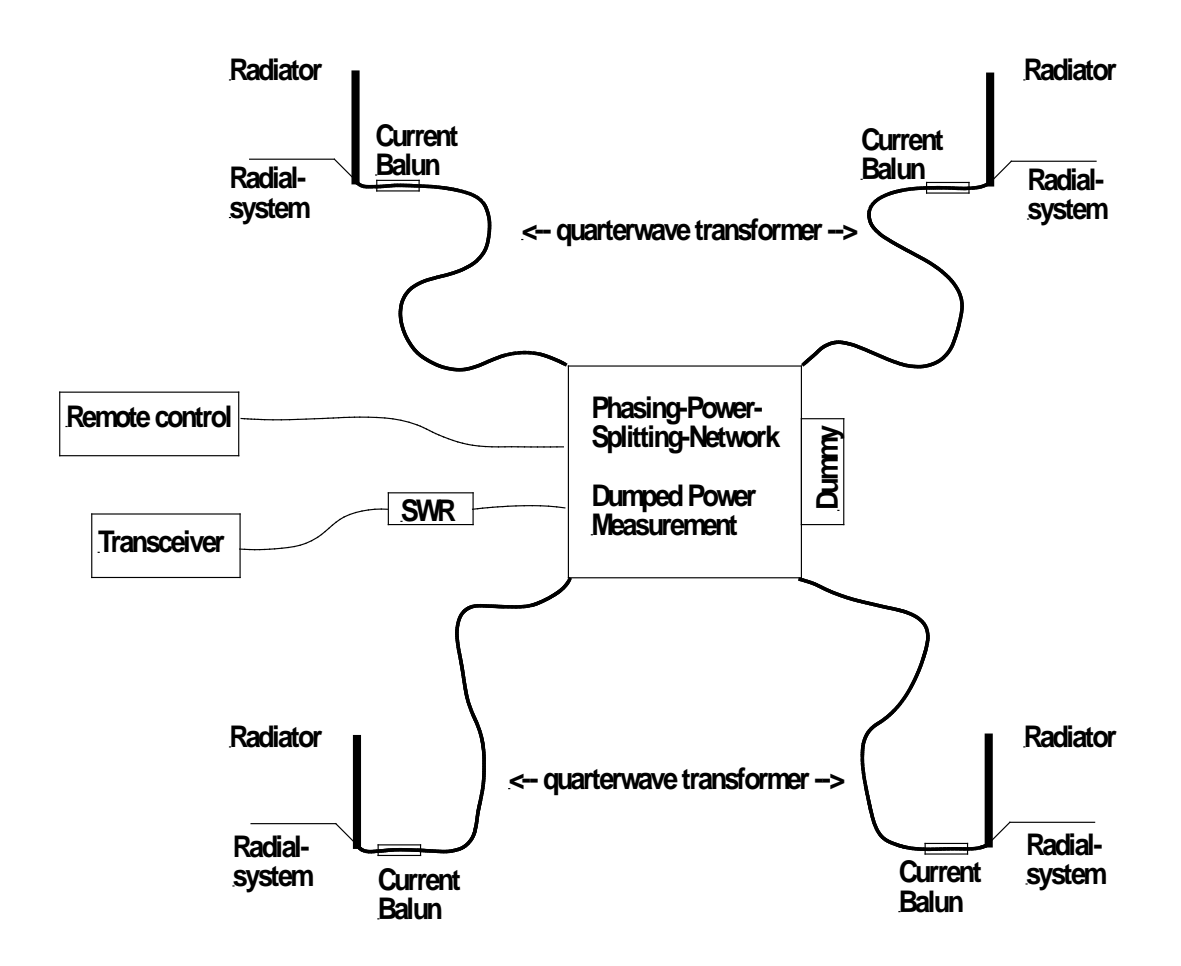

Bild 5.1 Prinzipbild eines 4-Square-Arrays

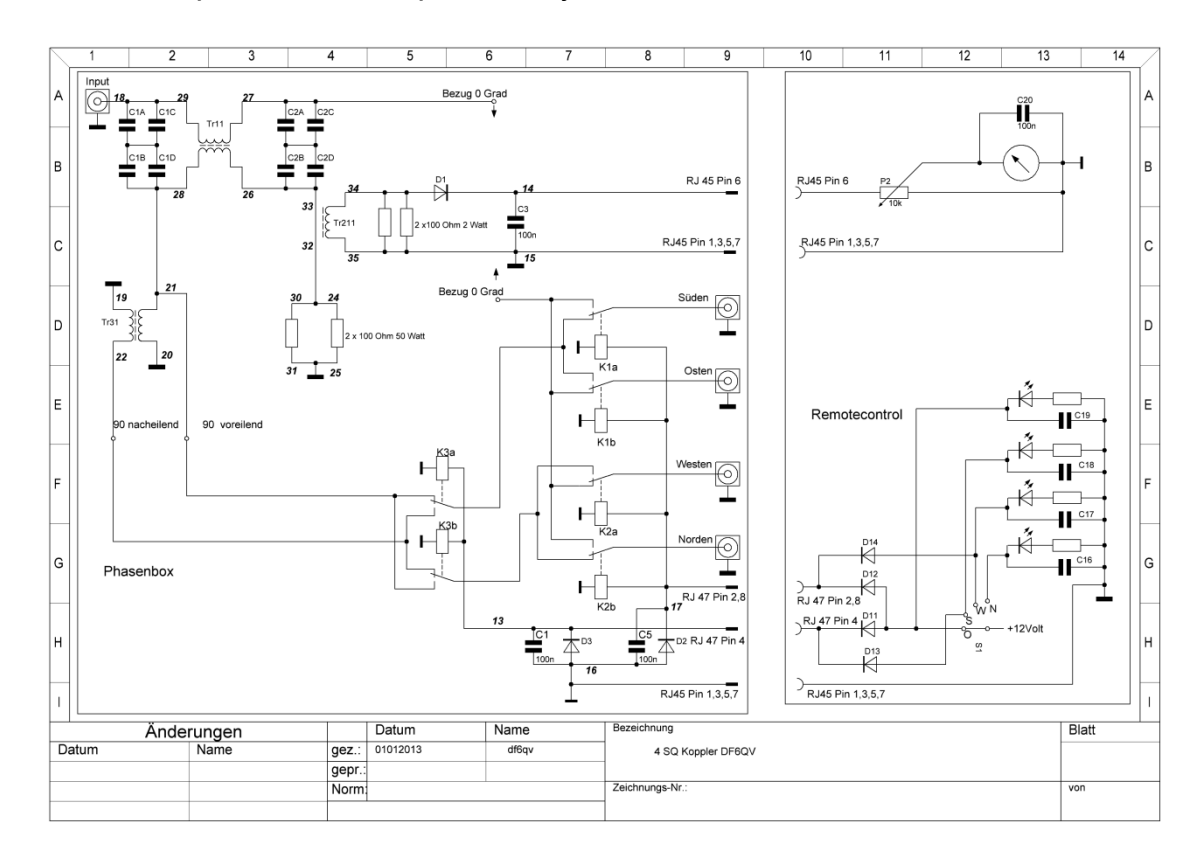

Bild 5.2 Schaltbild des Kopplers mit Bedienteil

## 5.1 Systemimpedanz

Maximale Energieübertragung erfolgt bei optimaler Anpassung der einzelnen Systemkomponenten. Als Systemimpedanz wählt man Z = 50 Ohm ± j0 Ohm, die Impedanz des Transceiverausgangs.

Alle nachfolgenden Komponenten sollten eine Impedanz möglichst nahe dieser Systemimpedanz aufweisen.

Das Phasen- und Leistungsteilungsnetzwerk wird für diese Impedanz berechnet. Da man bei der Berechnung der Induktivitäten keine ganzzahligen Windungszahlen erhält, wird man die Systemimpedanz nicht exakt treffen. Nach meinen Erfahrungen bestimmt die Induktivität im Wesentlichen die Eingangsimpedanz des 3-dB-Hybrides, z.B. ergibt sich für einen 7 MHz-Hybrid mit zwei Kernen des Typs T200-2 eine Windungszahl von 6,8 Windungen. Die Kerne haben nach Herstellerangaben eine Toleranz von etwa ± 5%. Wählt man 6 Windungen, ergibt sich eine Eingangsimpedanz von etwa 46 Ohm, mit 7 Windungen ergeben sich etwa 55 Ohm. Das bedingt ein Eingangs-SWR von etwa 1.1. Der 3-dB-Hybrid wird mit den Kapazitäten auf die Mittenfrequenz abgeglichen. An den Ports des 3-dB-Hybrides stehen zwei um 90 Grad differierende Signale mit jeweils -3 dB zur Verfügung. Verluste seien hier außer Acht gelassen. An den Ports sind je zwei Strahler angeschlossen; zwei sind direkt, die beiden anderen über einen 180-Grad-Trafo parallel angeschlossen. Für die Bedingung der Anpassung sind die vier Ausgänge der Phasenbox mit je 100 Ohm abzuschließen. Die Strahler werden über einen 75Ω-λ/4-Transformatoren angeschlossen. Dadurch wird die Impedanz der Strahler von 50 Ω auf etwa 100 Ω transformiert. Sollte die Impedanz der Strahler von 50 Ω verschieden sein, so muss für die optimale Anpassung der Fusspunktwiderstand der Antenne auf 50 Ohm reell transformiert werden. Die λ/4-Transformatoren sind mit Koaxkabeln mit einem Verkürzungsfaktor >= 0,7 zu realisieren, sonst ist der Strahlerabstand von λ/4 nicht erreichbar. Zu geringeren Elementabständen siehe Kap. 1.3.3. Die 80m 4-Square in 5A7A z.B. wurde mit PE

(VK=0,66) isolierten λ/4-Transformatoren betrieben.

Eventuell von den Strahlern reflektierte Leistung leitet der 3-dB-Hybrid in die Dummyload. Die hier umgesetzte Leistung fehlt im Sendefall. Die Empfangsleistung der 4-Square reduziert sich ebenfalls. Bei der 4-Square in 5A7A mit einer Resonanzfrequenz von 3,4 MHz sind etwa 10% der Ausgansleistung in der Dummyload vernichtet worden. Man hätte etwa 1 dB lauter sein können. Die Antenne konnte nicht abgeglichen werden, da ein AM Sender auf 1250 kHz mit der dritten Oberwelle (3750KHZ) in der Nähe unseres Standortes jede Antennenmessung verhinderte. Zu bemerken ist, dass das SWR für die Endstufe trotz der nicht abgeglichenen Antenne nahezu 1.0 war. Die Resonanzfrequenz des Systems erkennt man am minimalen Rücklauf in die Dummyload auf 3,4 MHz. Beim Betrieb von 4-Square-Antennen ist das SWR kein Maßstab für die Qualität der

Antenne! Ein Maß für die Qualität des Antennensystems ist die möglichst geringe in der Dummyload vernichtete Leistung.

Es ist ein " Muss" die Leistung in die Dummyload zu messen!

## 5.2 Bandbreite

Die Bandbreite eines Antennensystems beschreibt den Frequenzbereich des Antennensystems, in dem sich die elektrischen Parameter nur um zulässige Werte ändern. Für ein 4-Square-Array sind die folgenden Parameter zu betrachten:

- Eingangs-SWR
- frequenzabhängige Leistungsteilung des Kopplers
- frequenzabhängige Phasendifferenz
- Verhältnis der Eingangsleistung zur in der Dummyload absorbierten Leistung
- frequenzabhängige Transformation der λ/4-Transformatoren
- Frequenzabhängigkeit des strahlenden Element selbst

Alle Abhängigkeiten in einer Kennzahl "Bandbreite" zusammenzufassen wird kaum möglich sein. Es ist sinnvoller, für die jeweilige Betriebsfrequenz ein Optimum zu suchen und gegebenenfalls durch frequenzabhängige Umschaltung der Strahlerelemente das System zu verbessern.

## 5.3 SWR

Die Eingangsimpedanz des Kopplers wird durch dessen Dimensionierung bestimmt. Das Eingangs-SWR lässt sich bei bekannter Systemimpedanz, im Allgemeinen 50 Ohm, berechnen oder messen. Dies gilt für ideale 3-dB-Koppler, wenn die Ausgangsports mit gleichen Impedanzen, auch von 50 Ohm verschiedenen, abgeschlossen sind. Unter diesen Bedingungen wird die von den Abschlüssen reflektierte Leistung vollständig in die Dummyload geleitet.

Das Eingangs-SWR ist kein Maß für die Qualität des Antennensystems! Das SWR ist sogar nahe 1.0, wenn jeweils alle Ausgangsports offen oder kurzgeschlossen sind!

Wichtig ist die Anpassung der Strahlerelemente an die Ausgangsports des Systems!

## 5.4 Isolation - Leistungsteilung - Phasendifferenz

Die Isolation des Eingangs zum Dummyload-Port ist in der Simulation (siehe Bild 2.9) größer als 40 dB über einen großen Frequenzbereich. An real aufgebauten Kopplern ist die Isolation frequenzabhängig. Für das 160m-Band habe ich Werte > 30 dB, für das 80m-Band Werte > 27 dB und für das 40m-Band Werte > 20 dB gemessen. Hier haben die frequenzabhängigen Verluste des Gesamtaufbaus einen entscheidenden Einfluss. Die Phasendifferenz der Ausgangsports ist über einen sehr großen Bereich 90 Grad. Diese ist bei symmetrischem Aufbau nach diesem Schaltungstyp nicht beeinflussbar. Für die Erzeugung der 180-Grad-Phasendrehung wird ein 180-Grad-Transformator benutzt. Im praktischen Aufbau werden 180 Grad nicht vollkommen erreicht. Die maximal erreichbare Phasendifferenz hängt von den Kernen, der Anzahl der Windungen, der Wicklungstechnik etc. ab. Nach meinen Erfahrungen sind Trafos bis zu einer Frequenz von 7 MHz sinnvoll einsetzbar. Für höhere Frequenzen ist eine λ/2-Leitung zur Erzeugung der 180-Grad-Phasendifferenz die bessere Wahl.

Der Einfluss des Kopplers auf die Bandbreite des Gesamtsystems ist im Gegensatz zur Dimensionierung der Strahlerelemente als klein zu betrachten. Siehe Kapitel Kopplervarianten.

## 5.5 Dumped Power

Die in der Dummyload absorbierte Leistung ist die von den Strahlern reflektierte Leistung. Sind die Strahler vom Wellenwiderstand her exakt an die Systemimpedanz des Kopplers angepasst, so geht diese Leistung gegen Null. Antennen für unsere Amateurfunkbänder haben nur in einem kleinen Frequenzbereich eine reelle Impedanz, die dann im Allgemeinen noch von der Systemimpedanz verschieden ist. Für das 80m-Band mit einer relativen Bandbreite von 8% in Region 1 sollte das Band in drei Segmente aufgeteilt werden, um die Strahler optimal an das System anzupassen. Dort sollten die Strahler oder die Radials durch Längenänderungen oder geeignete Anpassschaltungen in der Mitte der Bandsegmente auf eine Impedanz von nahe Z =  $50Ω ± j0Ω$  gebracht werden.

# 5.6 Mantelwellensperre (Current-Balun)

Der Current-Balun besteht z.B. aus Kernen, durch die das Koaxkabel geführt wird. Die Kerne bilden mit dem Koaxkabel eine "Induktivität". Der Wechselstromwiderstand dieser Induktivität wirkt auf den Gleichtaktstrom auf der Außenseite des Koaxkabels. Je geringer der Gleichtaktstrom ist, desto weniger strahlt das Koaxkabel. Common-Mode Transmissions Line Currents sind im "The ARRL Antenna Book" 19<sup>th</sup> Edition Seite 26-16ff beschrieben. Diese Strahlung überlagert sich mit der Strahlung der Antenne und sollte klein sein, um das berechnete Strahlungsdiagramm nicht zu verfälschen. Mit etwa 300 Ohm Wechselstromwiderstand des Baluns, ist das Verhältnis am Speisepunkt der Antenne mit etwa 50 Ohm 6 zu 1 eine Minimalanforderung. Der Current Balun ist nahe am Speisepunkt der Antennen anzubringen, da hier das Verhältnis des induktiven Widerstandes zum Z auf dem Koaxkabel in der Nähe des Fußpunktes am größten ist.

# 5.7 Mutale Kopplung

Die elektromagnetische Interaktion zwischen Antennenelementen in einem Antennen-Array wird als mutale Kopplung bezeichnet. Die gilt für Abstände der Antennenelemente im Nahfeld. Genaueres findet man im PDFvon Hon Tat Hui unter der URL:

[http://www.ece.nus.edu.sg/stfpage/elehht/Receiving%20Mutual%20Impedance/Mutu](http://www.ece.nus.edu.sg/stfpage/elehht/Receiving%20Mutual%20Impedance/Mutual%20Coupling%20in%20Antenna%20Arrays.pdf) [al%20Coupling%20in%20Antenna%20Arrays.pdf](http://www.ece.nus.edu.sg/stfpage/elehht/Receiving%20Mutual%20Impedance/Mutual%20Coupling%20in%20Antenna%20Arrays.pdf) 

Für den normalen Funkamateur (auch für mich) ist das sehr mathematisch und überaus komplex. Im Folgenden zeigt eine Simulation eines zwei-Element-Arrays mit einem Elementabstand von λ/4, wie sich dieser Effekt auf den Fußpunktwiderstand der Elemente auswirkt. In den Bildern 5.3 - 5.6 sind die Array-Daten abgebildet.

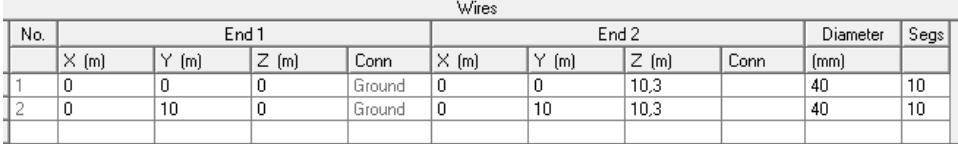

Bild 5.3

| Sources |                |                                             |             |     |           |        |      |
|---------|----------------|---------------------------------------------|-------------|-----|-----------|--------|------|
| No.     | Specified Pos. |                                             | Actual Pos. |     | Amplitude | Phase  | Type |
|         |                | Wire $\sharp$   $\%$ From E1   $\%$ From E1 |             | Sea | IV.AI     | [deg.] |      |
|         |                |                                             | 5           |     |           |        |      |
|         | <b>COL</b>     |                                             | 5           |     |           | 90     |      |
|         |                |                                             |             |     |           |        |      |

Bild 5.4

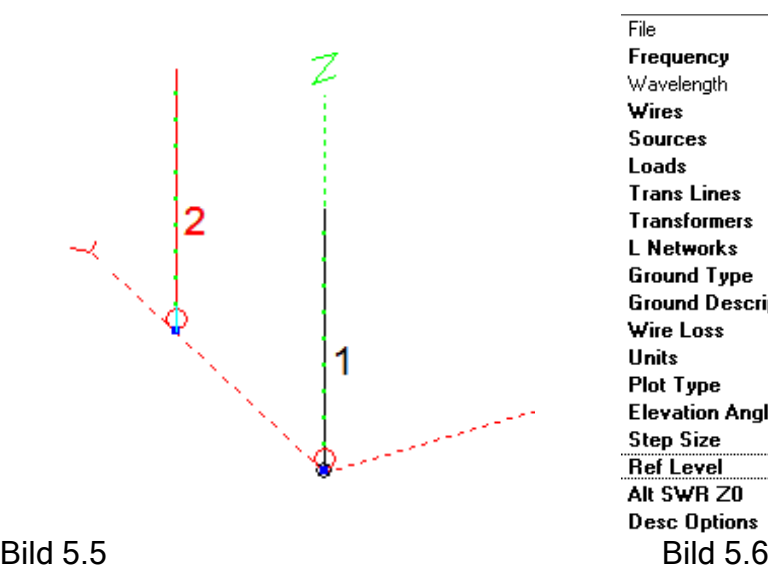

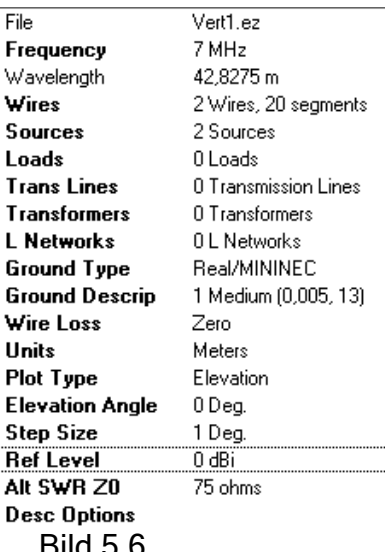

In Bild 5.7 ist die Impedanzkurve des mit einem Ampere beaufschlagten Elements 1 dargestellt. Das Element 2 führt keinen Strom und ist offen. Die Impedanz ist  $Z = 37.5 + j10$  Ohm bei 7,1 MHz

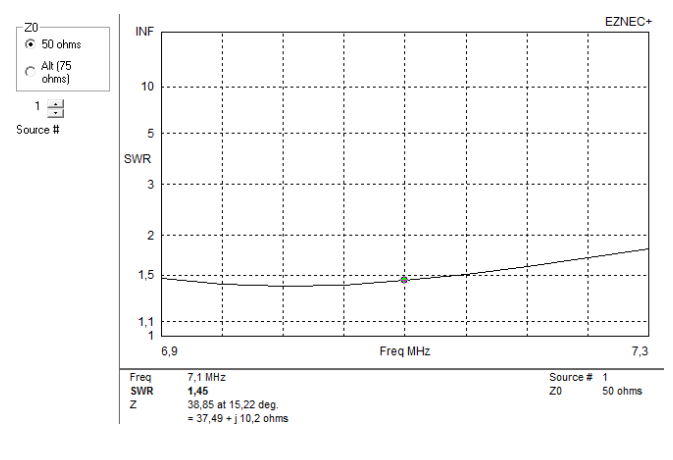

Bild 5.7

Für die Kurven der beiden folgenden Bilder wird das Element 1 (Bild 5.8)mit einem Ampere und das Element 2 (Bild 5.9) auch mit einem Ampere, aber mit einer zu Element 1 um 90 Grad verschobenen Phase beaufschlagt. Für das Element 1 ist nun ein Z von 53 + j32 und für das Element 2 ein Z von 22 - j11,5 für 7,1 MHz abzulesen.

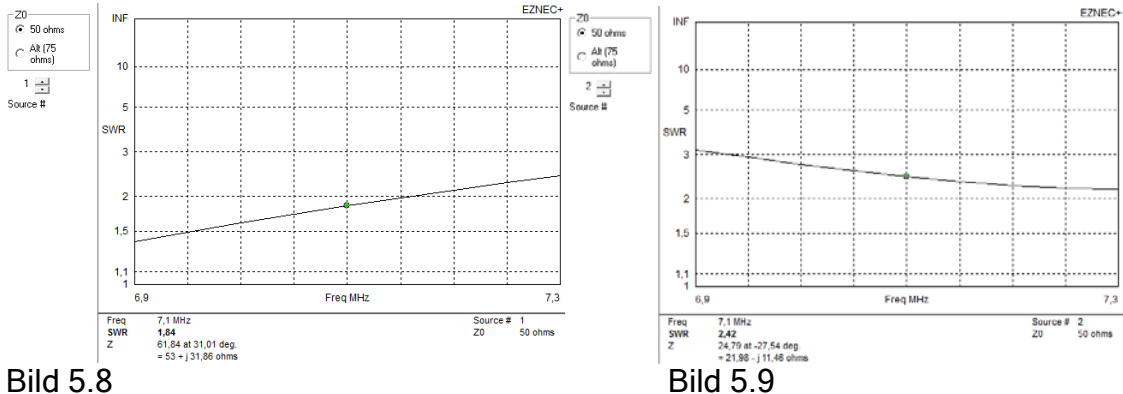

Man sieht, dass die Verkopplung der Elemente einen großen Einfluss auf die Impedanz beider Elemente hat.

#### 5.8 Leistungsanpassung

Eine optimale Anpassung ist gegeben, wenn der Ausgangswiderstand gleich dem Eingangswiderstand des folgenden Systems ist. Da es sich aber in den meisten Fällen um Impedanzen handelt, deren Imaginärteil ungleich Null ist, gilt für die Anpassung, dass die Ausgangsimpedanz konjugiert komplex der Eingangimpedanz des Folgesystems sein muss.

$$
Re(Zout) = Re(Zin) \quad Im(Zout) = -Im(Zin)
$$

Für die Anpassung des Senders an den Koppler kann man von nahezu reellen Impedanzen ausgehen. Der Kopplereingang hat eine sehr flache SWR – Kurve über einen großen Frequenzbereich. Im Schaltbild (siehe Bild 3.1) sind die Impedanzen im Koppler angegeben. Die vier Ausgänge haben eine Impedanz von je 100 Ohm. Daher müssen die 50 Ohm-Fußpunktwiderstände an den vier Strahlern mit 75-Ohm-λ /4-Transformatoren auf 100 Ohm transformiert werden. Die Strahler haben nur in einem kleinen Frequenzbereich eine reelle Eingangsimpedanz von 50 Ohm. Bedingt durch das mutale Kopplen beeinflussen sich die Impedanzen der Strahler gegenseitig (siehe Kap 5.7).

#### 5.9 Current-Forcing

Die Funktionsweise von Current-Forcing ist im "The ARRL Antenna Book" 19<sup>th</sup> Edition Seite 8-15 ff beschrieben. An einer λ/4-Leitung ist der Ausgangstrom gleich der Eingangsspannung dividiert durch den Wellenwiderstand der Leitung, unabhängig von der Größe der Lastimpedanz. Ausgangsstrom und Eingangsspannung haben eine Phasendifferenz von 90-Grad. Man kann also in Elementen mit verschiedenen Impedanzen bedingt durch z.B. unterschiedliche Erdeigenschaften gleiche Ströme erzwingen.

Als Maß für die Energieflussdichte im Äther dient der Poyntingvektor S. Seine Einheit ist Watt/Fläche. Er ist das Kreuzprodukt aus der elektrischen und magnetischen Feldstärke. Die elektrisch Feldstärke E und die magnetische Feldstärke H sind

Funktionen von Spannung und Strom. Diese sind über den Widerstand, bei Antennen über den Strahlungswiderstand miteinander verknüpft.

# 5.10 λ/4-Transformationsleitungen

Für die Transformationsleitungen wird als Wellenwiderstand 75 Ohm gewählt. Sie transformieren den Fußpunktwiderstand der Strahler auf etwa 100 Ohm am Eingang der Phasenbox. Jeweils zwei Strahler werden in der Phasenbox parallel geschaltet. Der benötigte Wellenwiderstand der Transformationsleitung berechnet sich aus:

$$
Z_{Leitung} = \sqrt{Z_{Strahler} * Z_{Boxeingang}}
$$

Mit  $Z_{\text{Strahler}}$  = 50 Ohm und  $Z_{\text{Boxeingang}}$  = 100 Ohm.

Da man mit einem PE-isoliertem Kabel einen Abstand der Strahler von λ/4 nicht erreicht, ist schaumisoliertes Kabel vorzuziehen. Zu kleineren Abständen siehe Kap. 1.3.3.

Die λ/4-Leitungen erfüllen zwei Aufgaben: sie erzwingen am Ausgang einen Strom, der gleich der Eingangsspannung dividiert durch den Wellenwiderstand der Leitung ist und sie transformieren den Strahlerwiderstand gemäß der obigen Beziehung.

# 6 4-Squares in der Praxis

## 6.1 Strahler

Im Allgemeinen wird als Strahler eine Groundplane mit Ground-Radials oder einem oder zwei Elevated-Radials verwendet. Wenn keine Steilstrahlung erwünscht ist, kann man auch ein gefaltetes Elevated-Radial (FCP) verwenden.

[http://www.w0uce.net/FCP\\_Facts.pdf](http://www.w0uce.net/FCP_Facts.pdf) oder

<http://www.oevsv.at/export/oevsv/download/QSPArchiv/2009/QSP200910.pdf>(hier ab Seite 53).

Der Strahler sollte eine Impedanz von  $Z = 50 + i00$  hm haben. Mit einem idealen Erdradialnetz beträgt der Fußpunktwiderstand 36 Ohm. Wenn dies der Fall ist, ist für optimalen Betrieb der Antenne eine Anpassung auf 50 Ohm vorzunehmen.

Anpassschaltungen lassen sich unter anderem mit der von Fritz Dellsperger bereitgestellten Software Smith V3.10, Download unter

<http://www.fritz.dellsperger.net/> berechnen.

Mit einem vertikalen λ/4-Strahler mit einem Elevated-Radial erreicht man nahezu 50 Ohm bei 3,5 MHz, wenn man das Radial etwa 1 – 1,5m über den Boden spannt. Die Anpassung wird weitgehend durch die Geometrie und zum Teil auch Erdverluste bestimmt. Es handelt sich um einen Winkeldipol mit einem senkrecht und einem waagerecht verlaufenden Schenkel. Durch Längenänderung des waagerechten Schenkels kann man die Resonanz des Winkeldipols einstellen.

In Bild 6.1 ist eine 40m 4-Square aus 12-m-Spiderbeam-Masten mit je einem Elevated-Radial bei DF0AT zu sehen.

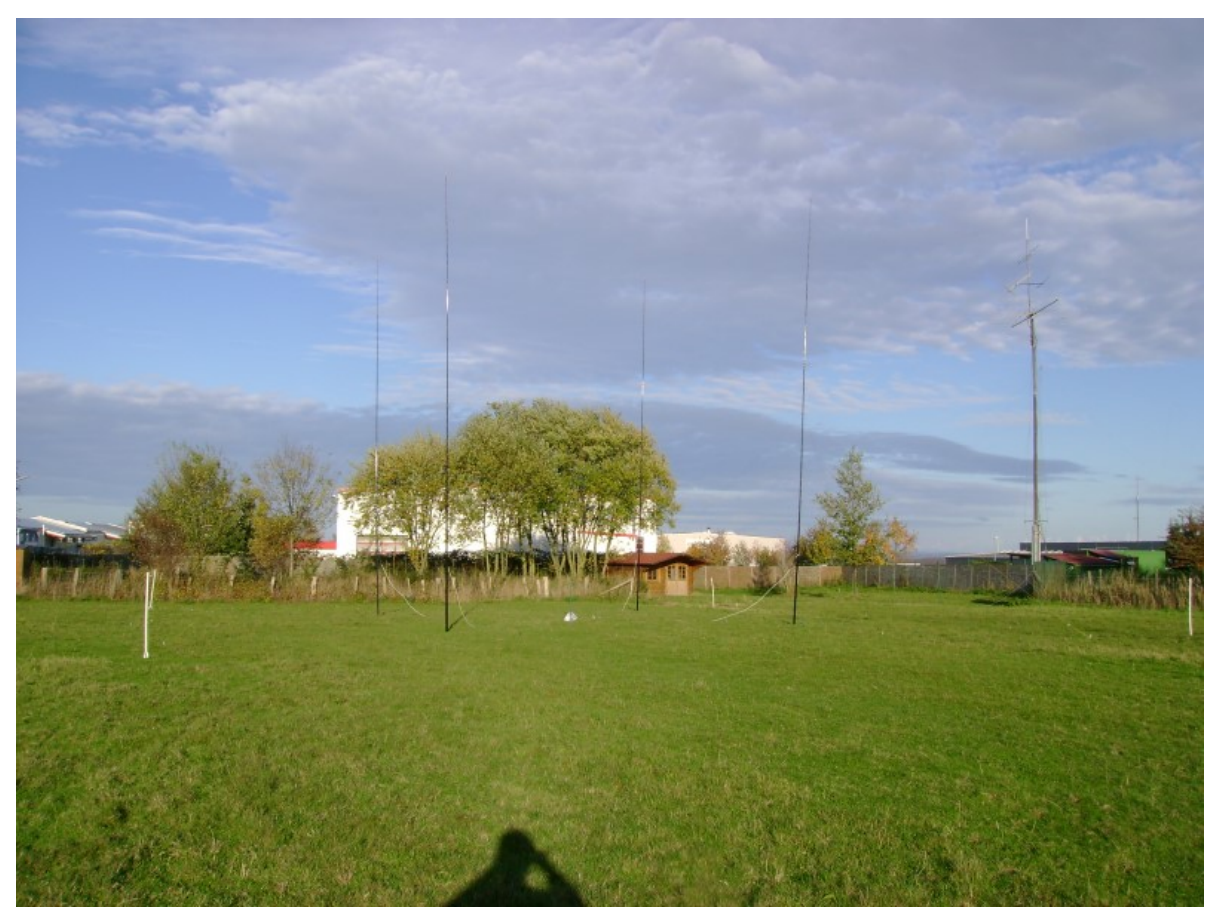

Bild 6.1 40m 4-Square mit je einem Elevated-Radial bei DF0AT

## 6.2 Mantelwellensperren

In Bild 6.2 ist der Fußpunkt eines Strahlers einer 40m 4-Square mit einem Current-Balun aus 8 Kernen zu sehen. In Bild 6.3 ist der Fußpunkt einer 80m-Vertikal zu sehen. Für Symmetrierung werden das Koaxkabel mit zwei Drähten (violett und schwarz) "verlängert" mehrfach durch die vier Kerne geführt. Die rote Spule (ωL > 500 Ohm) schließt statische Aufladungen kurz. Die Mantelwellensperren sollten eine Impedanz > 300 Ohm für die Betriebsfrequenz haben und möglichst dicht am Fuß des Strahlers angebracht sein.

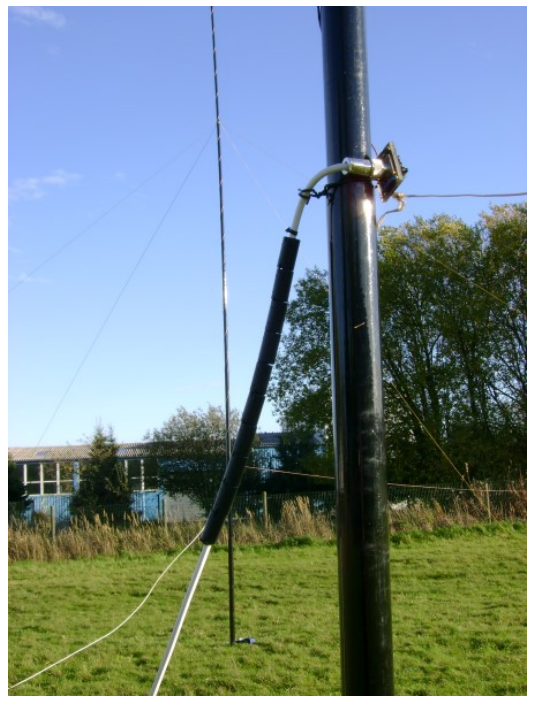

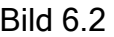

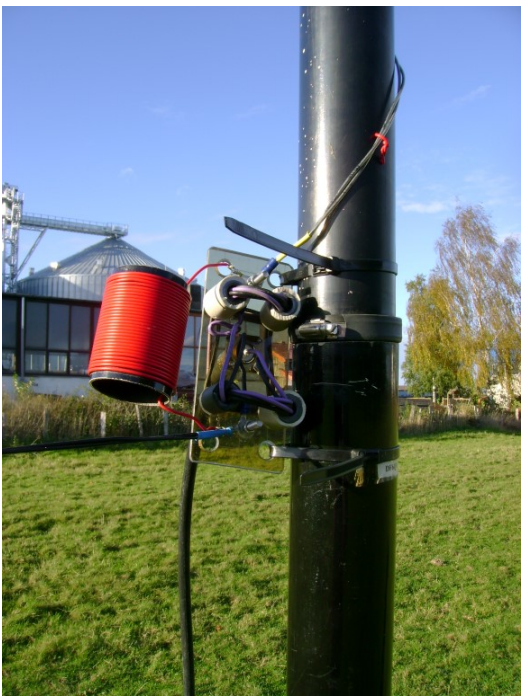

Bild 6.2 **Bild 6.3** 

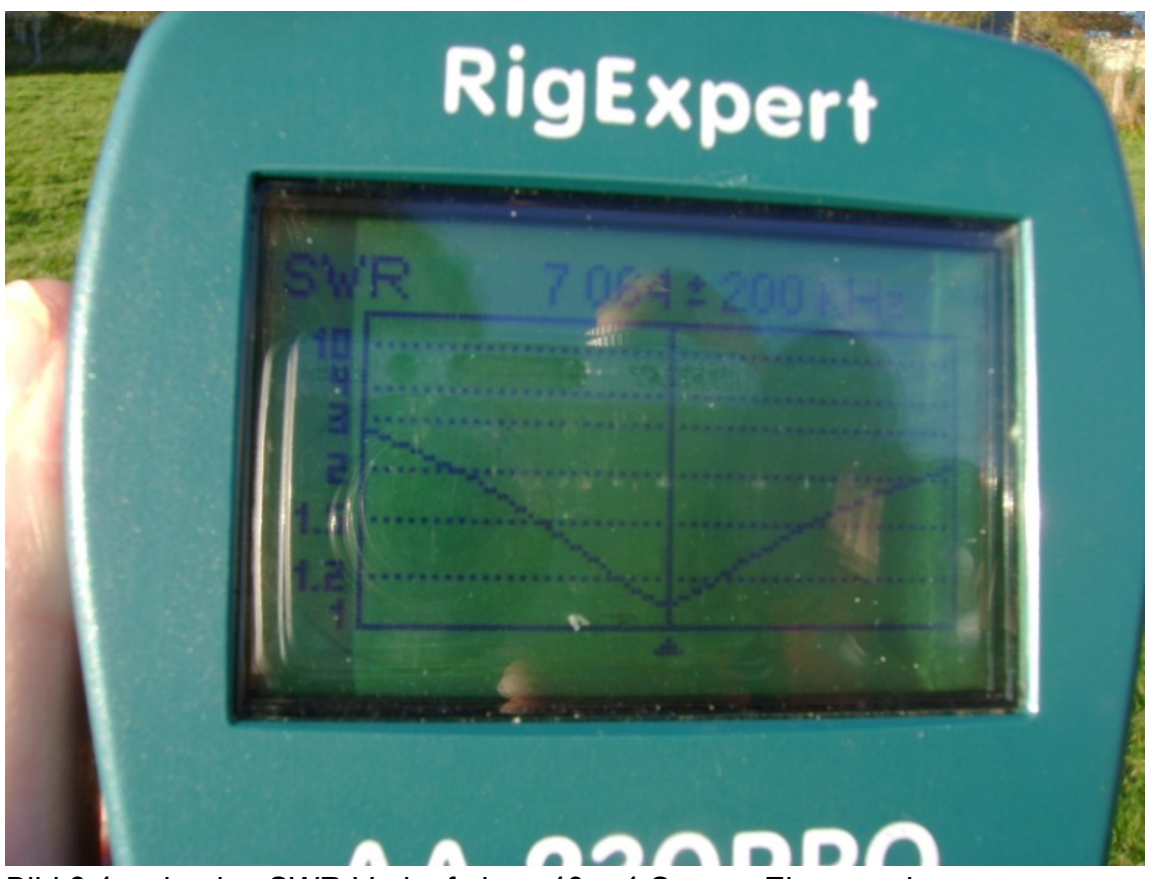

Bild 6.4 zeigt den SWR-Verlauf eines 40m-4-Square-Elements im Bereich 7064 +- 200 KHz

In den Bildern 6.5 bis 6.7 ist eine 30 Kern-Mantelwellensperren-Variante gemessen. Der Gleichtaktstrom auf dem Außenleiter sollte möglichst klein sein. Der vorhandene Strom wird durch diese Anordnung mit 30 Ferrit-Ringen bei 1,8 MHz um 14 dB, bei

3,5 MHz um 16,2 dB und bei 7 MHz um 17 dB gedämpft, siehe Screenshot des Netzwerkanalysators in Bild 6.7. Bei unbekannten Kernen sollte man zunächst Dämpfungsmessungen durchführen (siehe Bilder 6.5 - 6.7).

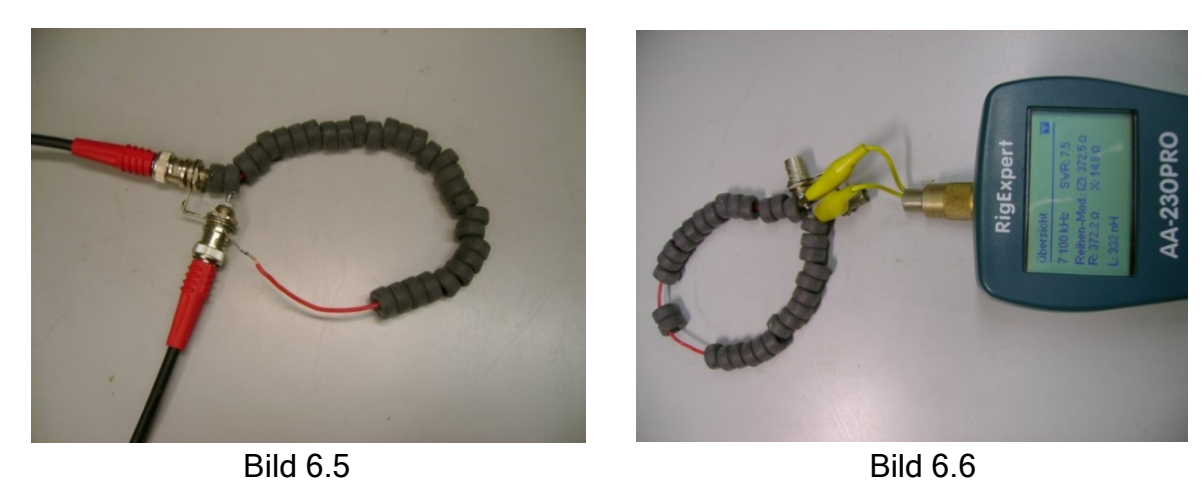

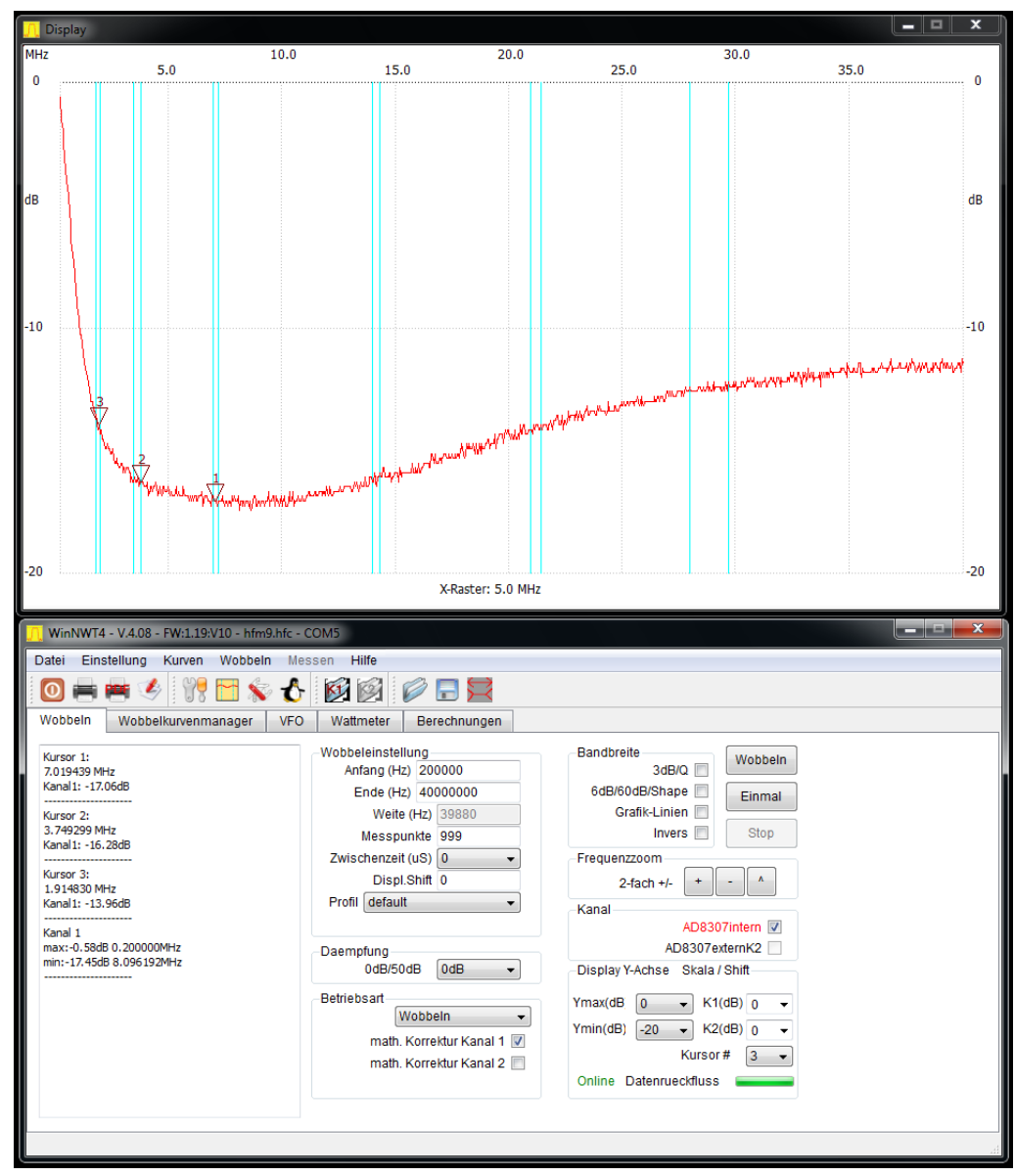

Bild 6.7

 $\overline{\mathbf{x}}$  $10.0$  $\frac{1}{20.0}$  $30.0$  $\overline{MH}$  $5.0$ 15.0  $25.0$ 35.0  $\ddot{\mathbf{0}}$  $\overline{\mathbf{0}}$  $dB$  $-10$ 40 ₹ 20  $-20$  $-30$  $-40$ X-Raster: 5.0 MHz WinNWT4 - V.4.08 - FW:1.19:V10 - hfm9.hfc - COM5  $\frac{1}{2}$  $\overline{\mathbf{x}}$ Messen 0 - - 3 11 - 3 6 6 6 7 8 7 Wobbeln Wobbelkurvenmanager VFO Wattmeter Berechnungen -<br>Wobbeleinstellung Bandbreite Kursor 1:<br>7.059319 MHz<br>Kanal1: -12.60dB Wobbeln Anfang (Hz) 200000 3dB/Q 6dB/60dB/Shape Ende (Hz) 40000000 Einmal Kursor 2:<br>14.078156 MHz<br>Kanal1: -16.67dB Grafik-Linien Weite (Hz) 39880 Stop Messpunkte 999 Invers<sup>[11]</sup> Zwischenzeit (uS) 0 Frequenzzoom  $\overline{\phantom{a}}$ Kursor 3:<br>3.549900 MHz Displ.Shift 0  $2$ -fach +/- $\mathcal{L}=\left\|\mathcal{L}(\mathbf{A})\right\|$ Profil default Kanal 1: -8.34dB Kanal AD8307intern Z Kanal 1 max:0.00dB 0.200000MHz<br>min:-18.80dB 38.444689MHz -Daempfung AD8307externK2 0dB/50dB 0dB -Display Y-Achse Skala / Shift- $\overline{\phantom{a}}$ Betriebsart  $Ymax(dB)$  0  $\rightarrow$  K1(dB) 0  $\overline{\phantom{a}}$ Wobbeln  $\overline{\phantom{a}}$  $Ymin(dB)$   $-40$   $\rightarrow$   $K2(dB)$  0  $\overline{\phantom{0}}$ math. Korrektur Kanal 1 Kursor #  $\boxed{3 - \bullet}$ math. Korrektur Kanal 2 Online Datenrueckfluss

Der Screenshot einer Messung eines Current-Baluns mit acht Ferritkernen, die von Monitorkabeln stammen, ist in Bild 6.8 zu sehen.

Bild 6.8

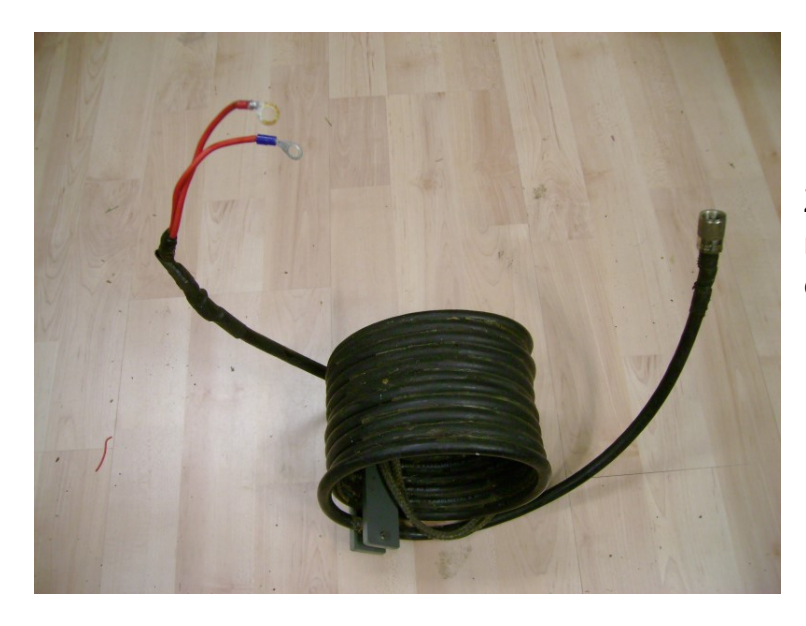

Zehn Windungen RG 213 mit einem Durchmesser von etwa 15 cm haben auf den Mantelwellenstrom den in Bild 6.10 dargestellten Einfluss.

Bild 6.9 Zehn Windungen RG213 als Current-Balun

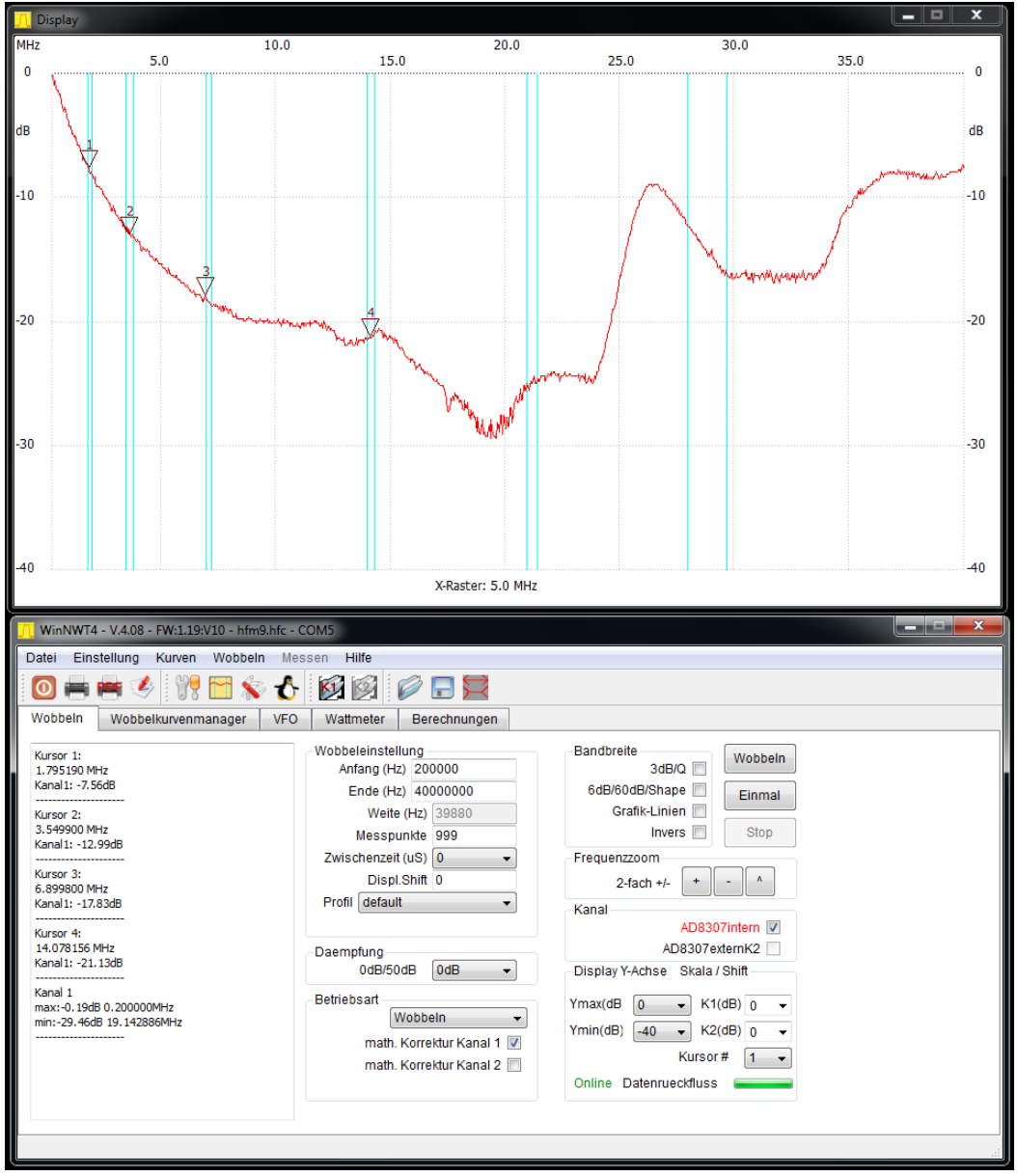

Bild 6.10

## 6.3 Die Phasenbox

Hier wird die Leistung des Senders in vier gleiche Teile mit der jeweils benötigten Phasenlage aufgeteilt. Sie ist für ein 50 Ohm-System dimensioniert. Je 25 Prozent der Eingangsleistung werden in die einzelnen Ausgänge ausgekoppelt. In die Dummyload gelangen weniger als -20 dB der Eingangsleistung, wenn die Ausgänge mit je 100 Ohm abgeschlossen sind. Dadurch sind die Ausgangsports des Hybrids mit 50 Ohm abgeschlossen.

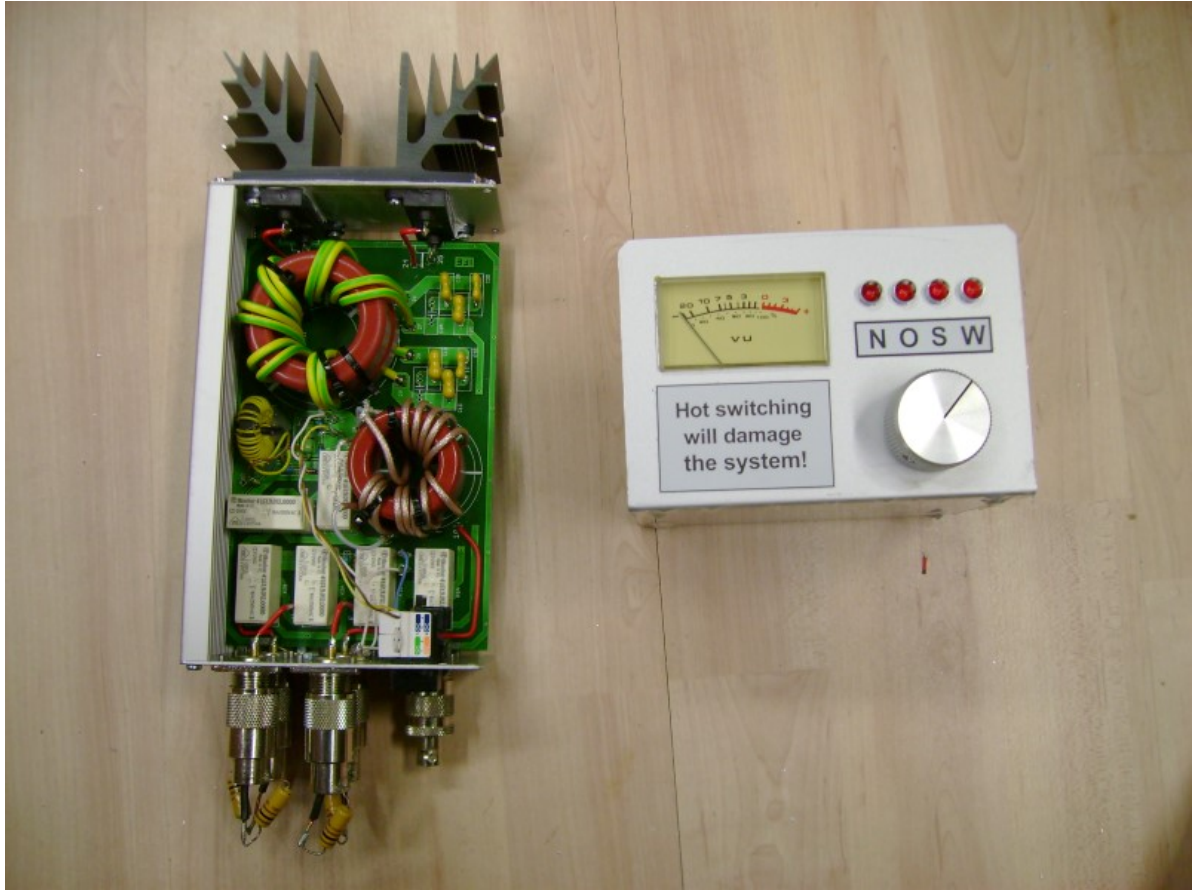

Bild 6.11

In Bild 6.11 ist links die Innenansicht eines Kopplers abgebildet. Er ist zu Messzwecken mit 100 Ohm Widerständen abgeschlossen. Gemessen wird das Eingangs-SWR (Bild 6.12), die Entkopplung zur Dummyload, sowie die Phasenbeziehungen der Ausgangssignale (Bild 6.14 und 6.15). Dazu wird der Koppler an einem Messsender betrieben. Rechts in Bild ist die Remotebox mit der Dummyload–Leistungsanzeige zu sehen. Die Anzeige wird so justiert, dass für 100 Watt in die Dummyload 0 dB, für 50 Watt -3 dB, 25 Watt -6 dB etc. auf der in dB skalierten Anzeige abzulesen sind.

Das Eingangs-SWR der Phasenbox ist bei gleichen Abschlüssen der Ausgangsports über einen großen Bereich sehr flach, da es im Wesentlichen durch die Dimensionierung des Kopplers bestimmt ist. Selbst bei offen Ausgängen bleibt das

SWR klein.

Das Eingangs-SWR der Phasenbox ist kein Maß für die Qualität der Antenne!

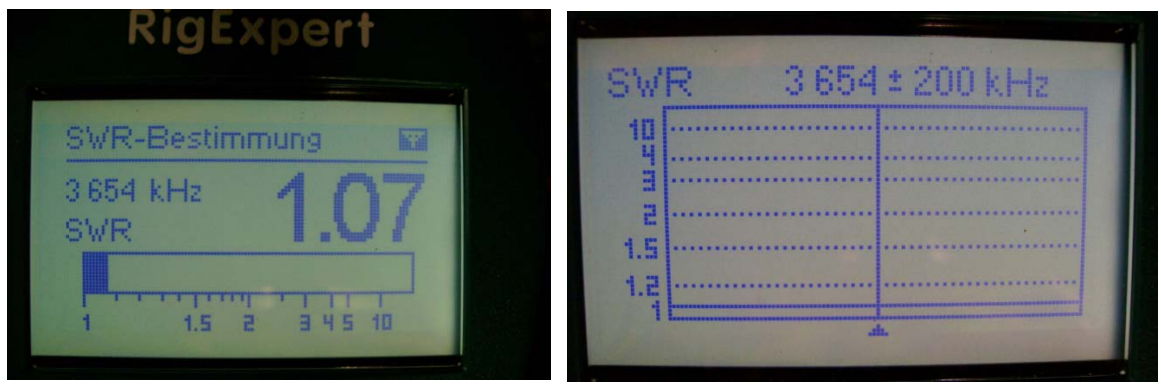

Bild 6.12 SWR bei 3654 +- 200kHz (Ausgänge mit 100 Ohm abgeschlossen)

# 6.4 Die 50-Ohm-Dummyload:

Sie nimmt die Leistung auf, die von den Strahlern bedingt durch Fehlanpassung reflektiert wird. Die in diesem System eingebaute Dummyload kann kurzzeitige Spitzen von etwa 250 Watt aufnehmen, dauernd sollten 50 – 70 Watt nicht überschritten werden. Die Strahler sind über die Phasenbox weitgehend entkoppelt.

# 6.5 Die Remote-Control-Box

Mit ihr werden durch 12 Volt Relais (16 A/250 Volt) in der Phasenbox die Ausgänge S, W, N, O entsprechend der vorgewählten Richtung mit Signalen in der benötigten Phasenlage belegt. Das eingebaute Messinstrument zeigt die in die Dummyload fließende Leistung. Es ist in dB skaliert, 0 dB entsprechen etwa 100 Watt. Bei gut aufgebauten Systemen liegt auf der Resonanzfrequenz der 4-Square die Leistung in die Dummyload im unteren einstelligen Prozentbereich der Eingangsleistung in die Phasenbox. Eine Dummyload ist mit 10% -20 % der Senderausgangsleistung hinreichend dimensioniert.

# 6.6 Steuerleitung

Es handelt sich um eine 8-adrige-Leitung z.B. Patchkabel aus dem IT-Bereich. Folgende Signale werden übertragen: Leistungsmessung in die Dummyload mit einer Leitung, je eine Steuerleitungen für die Relais K1, K2 und K3. Desweiteren sind vier Masseleitungen für die Relais und die Leistungsmessung verdrahtet. In dieser Konfiguration sind mit einem Patchkabel bis 100 Meter Leitungslänge möglich.

# 6.7 Netzteil für die Remote-Control-Box

Es ist ein 12 Volt / 1A Netzteil. Bei Schaltnetzteilen ist zu prüfen, ob diese keine Störungen im Empfänger verursachen! Für die Versorgung der Remote-Control-Box können auch die 13,8 Volt des Transceiver-Netzteils genutzt werden.

## 6.8 Powertest

In Bild 6.13 wird der Koppler mit 1,2 KW getestet. In Bild 6.14 sind die schwarzen Transformationsleitungen, die gelben Steuerleitungen und die Dummyloads des Messaufbaus zu sehen.

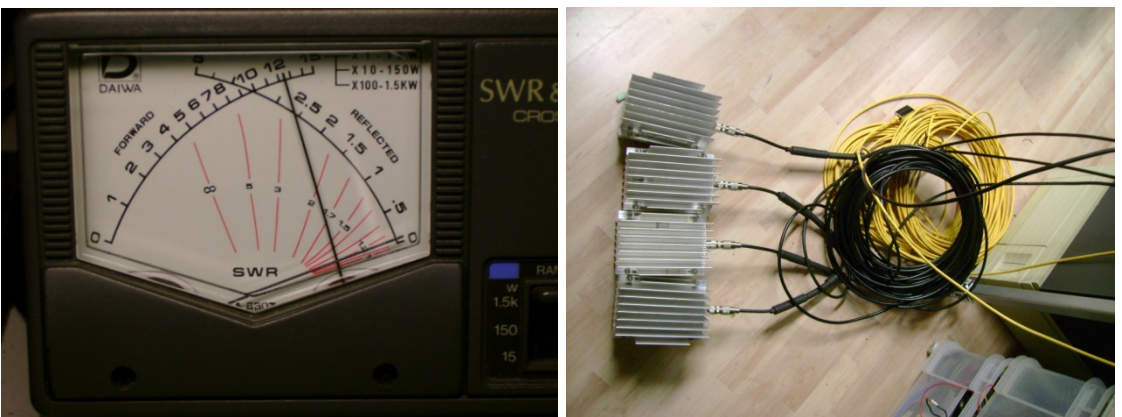

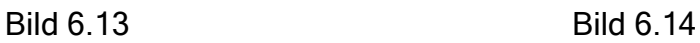

## 6.9 Phasenmessung eines 3,5 MHz-Kopplers

Die Bilder 6.15 und 6.16 sind Screenshots der Ausgangssignale des Kopplers. Die geforderten Bedingungen, gleiche Amplituden und 180, bzw. 90 Grad Phasendifferenz der Signale werden bei der Betriebsfrequenz gut erreicht.

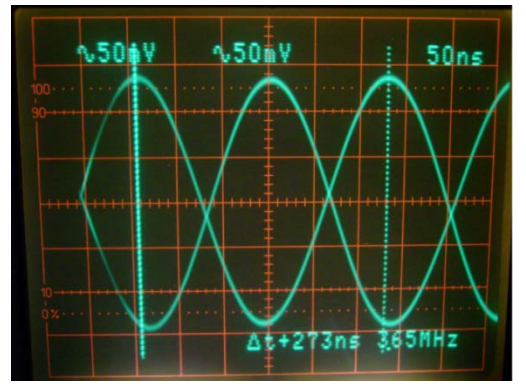

Bild 6.15 180 Grad Phase Bild 6.16 90 Grad Phase

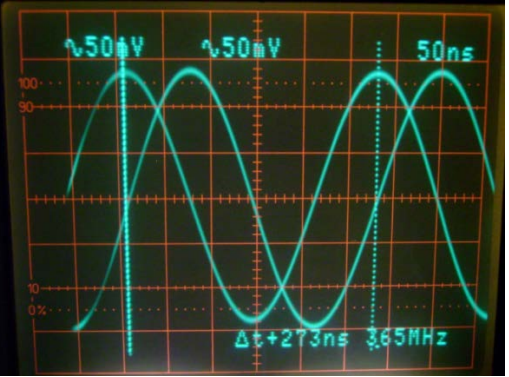

#### 6.10 Komplettes System In Bild 6.17 ist ein komplettes

System, bestehend aus Phasen-Box, Remote-Box, Transformationsleitungen (schwarz), Steuerleitung (gelb) und Netzteil abgebildet.

Bild 6.17

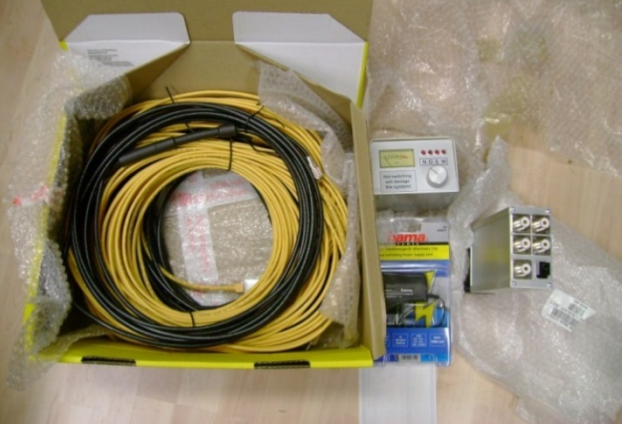

# 6.11 Aufbauhinweise

Man lege die Phasen-Box in die Mitte der geplanten 4-Square. Danach bringe man die Phasenleitungen an und lege sie so aus, dass sie im Winkel von 90 Grad zueinander in die gewünschten Himmelsrichtungen zeigen. Verwendet man PEisolierte Phasenleitungen sind damit die Standpunkte der Strahler festgelegt. Sie sind dann nicht ganz λ/4 voneinander entfernt. Kommen schaumisolierte Phasenleitungen zum Einsatz, sind die Standpunkte der Strahler einzumessen. Der Abstand der Strahler vom Zentrum ist mit 0,175 λ (0.25 λ / 1.41) zu wählen.

Bevor man die Strahler an die Transformationsleitungen anschließt, ist jeder einzelne Strahler mit einem geeignetem Antennenanalyser zu prüfen und auf die Betriebsfrequenz abzustimmen.

Wichtig: alle anderen Strahler sind dabei nicht angeschlossen!

Dann schließe man die λ/4-Transformationsleitungen an. An deren Ende im Zentrum der 4-Square kann man dann den transformierten Fußpunktwiderstand der Strahler messen. Dieser liegt bei etwa 100 Ohm. Werte zwischen 90 und 110 Ohm sind tolerierbar.

Um die Anzeige in der Remote-Control-Box zu prüfen, entferne man alle λ/4-Leitungen an der Phasen-Box; nur die fest eingebaute Dummyload ist wirksam. Durch die offenen Ports wird die gesamte Eingangsleistung in die Dummyload reflektiert. Dies kann man durch Senden mit 100 Watt prüfen. Das Messinstrument soll dann etwa 0 dB anzeigen. Das SWR bleibt bei dieser Messanordnug klein!

## 6.12 Betrieb mit 2 Strahlern

Mit der Koppler-Box kann man auch einem zwei Element-Array betreiben. Die beiden Strahler sollten etwa im Abstand von λ/4 voneinander aufgestellt sein. Wenn Ausgang Nord und Ost beschaltet werden, strahlt die Anordnung bei Richtungswahl Nord in Richtung des Elements, welches am Port "Nord" angeschlossen ist. Bei Richtungsanwahl Osten strahlt das Array entgegengesetzt. Die Dummyload nimmt die von den Strahlern reflektierte Leistung auf. Dadurch werden die beiden Strahler rückwirkungsfrei versorgt. Als Leitungen sind 50-Ohm-Leitungen gleicher Länge zu verwenden.

# 6.13 4-Square-Antennen für TS7N, 5A7A ,VP6DX und TF7X

Die 80m 4-Square bei TS7N bestand aus vier full-size Aluminium-Verticals mit je einem Elevated-Gullwing-Radial. Für den Transport mit dem Flugzeug ist eine maximale Länge von 2m erlaubt. Die home-made Verticals bestanden aus 2-Meter-Segmenten, unten beginnend mit 50 x 2 mm Aluminiumrohr und oben endend mit 10 x 1mm Aluminiumrohr. Für einen sicheren Aufbau wurden die Verticals in drei Ebenen und in vier Richtungen abgespannt. In Bild 6.20 trotzt die so abgespannte Vertical Windstärke 7-8. Bild 6.18 zeigt die zum Aufrichten vorbereiteten Strahler. Bild 6.19 zeigt das Aufrichten der doch recht fragilen Konstruktion mittels eines Hilfsmastes. In Bild 6.21 ist links die 80m 4-Square zu sehen und rechts eine

22m-Vertical, in deren Abspannungen eine 40m Draht-4-Square eingehängt war. Da Drahtantennen auf Fotos kaum zu erkennen sind, zeigt die Skizze in 6.22 das Prinzip der Konstruktion.

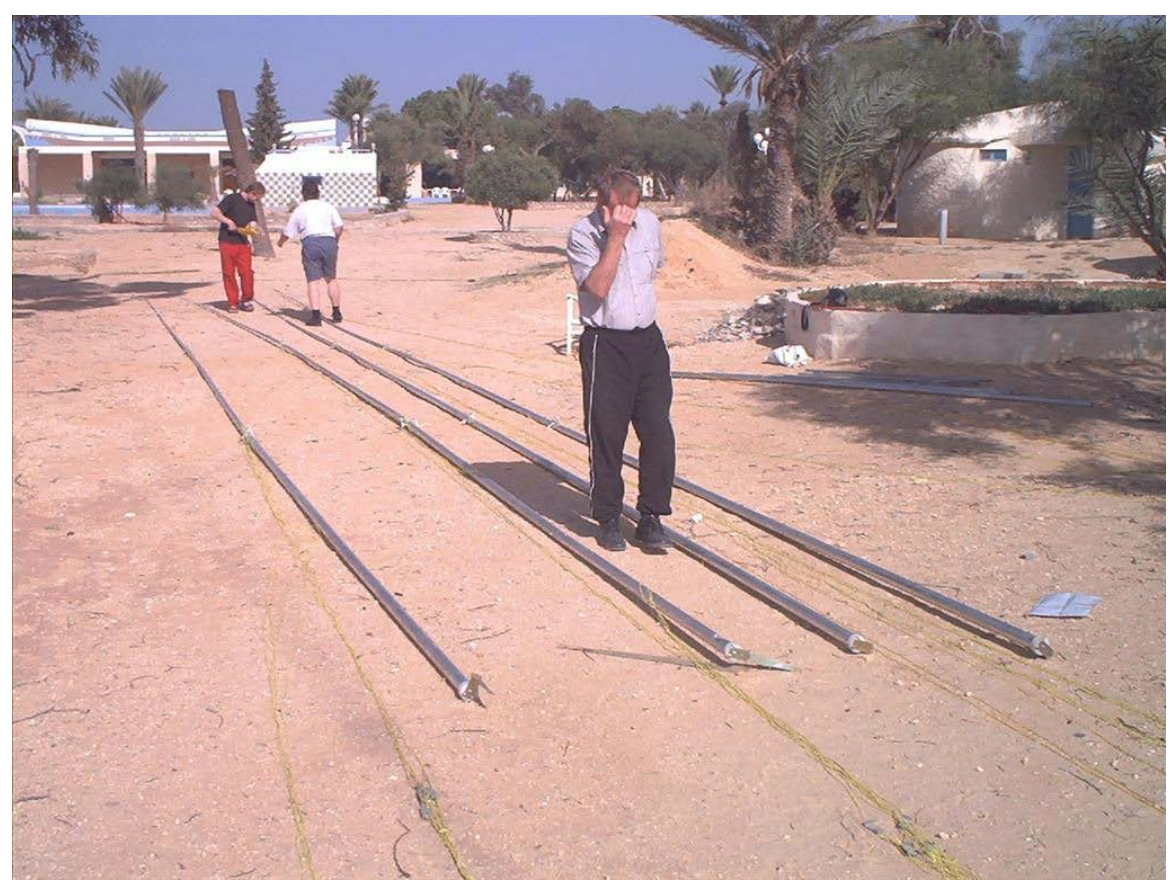

Bild 6.18

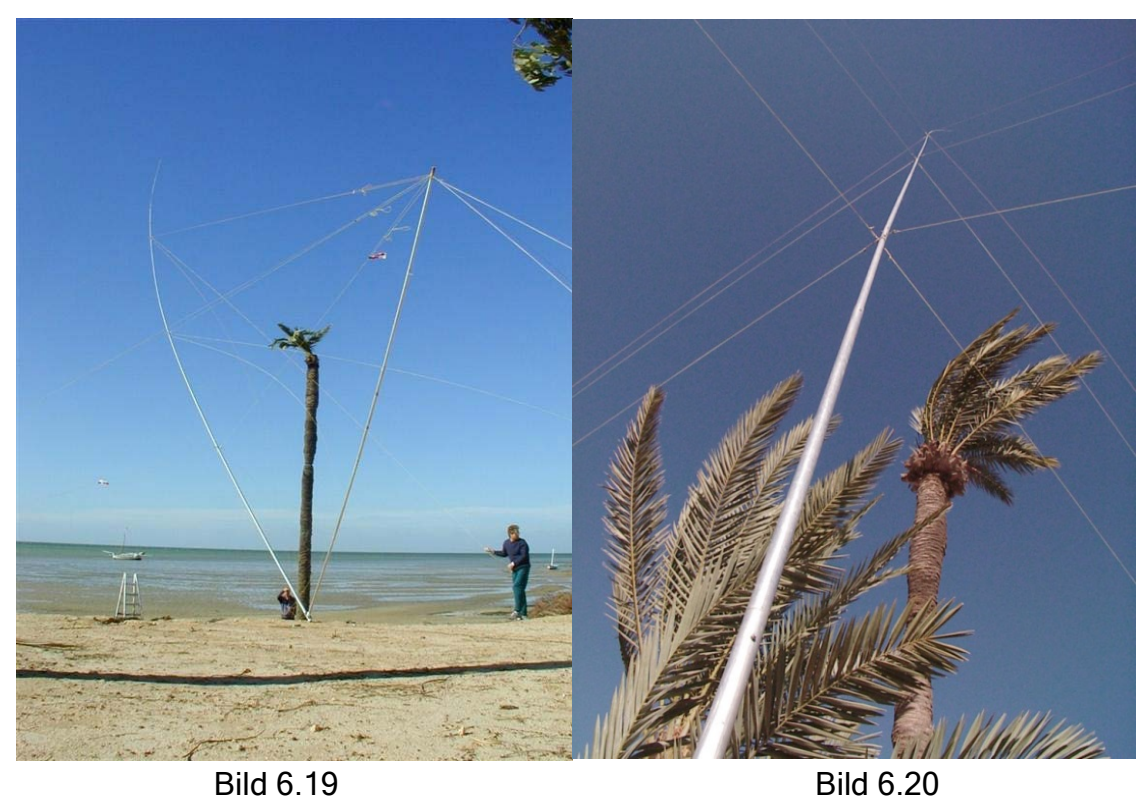

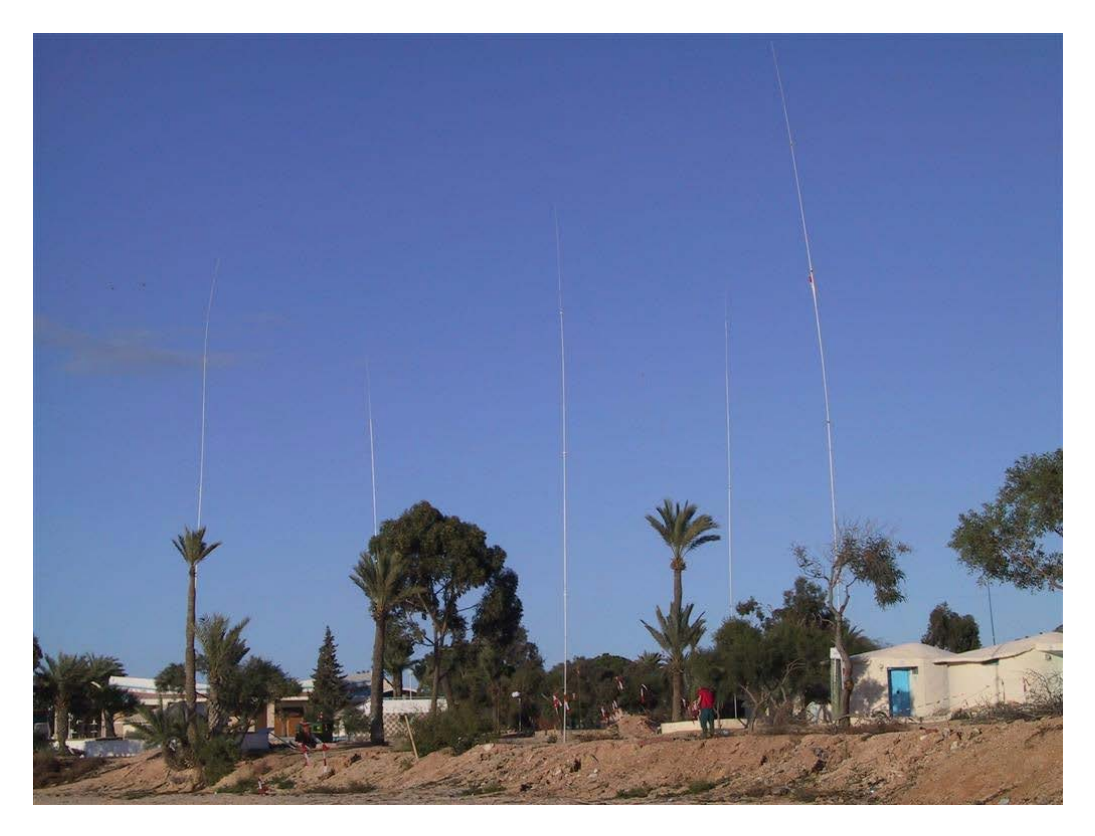

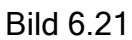

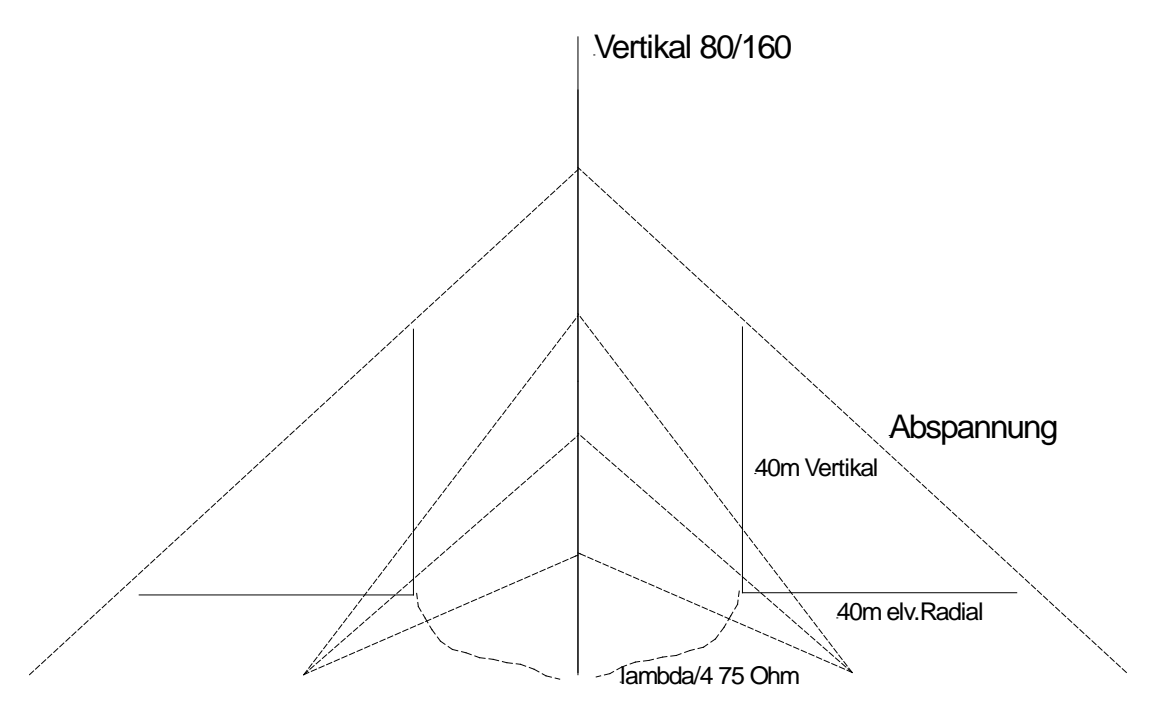

Bild 6.22

Mit dieser Variante sind sehr leichte, für DX-Peditionen gut geeignete 4-Square-Antennen für 20, 30 und 40m möglich. Bei TF7X auf EU71 hatten wir eine "Draht-4-Square" für 20 und 40m zur Verfügung.

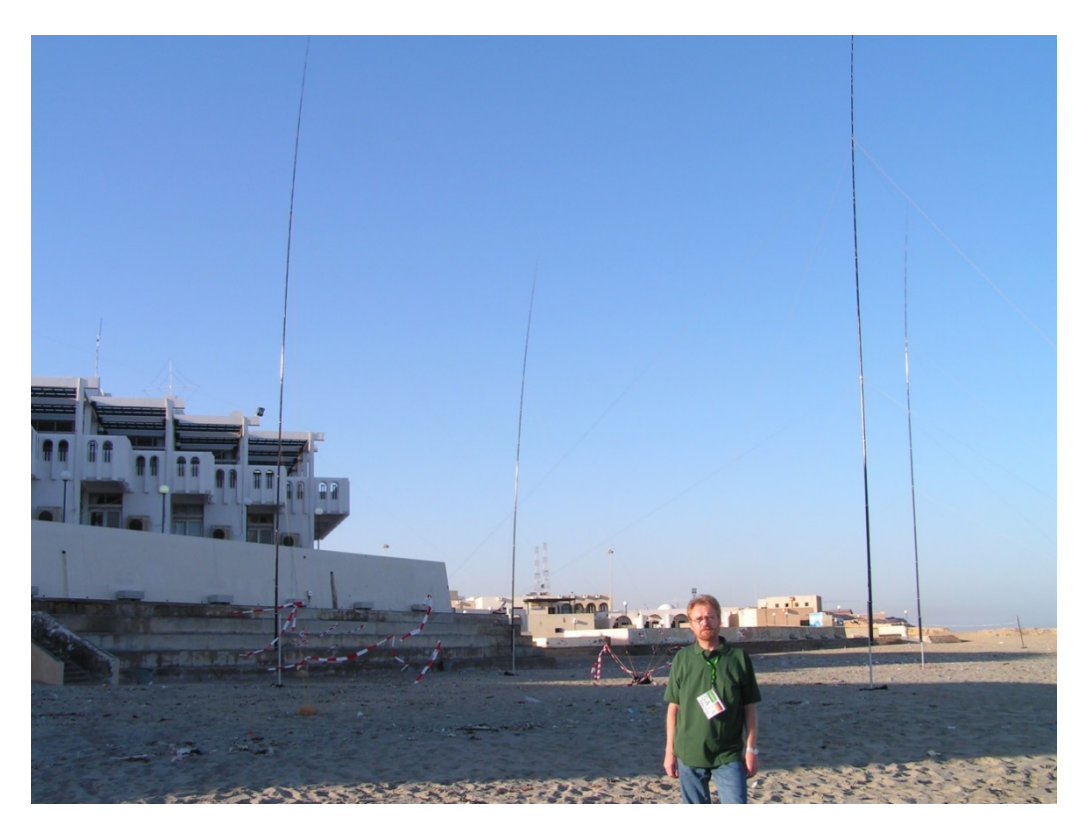

Bild 6.23

In Bild 6.23 ist die 80m 4-Square-Antenne für 5A7A mit DF6QV zu sehen. Es war mein Antennenbeitrag für diese DX-Pedition. Sie bestand aus vier 18m Spider-Beam-Fiberglasmasten, auf denen der Strahler spiralförmig aufgewickelt war. Die Phasenleitungen waren 75 Ohm PE-isoliert mit einem VK von 0,66. Jede Vertical hatte vier Ground-Radials von 24m, die auf dem

salzwassergetränkten Strand lagen.

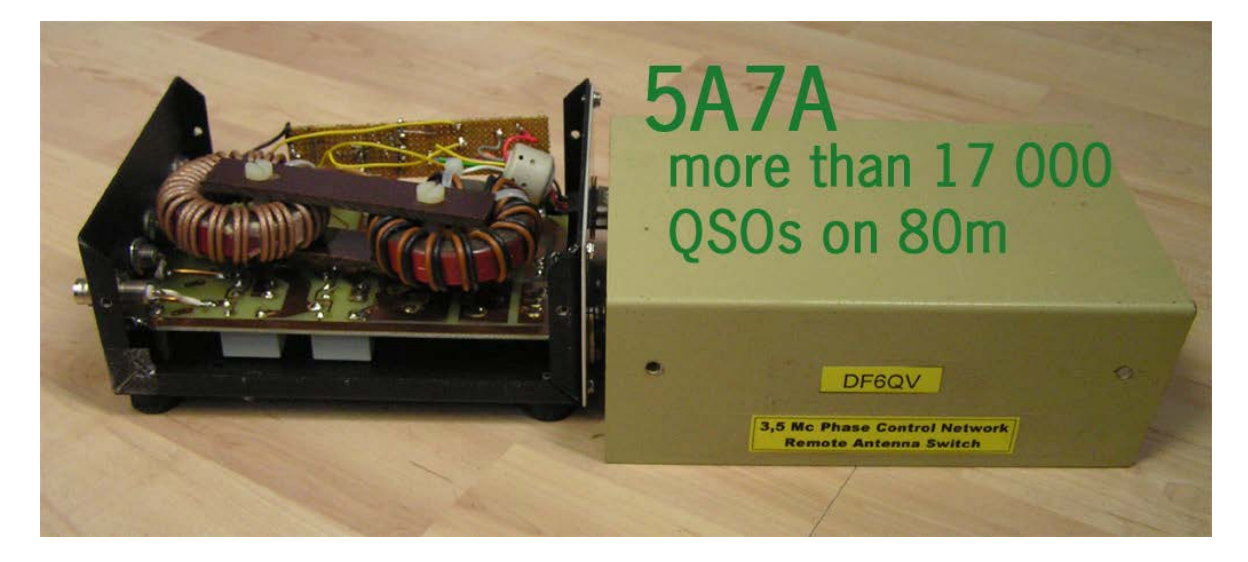

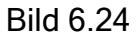

Bild 6.24 zeigt den Antennenkoppler für 80m, der 2003 auch in TS7N im Einsatz war <http://ts7n.tk/>

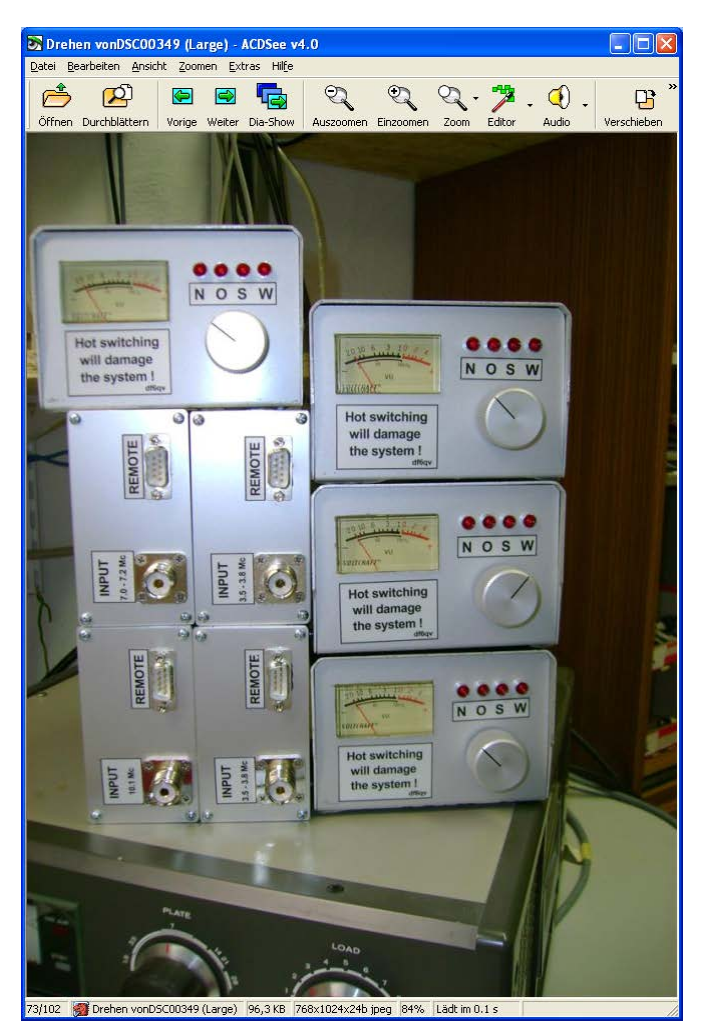

#### Bild 6.25

Ich hatte das spannende Vergnügen, VP6DX mit 4-Square-Kopplern (80m, 40m, 30m) zu unterstützen. In Bild 6.25 (links) sind die Koppler und Steuergeräte zu sehen.

[http://ducie2008.dl1mgb.com/theteam/ind](http://ducie2008.dl1mgb.com/theteam/index.php) [ex.php](http://ducie2008.dl1mgb.com/theteam/index.php)

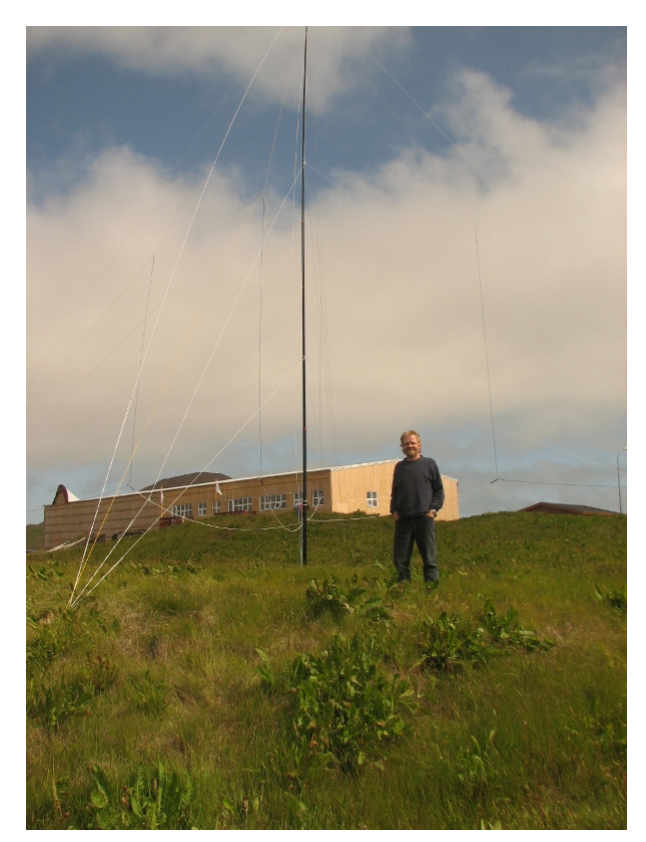

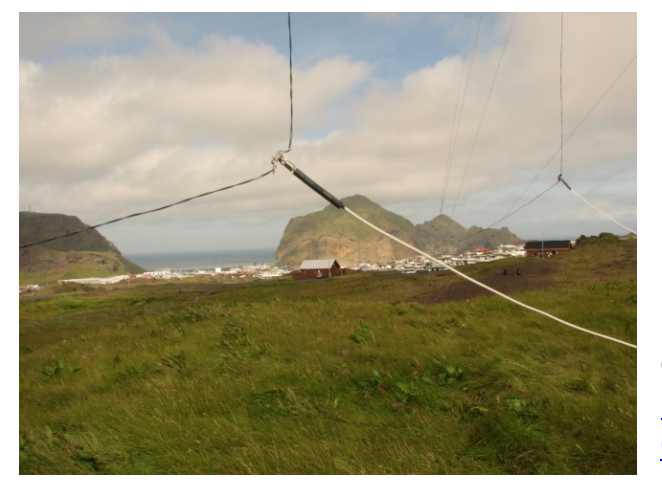

Bild 6.26

Die Bilder 6.26 und 6.27 zeigen eine Draht-4-Square für 20m in Island auf EU71, die in die Abspannungen eines 15m Fiberglasmastes (Prinzip siehe Bild 6.22) eingehängt ist. [http://ira.is/pages/viewpage.action?pageId=455](http://ira.is/pages/viewpage.action?pageId=4556497) [6497](http://ira.is/pages/viewpage.action?pageId=4556497)

Bild 6.27

#### 6.14 F/B Messungen an einer 40m 4-Square

Die Messungen wurden mit einem Perseus Empfänger durchgeführt. Als Sender diente ein Antennenmessgerät. Es konnte über die W-O Diagonale ein F/B von 16 dB und über die N-S Diagonale ein F/B von 15 dB festgestellt werden. Das Front / Seitenverhältnis beträgt mehr als 14 dB. Unter 45 Grad beträgt das F/B ( Bildmitte 6.28 ) 6-8 dB.

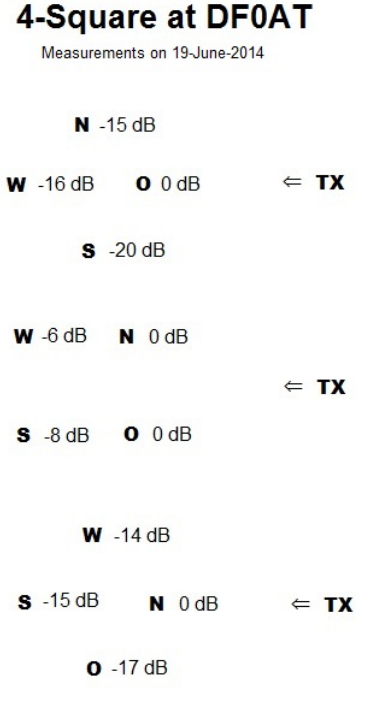

Bild 6.28 zeigt die Messungen,

Bild 6.29 rechts Uli, DJ2YA links Franz, DF6QV

Bild 6.30 Screenshot des **Perseus** 

#### Bild 6.28

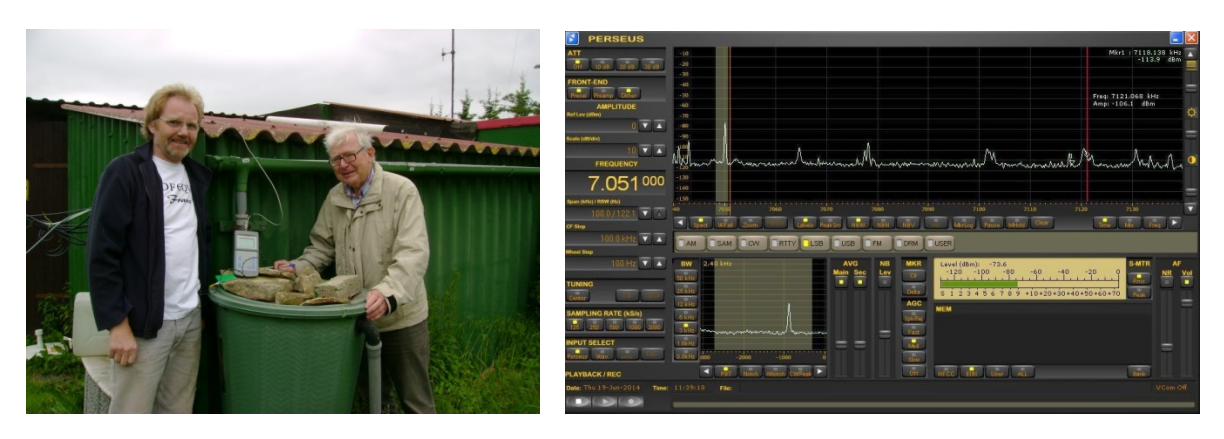

Bild 6.29 Bild 6.30

#### 7 Literatur und Web Links

QST, Ausgabe 03 /1965, "A Switchable Four-Element 80m Phased Array"

HAM RADIO April/May 1984, "The Branchline Hybrid" Part 1+2

QST January 1978, W2CQH, "Twisted Wire Quadrature Hybrid Directional Couplers"

HAM Radio June 1982, W1OOP, "The Hybrid Coupler"

ON4UN, Low Band DXing, 3rd ED

MMANA MM Antenna Analyzer EZNEC Antenna Software by W7EL <http://www.eznec.com/>

Mirometals Application Notes, RF Applications by Jim Cox, 2 PDFs [http://www.micrometals.com/appnotes\\_index.html](http://www.micrometals.com/appnotes_index.html) [http://www.micrometals.com/materials\\_index.html](http://www.micrometals.com/materials_index.html)

Mini Ringkern-Rechner von DL5SWB [http://www.dl5swb.de/html/mini\\_ringkern-rechner.htm](http://www.dl5swb.de/html/mini_ringkern-rechner.htm)

OE3REB, "120 gegen 4", Seite 53 ff <http://oe9.oevsv.at/export/oevsv/download/QSPArchiv/2009/QSP200910.pdf>

N6LF Series of QEX articles on ground system experiments [http://www.antennasbyn6lf.com/2009/12/series-of-qex-articles-on-ground-system](http://www.antennasbyn6lf.com/2009/12/series-of-qex-articles-on-ground-system-experiments.html)[experiments.html](http://www.antennasbyn6lf.com/2009/12/series-of-qex-articles-on-ground-system-experiments.html) 

K2AV, "Low Band Antenna Solutions" <http://www.w0uce.net/K2AVantennas.html>

K3LC, "A Four-Square with Eight Directions of Fire" <http://www.ncjweb.com/k3lc4squarea.pdf>

Propagation Links: <http://www.astrosurf.com/luxorion/qsl-hf-tutorial-nm7m6.htm>

<http://www.qsl.net/g3yrc/hf%20propagation/hf%20propagation.htm>

"LTspice" von Linear Technologies, free E-CAD Software <http://www.linear.com/designtools/software/>

Fritz Dellsperger , Smith V3.10 <http://www.fritz.dellsperger.net/>

#### DF6QV, PDF "4-SQs With 90-Degree-Couplers" <http://www.rrdxa.eu/rrdxa/news-english/4-sq-antennas-by-df6qv.html>

DF6QV, QRZ.com <http://qrz.com/db/DF6QV>

Alle URLs waren am 01.05.2014 verfügbar .

Bildnachweis: DF6QV, wenn nicht anders angegeben